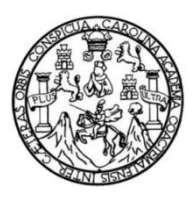

Universidad de San Carlos de Guatemala Facultad de Ingeniería Escuela de Ingeniería en Ciencias y Sistemas

# **SISTEMATIZACIÓN DE PROCEDIMIENTOS ADMINISTRATIVOS DE RECURSOS HUMANOS EN CONALFA**

## **Jorge Ronaldo Orozco Velásquez**

Asesorado por el Ing. Pablo Antonio de León Bautista

Guatemala, agosto de 2013

UNIVERSIDAD DE SAN CARLOS DE GUATEMALA

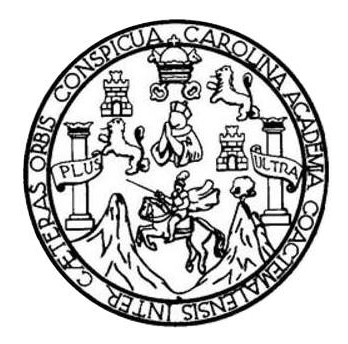

FACULTAD DE INGENIERÍA

# **SISTEMATIZACIÓN DE PROCEDIMIENTOS ADMINISTRATIVOS DE RECURSOS HUMANOS EN CONALFA**

TRABAJO DE GRADUACIÓN

PRESENTADO A LA JUNTA DIRECTIVA DE LA FACULTAD DE INGENIERÍA POR

**JORGE RONALDO OROZCO VELÁSQUEZ** ASESORADO POR EL ING. PABLO ANTONIO DE LEÓN BAUTISTA

AL CONFERÍRSELE EL TÍTULO DE

**INGENIERO EN CIENCIAS Y SISTEMAS**

GUATEMALA, AGOSTO DE 2013

## UNIVERSIDAD DE SAN CARLOS DE GUATEMALA FACULTAD DE INGENIERÍA

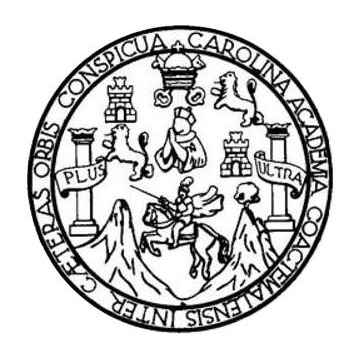

## **NÓMINA DE JUNTA DIRECTIVA**

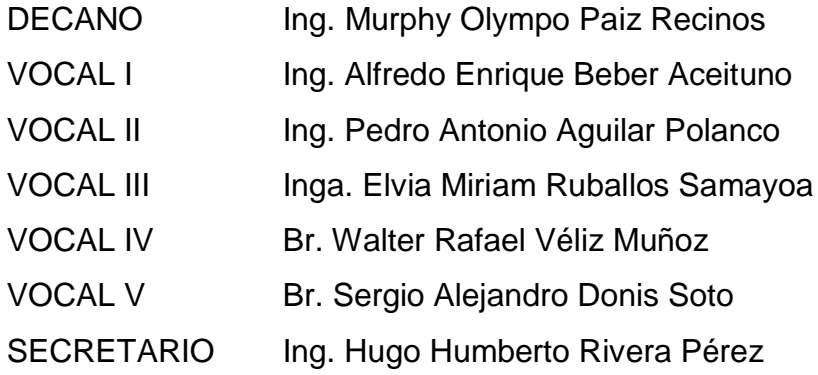

## **TRIBUNAL QUE PRACTICÓ EL EXAMEN GENERAL PRIVADO**

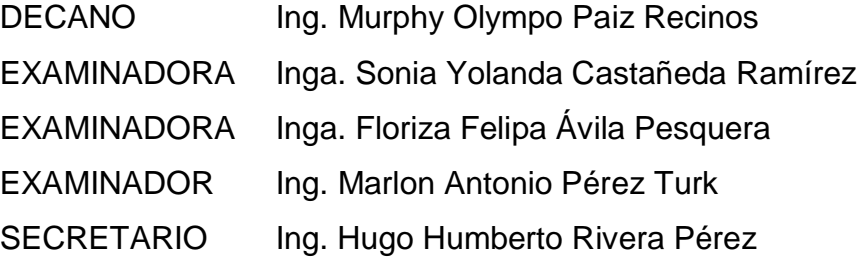

## HONORABLE TRIBUNAL EXAMINADOR

En cumplimiento con los preceptos que establece la ley de la Universidad de San Carlos de Guatemala, presento a su consideración mi trabajo de graduación titulado:

# SISTEMATIZACIÓN DE PROCEDIMIENTOS ADMINISTRATIVOS DE RECURSOS HUMANOS EN CONALFA

Tema que me fuera asignado por la Dirección de la Escuela de Ingeniería en Ciencias y Sistemas, con fecha junio de 2012.

 $\rightarrow$   $\hat{ }$ 

aldo Orozco Velásquez

Guatemala, 18 de Febrero de 2013

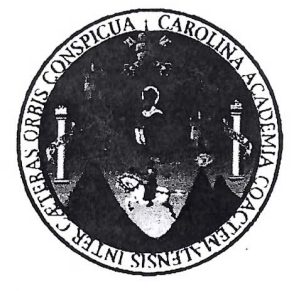

Inga. Sigrid Alitza Calderón de León de De León Directora de la Unidad de EPS Facultad de Ingeniería Universidad de San Carlos de Guatemala

 $\mathbb{R}^2$ 

Estimada Ingeniera Sigrid Alitza Calderón de León de De León:

Por medio de la presente, hago constar que he tenido a revisión del Informe Final de la Práctica del Ejercicio Profesional Supervisado (E.P.S.) del estudiante universitario JORGE RONALDO OROZCO VELÁSQUEZ de la Carrera de Ingeniería en Ciencias y Sistemas, con carné No. 199516678, cuyo título es "SISTEMATIZACIÓN DE PROCEDIMIENTOS ADMINISTRATIVOS DE RECURSOS **HUMANOS EN CONALFA".** 

Agradeciendo su atención a la presente, me suscribo de ustedes muy Atentamente.

Atentamente,

"Id y Enseñad a Todos"

Ing. Pablockntonio De León /Bautista Pablo Amoniq del<sup>'</sup> WEST Bautista Ingenieria en Ciencias y Sistemas Colegiado 7 805

UNIVERSIDAD DE SAN CARLOS **DE GUATEMALA** 

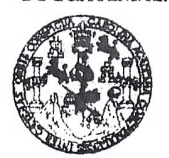

**FACULTAD DE INGENIERIA** 

**UNIDAD DE EPS** 

Guatemala, 04 de julio de 2013. REF.EPS.DOC.672.07.2013.

Ing. Juan Merck Cos Director Unidad de EPS Facultad de Ingeniería Presente

Estimado Ingeniero Merck Cos.

Por este medio atentamente le informo que como Supervisora de la Práctica del Ejercicio Profesional Supervisado, (E.P.S) del estudiante universitario de la Carrera de Ingeniería en Ciencias y Sistemas, Jorge Ronaldo Orozco Velásquez carné No. 199516678 procedí a revisar el informe final, cuvo título es "SISTEMATIZACIÓN DE PROCEDIMIENTOS ADMINISTRATIVOS DE RECURSOS HUMANOS EN CONALFA".

En tal virtud, LO DOY POR APROBADO, solicitándole darle el trámite respectivo.

Sin otro particular, me es grato suscribirme.

Atentamente,

"Id y Enseñad a Todos" a Pesquera de Medinilla Inga. Floriza Supervisora de EPS Área de Ingeniería en Grencias y Sistemas de San Carlos de Guatemala ASESOR(A)-SUPERVISOR(A) DE EPS Unidad de Prácticas de Ingeniería y EPS

FFAPdM/RA

n, N

Facultad de Ingeni

UNIVERSIDAD DE SAN CARLOS DE GUATEMALA

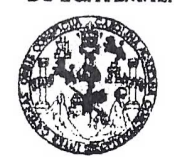

**FACULTAD DE INGENIERIA** 

**UNIDAD DE EPS** 

Guatemala, 04 de julio de 2013. REF.EPS.D.448.07.2013.

Ing. Marlon Antonio Pérez Turk Director Escuela de Ingeniería Ciencias y Sistemas Facultad de Ingeniería Presente

Estimado Ingeniero Perez Turk.

Por este medio atentamente le envío el informe final correspondiente a la práctica del Ejercicio "SISTEMATIZACIÓN Supervisado,  $(E.P.S)$ titulado DE Profesional PROCEDIMIENTOS ADMINISTRATIVOS DE RECURSOS HUMANOS EN CONALFA", que fue desarrollado por el estudiante universitario Jorge Ronaldo Orozco Velásquez carné No. 199516678 quien fue debidamente asesorado por el Ing. Pablo Antonio de León Bautista y supervisado por la Inga. Floriza Felipa Ávila Pesquera de Medinilla.

Por lo que habiendo cumplido con los objetivos y requisitos de ley del referido trabajo y existiendo la aprobación del mismo por parte del Asesor y la Supervisora de EPS, en mi calidad de Directora apruebo su contenido solicitándole darle el trámite respectivo.

Sin otro particular, me es grato suscribirme.

Atentamente,  $^{\prime}$ os $^{\prime\prime}$ "Id y Enseñad a Ing. Juan Merck Cos Direct Carlos de Gualemal niversidad de DIRECCION Unidad de Prádticas de Ingeniería y EPS acultud de Ingenieri

JMC/ra

÷.

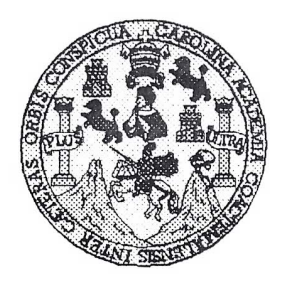

Universidad San Carlos de Guatemala Facultad de Ingeniería Escuela de Ingeniería en Ciencias y Sistemas

Guatemala, 17 de Julio de 2013

Ingeniero Marlon Antonio Pérez Turk Director de la Escuela de Ingeniería En Ciencias y Sistemas

Respetable Ingeniero Pérez:

Por este medio hago de su conocimiento que he revisado el trabajo de graduación-EPS del estudiante JORGE RONALDO OROZCO VELÁSQUEZ, carné 1995-16678, titulado: "SISTEMATIZACIÓN DE PROCEDIMIENTOS ADMINISTRATIVOS DE RECURSOS HUMANOS EN CONALFA", y a mi criterio el mismo cumple con los objetivos propuestos para su desarrollo, según el protocolo.

Al agradecer su atención a la presente, aprovecho la oportunidad para suscribirme,

Atentamente,

 $\mathcal{P}_\mathbf{a}$ 

Ing. Carlos Altredo Azurdia Coordinador/de Privados Revisión de Trabajos de Oraduación

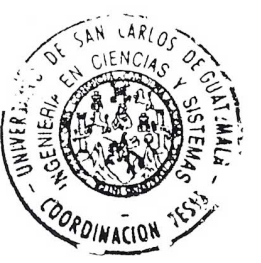

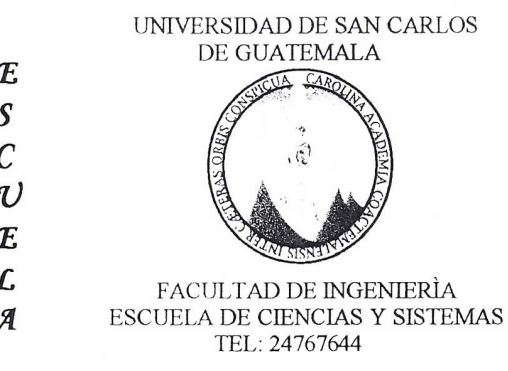

 $\boldsymbol{\mathcal{D}}$ 

 $\mathcal{S}$  $\boldsymbol{I}$  $\mathcal{S}$  $\boldsymbol{\mathcal{T}}$ E  $\mathcal M$ Я  $\mathcal{S}$ 

sû

E El Director de la Escuela de Ingeniería en Ciencias y Sistemas de la Facultad de Ingeniería de la Universidad de  $\mathcal{C}$ San Carlos de Guatemala, luego de conocer el dictamen del  $\boldsymbol{I}$ asesor con el visto bueno del revisor y del Licenciado en  $\pmb{\mathcal{F}}$  $\mathcal N$ Letras, del trabajo de graduación "SISTEMATIZACIÓN  $\cal C$ PROCEDIMIENTOS ADMINISTRATIVOS DE DE  $\boldsymbol{I}$ RECURSOS HUMANOS EN CONALFA", realizado por el  $\mathcal{A}$ estudiante JORGE RONALDO OROZCO VELÁSQUEZ,  $\mathcal{S}$ aprueba el presente trabajo y solicita la autorización del  $\gamma$ mismo.

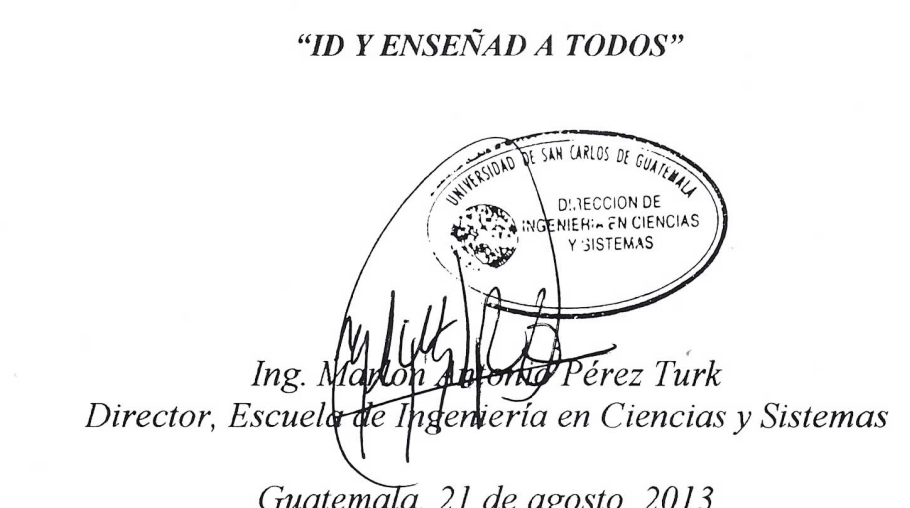

Universidad de San Carlos de Guatemala

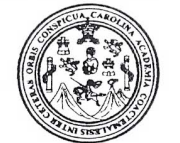

Facultad de Ingeniería Decanato

Ref.DTG.572.2013

ROLL Decano de la Facultad de Ingeniería de la Universidad EI de San Carlos de Guatemala, luego de conocer la aprobación por parte del Director de la Escuela de Ciencias y Sistemas, al trabajo de graduación titulado: SISTEMATIZACIÓN DE **ADMINISTRATIVOS DE RECURSOS PROCEDIMIENTOS** HUMANOS EN CONALFA, presentado por el estudiante universitario: Jorge Ronaldo Orozco Velásquez, procede a la autorización para la impresión del mismo.

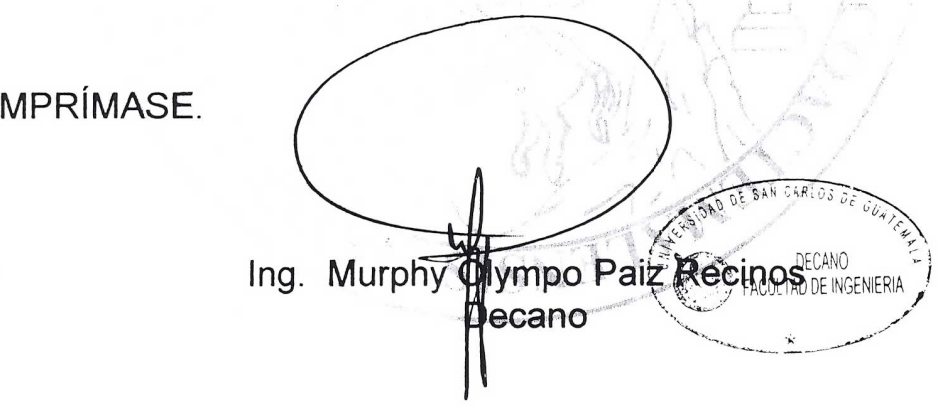

Guatemala, agosto de 2013

 $/CC$ 

 $\mathbb{R}^2$ 

 $\overline{1}$ 

## **ACTO QUE DEDICO A:**

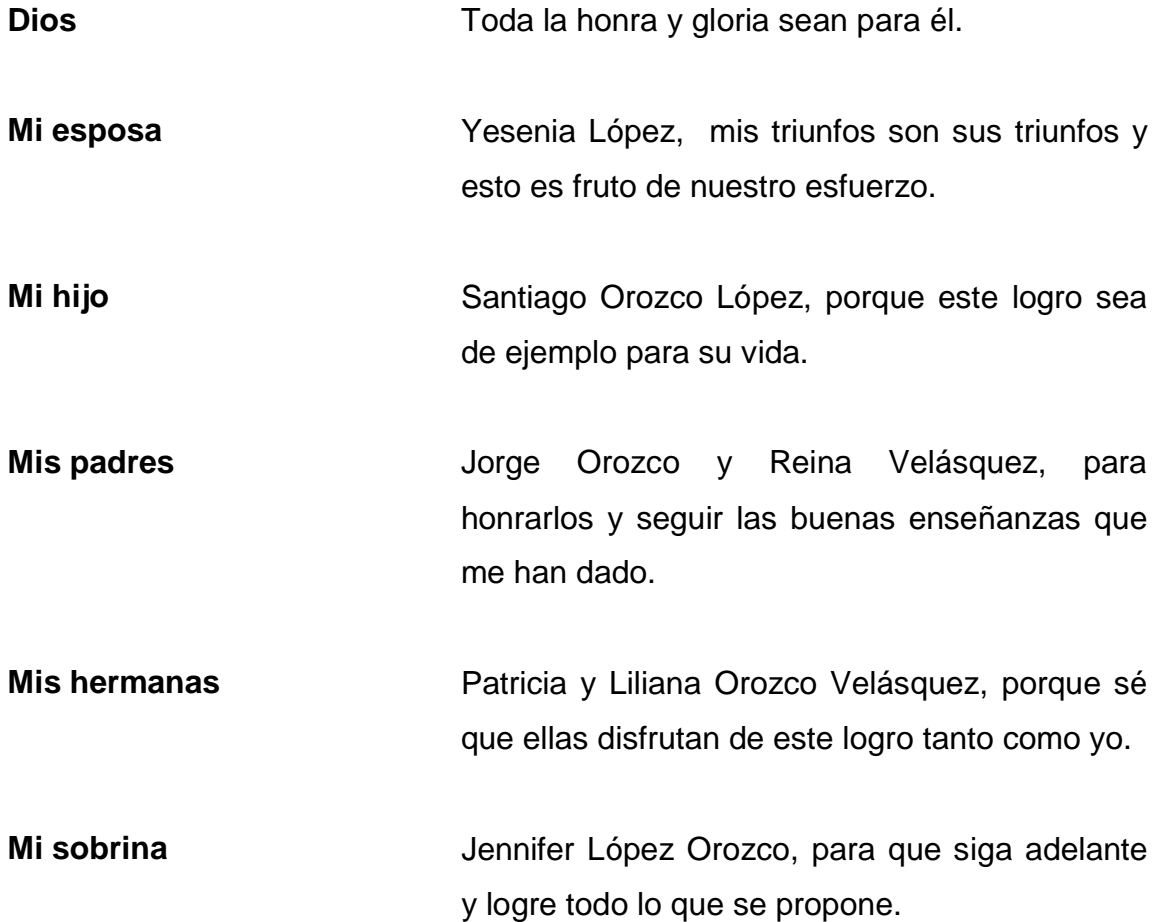

## **AGRADECIMIENTOS A:**

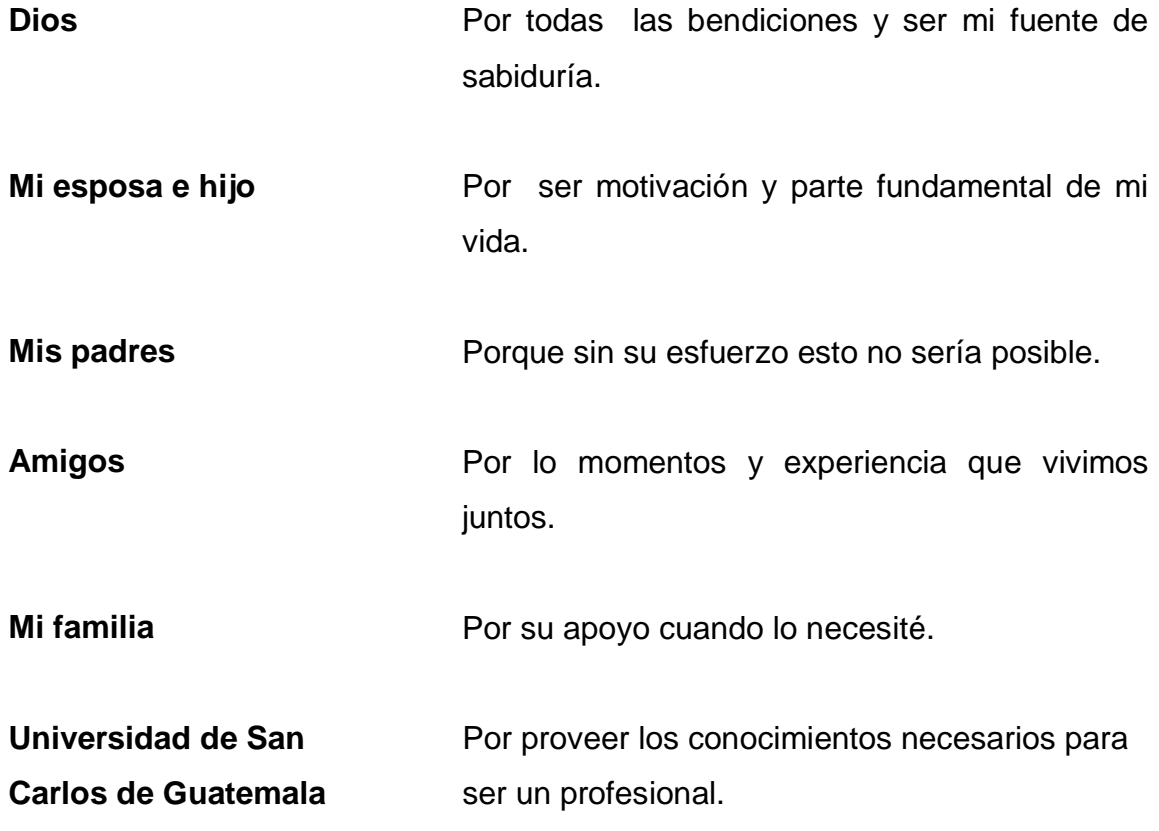

# ÍNDICE GENERAL

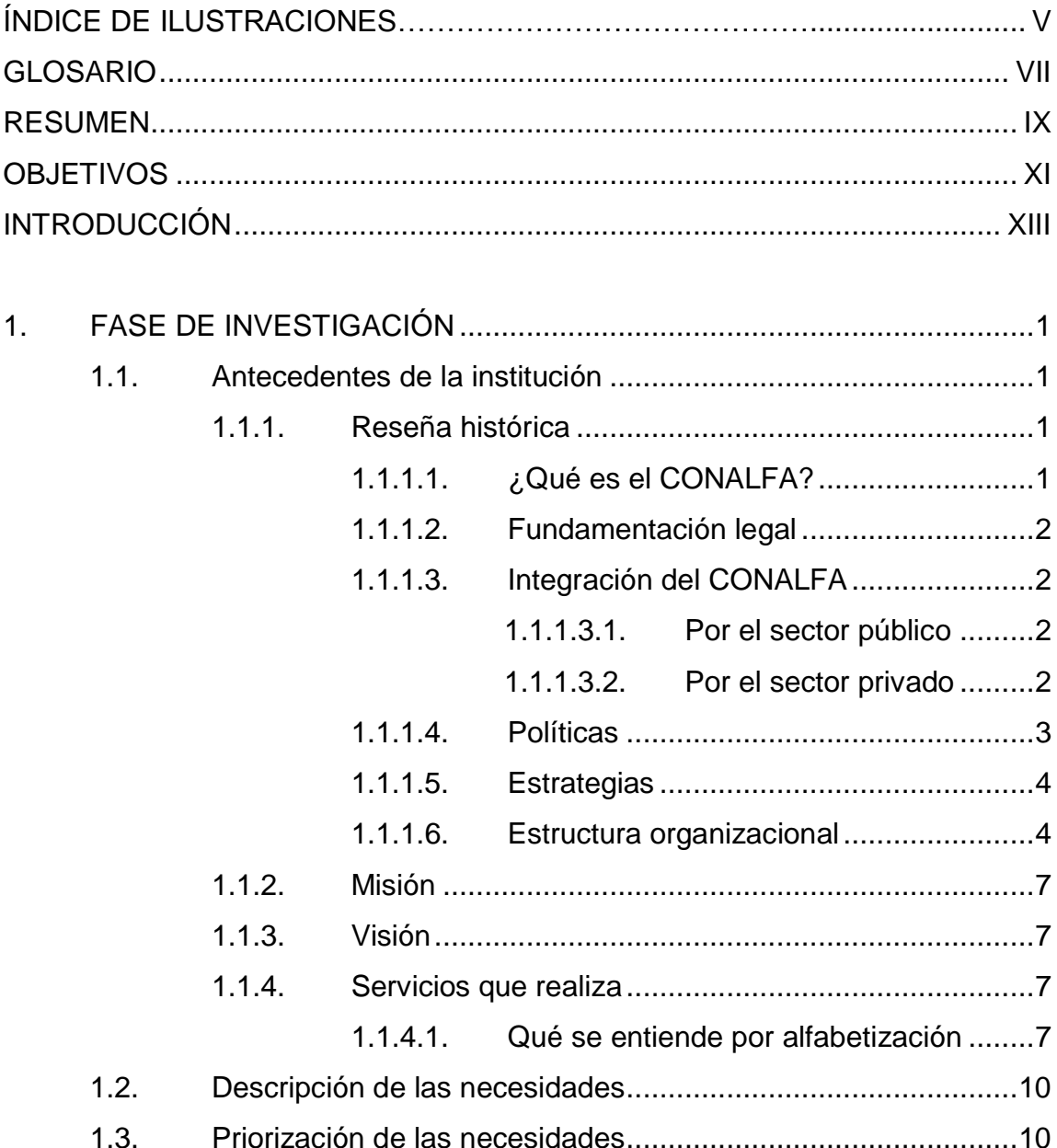

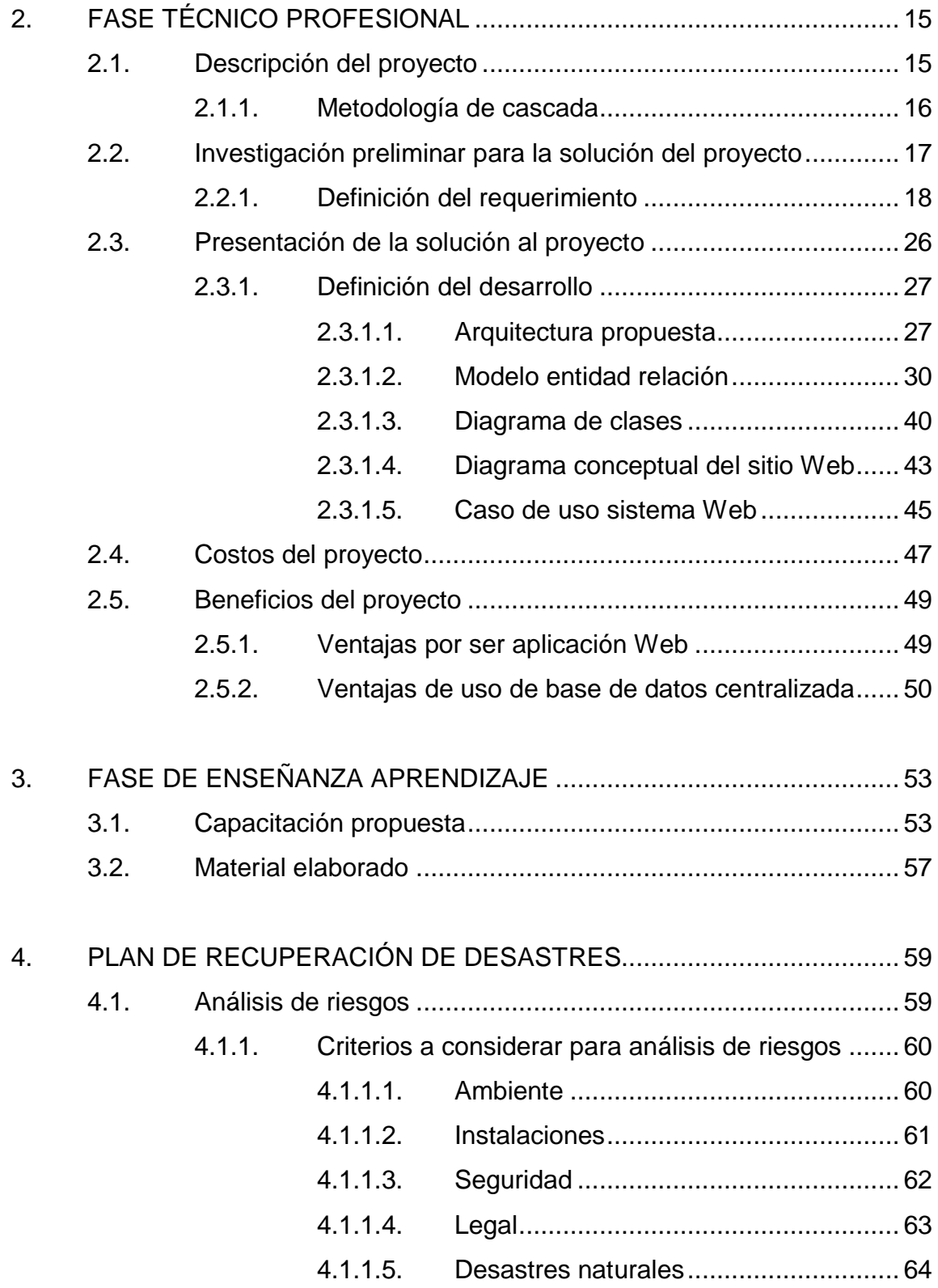

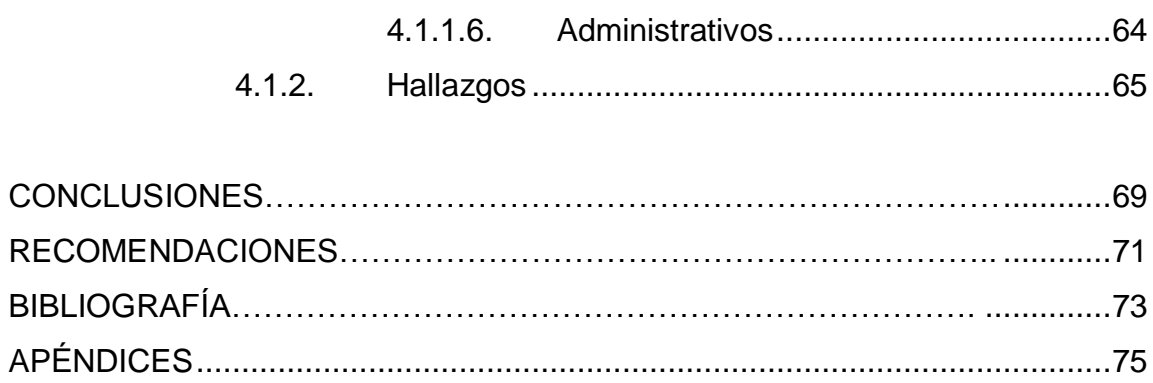

IV

## **ÍNDICE DE ILUSTRACIONES**

## **FIGURAS**

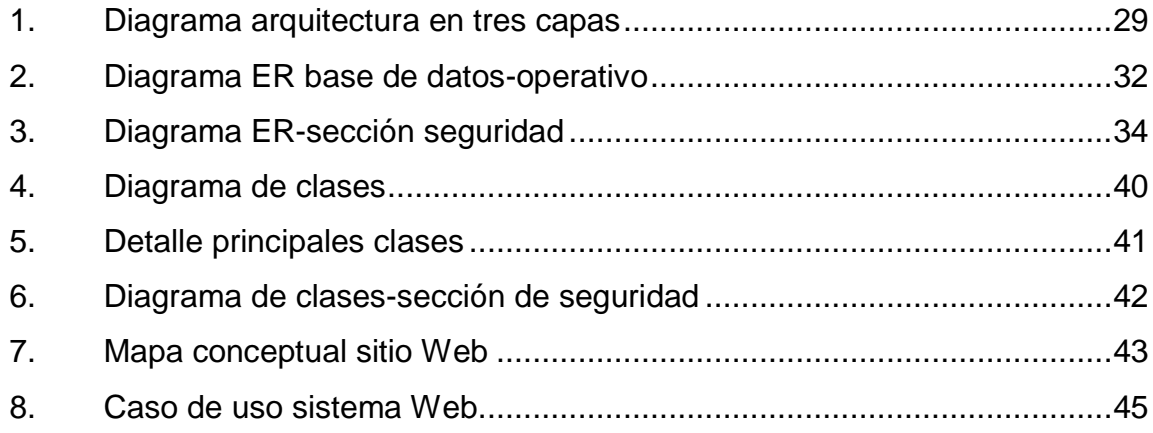

## **TABLAS**

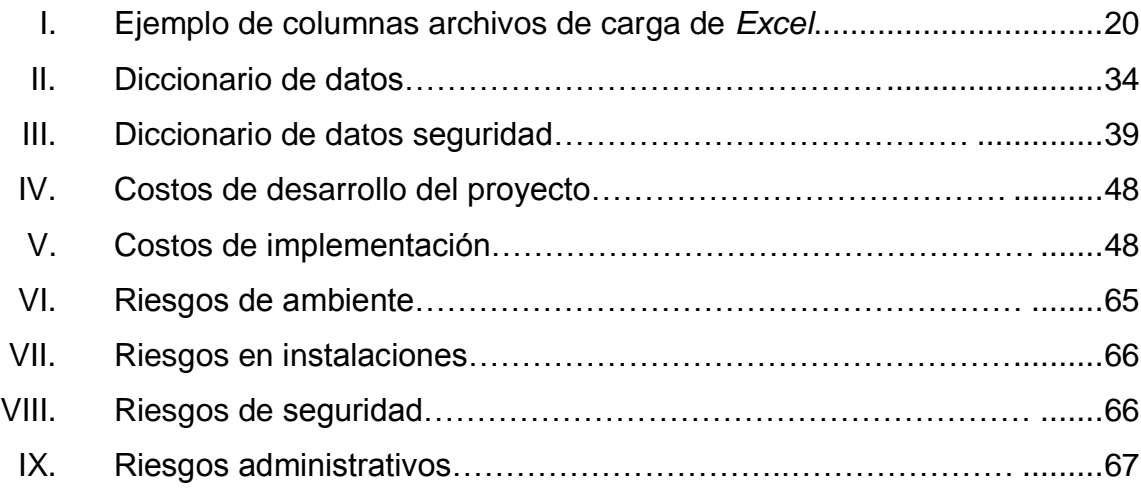

VI

## **GLOSARIO**

**Arquitectura** Es un diseño estructural integrado de un sistema, sus elementos y definiciones dependen de los requerimientos proporcionados. **CONALFA** Comité Nacional de Alfabetización. DERCAS DOCumento de Especificación de Requerimientos y Criterios de Aceptación de Software. Entidad **Entidad** Representación de un objeto o concepto del mundo real que se describe en una base de datos. **Metodología** Estudio de los métodos o aplicación coherente de un método. **Módulo** Se refiere a una porción del sistema que debe realizar varias funciones y/o tareas dentro del sistema. **OG Companización gubernamental, perteneciente al estado** tales como las fuerzas armadas, administración pública, los tribunales y la policía.

**ONG CHOCO CONG ORG ORG ORG CONG CONG CONG CONG CONG CONG CONG CONG CONG CONG CONG CONG CONG CONG CONG CONG CONG CONG CONG CONG CONG CONG CONG CONG CONG CONG CO** carácter civil (entendido como el derecho y la disposición de participar en una comunidad, a través de la acción autorregulada, inclusiva, pacífica y responsable, con el objetivo de optimizar el bienestar público).

**Software** Las operaciones que debe realizar el *hardware*, son especificadas por una lista de instrucciones, llamadas programas, o *software*.

## **RESUMEN**

El presente documento contiene el informe final del Ejercicio Profesional Supervisado (EPS) titulado "Sistematización de Procedimientos Administrativos de Recursos Humanos en CONALFA"; este ejercicio consiste en el desarrollo de un sistema de información que apoyará básicamente en tener un mejor control y toma de decisiones sobre el personal que labora en esta institución.

La idea de este documento es plasmar todas las etapas desde el nacimiento del proyecto hasta implementar el producto final.

En el primer capítulo para poner en contexto el por qué de este proyecto se define que es CONALFA y que es lo que busca como institución, los servicios que realiza y cómo los realiza, también se habla sobre su situación actual, descripción de sus necesidades. Aquí se hace una priorización de las necesidades para delimitar el trabajo y enfocar el proyecto sobre esta priorización.

El segundo capítulo expone la Fase Técnico Profesional que es la parte medular de un desarrollo de proyectos aquí se explica la definición del proyecto como parte inicial que son los requerimientos pasando por presentar una propuesta a la solución del proyecto, se presentan en números los costos para el desarrollo e implementación y termina indicando los beneficios que trae la implementación de este tipo de proyectos.

El tercer capítulo habla sobre la capacitación propuesta para los usuarios del sistema y el material elaborado que para este caso especifico es una referencia al apéndice.

IX

Este apéndice es el manual del usuario, el cual prácticamente muestra la solución final con pantallas del producto terminado que es un sistema web y cómo utilizarlo.

Por último el cuarto capítulo habla sobre un plan de recuperación de desastres pero se centra en un análisis de riesgos, el cual básicamente se hace por medio de observaciones las cuales se recomiendan a la institución atender para tener un sistema en óptimas condiciones mejorando el ambiente donde se desenvuelve.

## **OBJETIVOS**

## **General**

Crear una herramienta informática centralizada para automatizar y unificar información de procesos administrativos de sistemas de información y recursos humanos de CONALFA, y que esta información sea importante para la toma de decisiones y poder cumplir con la misión de esta institución.

## **Específicos**

- 1. Identificar y definir una metodología para realizar un desarrollo de sistemas informático desde su concepción hasta su implementación.
- 2. Presentar una propuesta de solución más viable de acuerdo a los insumos que tiene la institución en conjunto con el conocimiento, que tenga la persona encargada del desarrollo del proyecto.
- 3. Aplicar los conocimientos adquiridos durante la carrera de Ciencias y Sistemas, aplicando las mejores prácticas.
- 4. Identificar y definir procesos que puedan ser sistematizados y automatizados.
- 5. Definir un plan para implementar estos procesos.
- 6. Centralizar y tener un mejor control sobre la información.

7. Toma de decisiones con base en información confiable.

## **INTRODUCCIÓN**

La administración de Recursos Humanos es muy importante en cualquier institución u organización. No se debe olvidar que las organizaciones dependen, para su funcionamiento y su evolución, primordialmente del elemento humano con que cuenta. Puede decirse sin exageración, que una organización es el retrato de sus miembros.

La administración de recursos humanos consiste en la planeación, en la organización, en el desarrollo y en la coordinación y control de técnicas capaces de promover el desempeño eficiente del personal, a la vez que la organización representa el medio que permite a las personas que colaboran en ella a alcanzar los objetivos individuales relacionados directa o indirectamente con el trabajo.

El enfoque actual de este trabajo es crear un sistema que permita administrar procedimientos de recursos humanos en CONALFA como los mencionados anteriormente. Este sistema será de gran apoyo para la toma de decisiones que requiera la institución proporcionando reportes con criterios establecidos por la institución, adicional centralizara la información que actualmente está dispersa en diferentes medios, esto beneficiara para tener un mejor control de los servidores públicos y al mismo tiempo garantizara la disponibilidad de la información en cualquier momento.

XIII

Hay que tomar en cuenta que este trabajo servirá como una herramienta de apoyo para optimizar los procesos administrativos de recursos humanos de la institución y con esto apoyar a cumplir con la visión de esta institución y es aumentar la población alfabeta a nivel nacional.

## **1. FASE DE INVESTIGACIÓN**

#### **1.1. Antecedentes de la institución**

Para entender el por qué de este proyecto primero se definirá lo que es la institución, su situación actual, sus necesidades y con base en esto se podrá sustentar la implementación del nuevo sistema.

## **1.1.1. Reseña histórica**

El CONALFA fue creado para la ejecución del proceso de alfabetización, como un órgano superior, principalmente encargado de definir y aprobar las políticas y las estrategias del proceso nacional de alfabetización y promover la alfabetización, por medio de las entidades de desarrollo en el ámbito nacional.

### **1.1.1.1. ¿Qué es el CONALFA?**

El CONALFA tiene como objetivo esencial, promover los medios adecuados para que la población joven y adulta de 15 años y más, que no sabe leer y escribir tenga acceso a la cultura escrita, con lo cual se contribuirá al desarrollo del potencial humano para que la persona participe activamente en el desarrollo económico, social y político del país y con ello garantizar el derecho que tiene la población adulta analfabeta de Guatemala a la educación.

#### **1.1.1.2. Fundamentación legal**

Artículo 75 y 14 de la Constitución Política de la República de Guatemala. Ley de Alfabetización, Decreto 43-86, y sus Reformas 54-99. Reglamento de la Ley de Alfabetización, Acuerdo Gubernativo 137-91.

#### **1.1.1.3. Integración del CONALFA**

El Comité Nacional de Alfabetización, es una institución que se encuentra integrado por diferentes sectores, a continuación se realiza una breve descripción de cada uno de ellos y como están representados ante CONALFA.

### **1.1.1.3.1. Por el sector público**

Ministros de Educación (quien lo preside), Cultura y Deportes, Trabajo y Previsión Social, Salud Pública y Asistencia Social, Agricultura, Ganadería y Alimentación, Gobernación, rector magnífico de la Universidad de San Carlos de Guatemala Consejo Nacional de Desarrollo.

#### **1.1.1.3.2. Por el sector privado**

Un rector representante de las universidades privadas. Representante de la Asamblea de Colegios Profesionales. Un representante de la Junta Directiva de la Asociación de Medios Publicitarios. Un representante del Comité Coordinador de Asociaciones Agrícolas, Comerciales y Financieras (CACIF). Un representante de Organizaciones de Periodistas de Guatemala. Un representante de las centrales sindicales. Representante de la Confederación Guatemalteca de Federaciones Cooperativas.

 $\overline{2}$ 

#### **1.1.1.4. Políticas**

Con la conformación del CONALFA surgió una serie de políticas que rigen en la institución y estas servirán como marco de referencia para el cumplimiento de las metas u objetivos, la definición de estas políticas se encuentran a continuación:

- Promoción de la alfabetización y la educación básica de jóvenes y adultos, como un derecho humano inalienable de la población y un elemento fundamental parara el desarrollo de las y los habitantes del país y sus respectivas culturas. Reducción significativa del analfabetismo.
- Incorporación de metodologías nacionales e internacionales de alfabetización y de educación básica de jóvenes y adultos, que por su carácter innovador tengan alto impacto en la reducción del índice de analfabetismo y proporcionen sostenibilidad a la educación para toda la vida.
- Incorporación del personal técnico y administrativo a programas de formación superior para fortalecer las competencias requeridas para el desarrollo del programa de alfabetización.
- Asignación de los recursos humanos, físicos y financieros, en función de la prioridad de atención con énfasis en la calidad del gasto.
- Mejoramiento continúo de la calidad de los procesos de alfabetización y de la educación básica de jóvenes y adultos para garantizar los

resultados del aprendizaje, mediante mecanismos que certifiquen el logro de las competencias.

### **1.1.1.5. Estrategias**

Se definió un conjunto de acciones planificadas sistemáticamente para lograr cumplir con las metas o visión de CONALFA, este grupo de estrategias se definen a continuación:

- Fortalecimiento de las alianzas estratégicas mediante la organización de una red de ONG's y OG's.
- Establecimiento de los departamentos geográficos prioritarios de acuerdo con la concentración del analfabetismo y población vulnerable.
- Establecimiento de metodologías y modalidades innovadoras que vinculen la alfabetización a la satisfacción de necesidades y/o problemas locales.

### **1.1.1.6. Estructura organizacional**

CONALFA al mismo tiempo de ser una institución también es una organización por lo cual en su conformación fue necesario crearle una estructura organizacional que se utiliza como marco en el cual desenvolverse para el logro de los objetivos.

 CONALFA: órgano superior que define y aprueba las políticas y estrategias del proceso nacional de alfabetización. Está conformado por representantes del sector público y del sector privado, es presidido por el Ministro de Educación. También aprueba los programas y presupuestos de alfabetización así como la fiscalización y supervisión de su desarrollo y ejecución.

- Consejo directivo: coordina, supervisa y programa las actividades de la entidad ejecutora del proceso de alfabetización a nivel nacional.
- Secretaría ejecutiva: dirige y coordina las actividades a cargo de la entidad ejecutora del CONALFA, para el desarrollo del proceso de alfabetización en sus fases inicial y post-alfabetización. El secretario ejecutivo actualmente es el Lic. Carlos Jacinto Coz.
- Consejo técnico: analiza casos específicos y situaciones de carácter técnico y administrativo y propone soluciones a la secretaría ejecutiva que contribuyan a la toma de decisiones en aspectos relacionados con la organización y funcionamiento de la institución.
- Unidad de seguimiento y evaluación: garantiza la ejecución de los planes y programas de alfabetización, mediante actividades de seguimiento y evaluación del proceso y el desarrollo de los programas de capacitación permanente, para dar cumplimiento a las metas y objetivos anuales y verificar el uso racional de los recursos disponibles.
- Unidad de investigación y planificación: garantiza la ejecución de las acciones del proceso de alfabetización, mediante la realización de actividades relacionadas con investigación, planificación, análisis metodológico, a fin de lograr el alcance de las metas y los objetivos propuestos sobre bases reales utilizando de forma racional los recursos disponibles.
- Unidad de apoyo administrativo: garantiza el apoyo administrativo y vela por el proceso de alfabetización, mediante la ejecución de acciones de administración de personal, prestación de servicios generales, dotación de recursos materiales y otras, a efecto de contribuir en el cumplimiento de los planes operativos anuales de la entidad ejecutora.
- Unidad financiera: asegura la dotación oportuna de los recursos financieros del proceso de alfabetización, conforme a un presupuesto de ingresos y egresos acorde a la planificación de actividades, la ejecución de operaciones presupuestarias y contables correspondientes, a fin de contribuir al logro de las metas y objetivos del proceso de alfabetización nacional.
- Departamento Jurídico: presta apoyo a la secretaría ejecutiva y dependencias que conforman la entidad ejecutora, en materia de la Ley de alfabetización y su Reglamento.
- Coordinación de organizaciones gubernamentales y organizaciones no gubernamentales (OG y ONG): coordina proyectos de alfabetización con entidades gubernamentales y no gubernamentales en todo el país a través de mecanismos de cooperación como contratos, convenios y cartas de apoyo.
- Unidad de informática y estadística: garantiza el procesamiento y suministro de información confiable y oportuna, estableciendo y administrando un registro del proceso de alfabetización que incluye los sistemas relacionados con las finanzas, investigación y planificación, seguimiento y evaluación, apoyo administrativo y demás áreas de actividad de la entidad ejecutora.

6

 Coordinaciones regionales y departamentales: son las unidades de la entidad ejecutora responsables de coordinar a nivel de departamento la formulación y ejecución de programas de alfabetización a cargo de la propia entidad ejecutora o de entidades gubernamentales y no gubernamentales.

#### **1.1.2. Misión**

"Somos el ente rector responsable de coordinar a nivel nacional la ejecución del programa de alfabetización y educación básica a jóvenes y adultos, en español y demás idiomas nacionales".

## **1.1.3. Visión**

"Aumentar cada año la población alfabeta, procurando la vinculación a procesos económicos, sociales y productivos para mejorar su calidad de vida".

### **1.1.4. Servicios que realiza**

Por ser una institución con fines no lucrativo se complica un poco definir los servicios que realiza, pero a continuación se define que, se entiende por alfabetización, esto indicará a que se dedica y como lo hace CONALFA.

#### **1.1.4.1. Qué se entiende por alfabetización**

La alfabetización es un proceso educativo que tiene por finalidad reducir el índice de analfabetismo existente, considerando que la persona alfabetizada adquiere herramientas propicias para lograr una mejor comunicación, desarrollarse plenamente y construir proyectos integrales de vida en todos los planos.

Según el artículo 1, de la Ley de Alfabetización "…se entiende por alfabetización la fase inicial del proceso sistemático de la educación básica integral y que implica además, el desarrollo de habilidades y conocimientos en respuesta a las necesidades socio-culturales y económico productivas de la población."

- Fases y etapas de la alfabetización
	- o Fases
		- **Inicial (español y bilingüe)**
		- **Seguimiento (español y bilingüe)**
	- o Etapas
		- Etapa I post alfabetización español y bilingüe
		- Etapa II post alfabetización español y bilingüe
		- El programa fase inicial de alfabetización en español, como proceso sistemático de la educación básica integral para personas analfabetas de 15 años en adelante, está orientado esencialmente a proveer los medios técnicos apropiados mediante la ejecución de modalidades de alfabetización alternativas.
- Objetivo: desarrollar acciones de capacitación y seguimiento y evaluación del proceso de alfabetización a nivel nacional mediante las entidades ejecutoras con la finalidad de que la población analfabeta tenga acceso a la cultura oral y escrita, a mejorar su calidad de vida, a cooperar para el bien común, paz, equidad y justicia social.
- **Funciones** 
	- o Capacitar al personal técnico y alfabetizador.
	- o Requerir los materiales necesarios para el proceso de trabajo con los grupos de alfabetización.
	- o Supervisar y apoyar el funcionamiento de los grupos a nivel nacional.
	- o Aplicar tres tipos de evaluación en los grupos (diagnóstica, de proceso y final).
	- o Acreditar a las personas promovidas.
- En qué consiste la fase inicial: según el artículo 5 del reglamento de la Ley de Alfabetización, …la fase inicial de alfabetización consiste en aprender a leer, escribir y los cálculos matemáticos elementales, mediante un proceso de enseñanza integral, motivador y práctico, en el sentido de proporcionar beneficios inmediatos al alfabetizando. La fase inicial es homologada a primer grado de educación primaria lo que le permite seguir estudiando en el sistema formal, en cualquier establecimiento público o privado del país.
- Estrategias de ejecución y coordinación: las estrategias indican quiénes y en qué condiciones se ejecuta la alfabetización en Guatemala. Es decir son las acciones y mecanismos diseñados para la operacionalización de los programas de alfabetización, en las áreas prioritarias y extensivas, según las características particulares de los departamentos, municipios y a nivel local.
- Estrategias de atención: estas se refieren a la forma o manera de desarrollar el programa de alfabetización, según las circunstancias particulares de la población destinataria y demás factores que intervienen

en el proceso relacionados con las estrategias de ejecución y coordinación, metodologías, enfoque temático y materiales.

#### **1.2. Descripción de las necesidades**

Actualmente la institución CONALFA tiene la necesidad de llevar un mejor control del recurso humano para ello se está identificando la situación actual que servirá como base a que se deberá enfocar el nuevo sistema.

 Situación actual: para el manejo y control del personal, el área de recursos humanos almacena su información en archivos, básicamente hojas de *Excel*, en ella se llevan los registros necesarios para mantener una administración de recursos humanos. A medida que el tiempo avanza el mantener estos controles es más complicado por la cantidad e historial de las diferentes acciones y movimientos que realiza el personal de la institución. Al mismo tiempo este tipo de controles se vuelve vulnerable y poco manejable para el personal que administra esta información. Otro de los inconvenientes es que estos archivos están dispersos y el tiempo de respuesta para las diferentes necesidades que surgen no es el óptimo.

## **1.3. Priorización de las necesidades**

La necesidad de este proyecto es básicamente tener al alcance información del personal que labora para la institución y se requiere un sistema que contenga una base de datos segura y de fácil acceso por medio de una aplicación. El Sistema dentro de la institución es conocido dentro de la administración de recursos humanos como Sistema de Información de Recursos Humanos (SIRH).
A continuación se detalla la información básica y necesaria que debe contener para obtener informes.

- Datos generales del servidor(a)
	- o Fotografía
	- o NIT del servidor (a) (será el No. de empleado)
	- o No. afiliación del IGSS
	- o No. cuenta monetaria Banrural
	- o Apellidos y nombre
	- o Dirección particular y de notificación
	- o Teléfono
	- o Documento de identificación (No. Cédula, DPI)
	- o Lugar y fecha de nacimiento
	- o Plaza que ocupa
	- o No. de contrato de trabajo
	- o Salario
	- o Puesto funcional
	- o Especialidad
	- o Profesión nivel medio
	- o Profesión nivel licenciatura
	- o Últimos estudios
	- o No. colegiatura profesional (activo/inactivo)
	- o Lugar donde presta sus servicios (sede)
	- o Partida presupuestaria

Que los anteriores campos se puedan actualizar.

- Estado del personal
	- o Motivo de la acción
		- **Suspensión por maternidad**
		- **Suspensión por enfermedad**
		- Suspensión por accidente
		- Suspensión disciplinaria
		- Licencia con goce de salario (por estudio, práctica o EPS)
		- Licencia sin goce de salario
		- Ingreso
		- Reingreso
		- Renuncia
		- **Fallecimiento**

En todas se debe indicar el período y fecha de la acción y que se permita adjuntar documentos encadenados a PDF para respaldo legal.

- Movimiento amparado
	- o Resolución, acuerdo, otro
	- o Número y fecha
	- o Controles: licencia 40 horas
		- Vacaciones
		- **Excusas**
		- **Permisos**
		- **Ingresos, egresos y marcajes**
- El sistema deberá desplegar informes con la siguiente información
	- o Nombre y cuenta monetaria
	- o Nombre y número de colegiado activo
	- o Nombre y fecha de renuncia

#### o Cantidad de personal por plaza ocupada y lugar de ubicación

Se requiere que se mantenga una bitácora de los diferentes movimientos y acciones que se realicen dentro de la herramienta y que usuario los realizo. Se requiere que el sistema sea versátil para agregar nuevos aspectos, esto se traduce en mantenimientos por ejemplo, movimientos, tipo de movimientos, etc.

Posteriormente se solicitaron los siguientes cambios en los registros de los datos generales, considerar lo siguiente:

- Apellido de casada
- Puesto funcional
- Partida sin en el año
- Vacaciones de "---- a -----"
- En la opción Movimiento con respaldo agregar oficio IGSS y otros

Que se pueda generar informes o reportes por cada movimiento e informe general de cada persona.

 Validación de participantes: adicionalmente se requiere validar listados de participantes que se quieran cargar, esta validación debe retroalimentar e indicar que participantes ya están inscritos y así evitar duplicidad de plazas o darle la oportunidad a un nuevo participante.

## **2. FASE TÉCNICO PROFESIONAL**

#### **2.1. Descripción del proyecto**

Lo que se busca en el presente trabajo es desarrollar un sistema que su principal función sea apoyo a la institución para llevar un mejor control de los diferentes procedimientos administrativos que se llevan en el CONALFA.

La idea principal de este proyecto es unificar toda la información relacionada a servidores públicos (personal que trabaja en esta institución) en una base de datos centralizada.

También consiste en la creación de una herramienta, la cual consiste en un sistema web para que desde cualquier sitio de la República de Guatemala donde exista una sede, se puedan conectar tanto para registrar movimientos relacionados con RRHH como consultas por medio de los diferentes reportes que estarán disponibles dentro de esta misma herramienta.

Dentro de este trabajo se está aprovechando la infraestructura con que ya cuenta CONALFA:

- Servidor de base de datos y el sitio Web Windows 2003 *Server*
- También se aprovechara gestor de base de datos Microsoft SQL Server 2005

Para el desarrollo de este proyecto se estará definiendo el uso de una metodología.

15

Las metodologías de desarrollo de software son un conjunto de procedimientos, técnicas y ayudas a la documentación para el desarrollo de productos de software.

Es como un libro de recetas de cocina, en el que se van indicando paso a paso todas las actividades a realizar para lograr el producto informático deseado, indicando además qué personas deben participar en el desarrollo de las actividades y qué papel deben de tener. Además detallan la información que se debe producir como resultado de una actividad y la información necesaria para comenzarla.

Para el desarrollo de este proyecto se está definiendo el uso de la metodología en cascada, a continuación una breve definición de esta metodología.

#### **2.1.1. Metodología de cascada**

También llamado modelo en cascada, es el enfoque metodológico que ordena rigurosamente las etapas del proceso para el desarrollo de *software*, de tal forma que el inicio de cada etapa debe esperar a la finalización de la etapa anterior.

Un ejemplo de una metodología de desarrollo en cascada es:

- Análisis de requisitos
- Diseño del sistema
- Diseño del programa
- Codificación
- Pruebas
- Implantación

#### Mantenimiento

De esta forma, cualquier error de diseño detectado en la etapa de prueba conduce necesariamente al rediseño y nueva programación del código afectado, aumentando los costos del desarrollo. La palabra *cascada* sugiere, mediante la metáfora de la fuerza de la gravedad, el esfuerzo necesario para introducir un cambio en las fases más avanzadas de un proyecto.

#### **2.2. Investigación preliminar para la solución del proyecto**

En esta sección se definirá un DERCAS como parte esencial para tener de manera clara y especifica lo que se debe desarrollar.

Para realizar esta definición del requerimiento se llevo a cabo varias sesiones con el personal de CONALFA que estará a cargo tanto en la implementación y posteriormente en la Administración del sistema.

En desarrollo de sistemas informáticos es recomendable y buena práctica tener lo más detallado posible el requerimiento, esto ayuda en dado caso no se tenga contacto a primera mano al personal que solicita el sistema, además esto sirve como respaldo al desarrollador para realizar el entregable y evitar problemas que al llegar a la etapa de pruebas o implementación se solicite algo adicional.

En ingeniería del software y el desarrollo de sistemas, un requerimiento es una necesidad documentada sobre el contenido, forma o funcionalidad de un producto o servicio.

17

Los requerimientos son declaraciones que identifican atributos, capacidades, características y/o cualidades que necesita cumplir un sistema (o un sistema de software) para que tenga valor y utilidad para el usuario. En otras palabras, los requerimientos muestran qué elementos y funciones son necesarias para un proyecto.

#### **2.2.1. Definición del requerimiento**

Para poder realizar el sistema que CONALFA necesita se hizo necesario una serie de reuniones para plasmar las necesidades, esto se conoce como requerimiento y a continuación se encuentra el detalle de los módulos que se requieren:

- Módulo de seguridad: este módulo se encarga de registrar y llevar el control de los usuarios que puedan acceder al sistema y a que pueden acceder. Se solicita las siguientes opciones o pantallas:
	- o Rol
		- Esta opción deberá permitir ingresar la siguiente información
			- $\checkmark$  Nombre del rol
			- Descripción breve del rol
		- Esta información debe ser descriptiva de acuerdo al rol
	- o Usuario rol
		- Esta opción permite un rol a un usuario. Debe permitir seleccionar la siguiente información
			- $\checkmark$  Nombre de rol
			- $\checkmark$  Nombre usuario
- Las condiciones son que el rol y el usuario existan
- o Usuario
	- Esta opción permite almacenar la siguiente información
		- $\checkmark$  Nombre usuario
		- $\checkmark$  Contraseña
		- Correo electrónico
		- $\checkmark$  Estado (activo/inactivo)
		- $\checkmark$  NIT
	- La restricción es que el NIT sea obligatorio para que cada usuario sea parte del personal dado de alta.
- o Asignar rol a menú:
	- Esta opción permite asignar a un rol, que componentes del menú puede visualizar. Los campos a capturar son:
		- $\checkmark$  Rol
		- ✓ Menú
	- Tanto el rol como el menú deberán existir previo a realizar esta asignación.
- o Usuario unidad:
	- Esta opción requiere un control para manejar seguridad y esta es a nivel de unidades asignadas a usuario, la información que debe capturar es:
		- $\checkmark$  Nombre usuario
		- $\checkmark$  Unidad (nombre de unidad)
		- El nombre y la unidad deben estar previamente creados.
- o Estas opciones deben contemplar altas, bajas y cambios.
- Módulo de cargas: este módulo se encarga de validar por medio de carga de un archivo de Excel que participantes han realizado cursos anteriormente.
	- o Este módulo debe contener la siguiente opción:
		- Cargar archivo: esta opción debe permitir ubicar en la computadora personal del cliente un archivo de Excel.
		- Luego de ubicado deberá validar y mostrar en pantalla aquellos participantes que ya aparezcan en la base de datos de participantes.
		- El archivo de Excel contiene las siguientes columnas:
			- $\checkmark$  Los nombres de las columnas A hacia la columna G indican el orden de las columnas de Excel donde deben de ir los archivos.

### Tabla I. **Ejemplo de columnas archivo de carga de Excel**

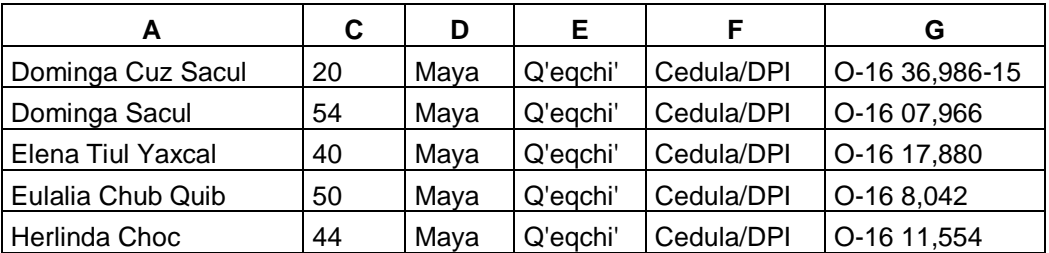

Fuente: elaboración propia.

- Módulo de mantenimiento: este módulo servirá para dar mantenimiento a catálogos que se necesitan para operar este sistema. Las opciones serán las siguientes:
	- o Unidades
- Esta opción debe permitir guardar la siguiente información:
	- $\checkmark$  Código de unidad
	- Descripción de unidad
- o Especialidades
	- Esta opción debe permitir guardar la siguiente información:
		- $\checkmark$  Código de especialidad
		- $\checkmark$  Nombre de la especialidad
- o Estas opciones deben permitir altas, bajas y cambios.
- Módulo de contratación: este módulo se encargara de llevar el control de plazas y personal que labora en CONALFA en toda la nación y a que unidades están asignadas. Las opciones son las siguientes:
	- o Plaza
		- Esta opción es la encargada de llevar el control de las plazas que se manejan en CONALFA debe capturar la siguiente información:
			- $\checkmark$  No. de plaza
			- $\checkmark$  No. de contrato
			- $\checkmark$  Sueldo base 022
			- $\checkmark$  Bono personal 024
			- $\checkmark$  Bono antigüedad 025
			- $\checkmark$  Bono profesional 026
			- $\checkmark$  Bono especifico 027
			- $\checkmark$  Bono transporte 028
			- $\checkmark$  Salario
			- $\checkmark$  Puesto
- $\checkmark$  Especialidad
- $\checkmark$  No. de partida
- Unidad
- **Los campos de puesto, especialidad y unidad deben existir.**
- Debe contemplar altas, bajas y cambios.
- En esta opción por seguridad se solicita que el usuario que ingrese esta opción solo pueda ver información de las unidades que tiene asignadas.
- o Personal
	- Esta opción deberá permitir almacenar información Personal de los empleados de CONALFA.
	- La información que debe capturar es la siguiente:
		- $\checkmark$  Número de identificación tributaria NIT
		- $\checkmark$  No. afiliación IGSS
		- $\checkmark$  Nombres
		- $\checkmark$  Apellidos
		- $\checkmark$  Apellido de casada
		- $\checkmark$  Estado civil
		- $\checkmark$  No. de cuenta bancaria
		- $\checkmark$  Dirección particular
		- Dirección de notificación
		- $\checkmark$  Teléfono de casa
		- Teléfono móvil
		- $\checkmark$  Tipo de documento
		- $\checkmark$  No. de documento
		- $\checkmark$  Fecha de nacimiento
		- $\checkmark$  Lugar de nacimiento
		- Número de plaza
- Número de contrato
- $\checkmark$  Número de partida
- $\checkmark$  Especialidad
- Unidad
- $\checkmark$  Nivel medio
- $\checkmark$  Nivel universitario
- $\checkmark$  No. colegiado
- $\checkmark$  Status colegiado (activo, inactivo, no tiene)
- $\checkmark$  Sede
- $\checkmark$  Último estudio
- $\checkmark$  Fotografía (permitirá guardar imagen)
- $\checkmark$  Currículo vitae (permitirá guardar documento de CV)
- $\checkmark$  La fotografía y el CV deben ser almacenarlos para futuras referencias
- Esta opción debe permitir altas, bajas, cambios y búsqueda de personal.
- En la búsqueda debe permitir mostrar la fotografía o el CV según se requiera
- El usuario que ingrese esta información solo puede trabajar con personal y plazas que estén asignadas a unidades que tenga a su cargo
- Módulo de movimientos
	- o Este módulo será el encargado de llevar el control de los diferentes movimientos y controles que se manejan sobre el personal de CONALFA, las opciones son las siguientes:
- Movimiento: esta opción permite controlar los movimientos del personal de CONALFA, la información que se requiere es la siguiente:
	- $\checkmark$  NIT
	- $\checkmark$  Código motivo acción
	- Número de documento
	- $\checkmark$  Fecha de documento
	- $\checkmark$  Código amparo
	- $\checkmark$  Amparo (debe permitir cargar documento)
- Control: esta opción deberá registrar los diferentes controles del personal de CONALFA los tipos de control están definidos en el capítulo uno en la priorización de las necesidades, la información que debe capturar es:
	- $\checkmark$  NIT
	- $\checkmark$  Tipo de control
	- $\checkmark$  Fecha de
	- $\checkmark$  Fecha a
	- $\checkmark$  Hora entrada
	- $\checkmark$  Hora salida
	- $\checkmark$  Deberá calcular el total de horas y total de días para cuando aplique
- Colegiaturas: esta opción deberá llevar el control de pago de colegiaturas de profesionales de CONALFA y deberá guardar la siguiente información:
	- $\checkmark$  NIT
	- $\checkmark$  Fecha inicio
	- $\checkmark$  Fecha final
- $\checkmark$  Fecha pago
- o Las tres opciones anteriores deberán restringir al usuario poder manipular solamente información del personal que pertenezca a unidades que tiene asignadas.
- Módulo de reportes
	- o Este módulo servirá para visualizar bajo demanda los reportes que se detallan a continuación:
		- Reporte de colegiaturas.
			- $\checkmark$  Deberá poder filtrar por rango de fechas y/o NIT
			- $\checkmark$  Desplegar los siguientes valores:
				- $\mathbf{\hat{\cdot} }$  NIT
				- Fecha inicio
				- $\div$  Fecha final
				- Fecha pago
			- $\checkmark$  Agrupado por NIT
		- Reporte de plazas por unidad
			- $\checkmark$  Deberá poder filtrar por unidad
			- $\checkmark$  Desplegar los siguiente valores
				- Unidad
				- ❖ Nombres
				- Apellidos
				- Número de plaza.
			- $\checkmark$  Agrupados por Unidad
		- Reporte de movimientos
			- $\checkmark$  Deberá poder filtrar por rango de fechas y/o NIT
			- $\checkmark$  Desplegar los siguientes valores
- $\div$  NIT
- Fecha
- $\div$  Amparo
- $\div$  Motivo acción
- Número de documento
- $\checkmark$  Agrupado por NIT
- **Reportes de controles** 
	- $\checkmark$  Deberá poder filtrar por rango de fechas y/o NIT y/o unidad
	- $\checkmark$  Desplegar siguientes valores
		- Tipo de control
		- Unidad
		- $\mathbf{\hat{v}}$  NIT
		- ❖ Nombres
		- **❖** Apellidos
		- Fecha de
		- Fecha a
		- Total horas
		- Total días.
	- $\checkmark$  Agrupados por tipo de control, unidad y NIT
	- $\checkmark$  Sumarizado por total horas y total días

#### **2.3. Presentación de la solución al proyecto**

Todo proyecto de desarrollo y su gestión de acuerdo a una metodología, en este caso es la metodología en cascada, en este apartado corresponde documentar la fase de análisis y diseño por lo que acá se presenta la propuesta de la solución.

#### **2.3.1. Definición del desarrollo**

Se podría decir que el desarrollo de sistemas informáticos es el proceso mediante el cual el conocimiento humano y el uso de las ideas son llevados a las computadoras; de manera que pueda realizar las tareas para la cual fue desarrollada.

Una de las fases más importantes en la metodología que se desarrollo este proceso es el análisis, como bien se indico en la sección anterior mientras mejor documentado este el requerimiento se tendrá mayor certeza del producto final requerido y si se tiene un buena definición de requerimientos y si a esto se unifica un buen análisis y diseño, la fase de codificación se realizara lo más sencillo.

Adicional a los requerimientos se realizo un estudio de factibilidades con lo cual el desarrollador en esta fase debe proponer la mejor solución para la implementación de este sistema.

En esta sección se planteara el análisis y diseño del sistema solicitado, esto en base al requerimiento detallado en la sección anterior.

#### **2.3.1.1. Arquitectura propuesta**

En base a los requerimientos y los insumos con que cuenta la institución se realizo un análisis para ver el tema de la arquitectura, por lo cual la propuesta es la siguiente:

27

 Arquitectura de tres capas: la estrategia tradicional de utilizar aplicaciones compactas causa gran cantidad de problemas de integración en sistemas software complejos como pueden ser los sistemas de gestión de una empresa o los sistemas de información integrados consistentes en más de una aplicación. Estas aplicaciones suelen encontrarse con importantes problemas de escalabilidad, disponibilidad, seguridad, integración.

Para solventar estos problemas se ha generalizado la división de las aplicaciones en capas que normalmente serán tres: una capa que servirá para guardar los datos (base de datos), una capa para centralizar la lógica de negocio (modelo) y por último una interfaz gráfica que facilite al usuario el uso del sistema.

#### Figura 1. **Diagrama arquitectura en tres capas**

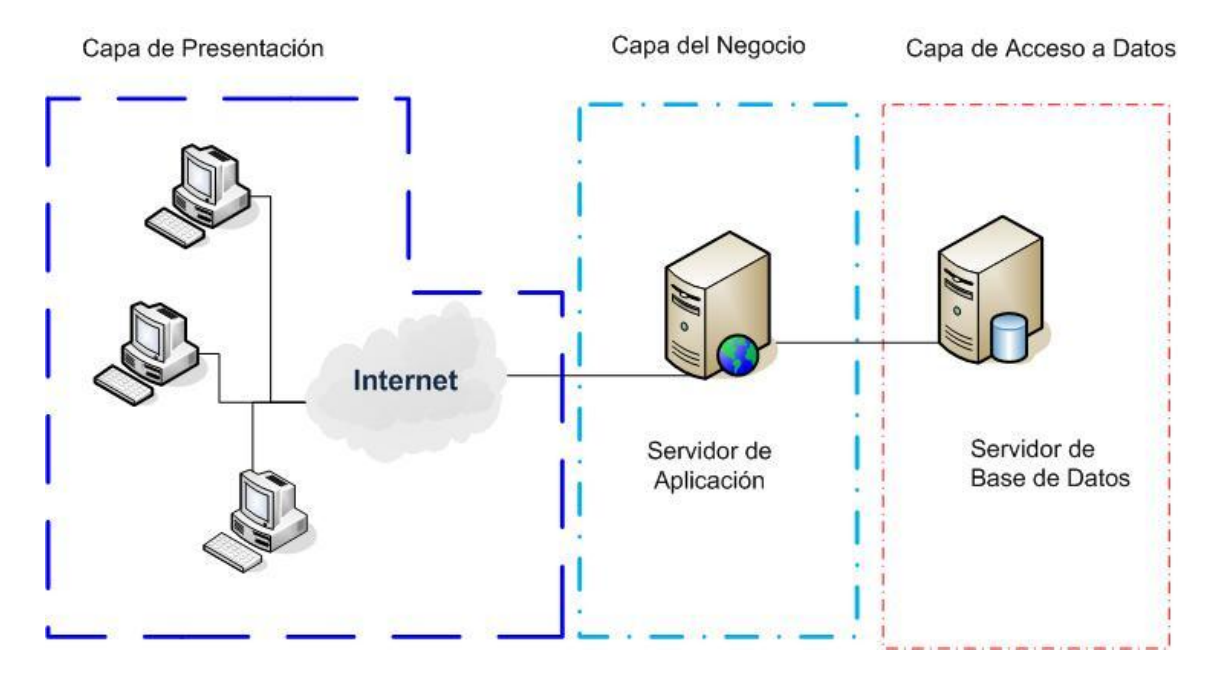

Fuente: elaboración propia.

Si se establece una separación entre la capa de interfaz gráfica (cliente), replicada en cada uno de los entornos de usuario, y la capa modelo, que quedaría centralizada en un servidor de aplicaciones, según el diagrama que podemos ver en la figura, arquitectura en tres capas, se obtiene una potente arquitectura que otorga algunas ventajas:

- Centralización de los aspectos de seguridad y transaccionalidad, que serían responsabilidad del modelo.
- No replicación de lógica de negocio en los clientes: esto permite que las modificaciones y mejoras sean automáticamente aprovechadas por el conjunto de los usuarios, reduciendo los costes de mantenimiento.

Mayor sencillez de los clientes.

Una vez definida la arquitectura continuamos a definir el análisis y diseño para cada una de las capas.

#### **2.3.1.2. Modelo entidad relación**

Como buena práctica de desarrollo de sistemas se recomienda genera un modelo Entidad Relación (ER), esta es una herramienta para el modelado de datos y permite representar las entidades más relevantes, sus interacciones y propiedades.

A continuación se definen las principales tablas de este modelo y el diagrama que lo representa.

- CNA\_unidad: esta entidad almacena las diferentes sedes donde labora el personal de CONALFA el nombre utilizado para estas sedes dentro de la entidad es Unidad.
- CNA\_especialidad: esta entidad almacena las diferentes especialidades que son asignadas a las plazas de CONALFA.
- CNA\_plaza: esta entidad se encarga de almacenar los datos donde se definen las plazas, estas son únicas y solamente una persona puede tener asignada una plaza. En esta tabla se almacenan por ejemplo los diferentes bonos que otorga el estado.
- CNA\_personal: entidad encargada de almacenar los datos generales del personal que labora para CONALFA, a cada persona se le asigna una plaza previamente definida dentro del sistema.
- CNA\_motivoaccion: entidad que se utiliza como catálogo donde se definen los movimientos permitidos para el personal de CONALFA.
- CNA\_movimiento: entidad que registra los diferentes movimientos administrativos definidos. Generados por personal de CONALFA.
- CNA\_controlpersonal: entidad que registra los diferentes controles, previamente definidos para el personal de CONALFA.
- CNA\_colegiatura: entidad que registra los pagos a los diferentes colegios que realizan los profesionales que laboran en CONALFA.

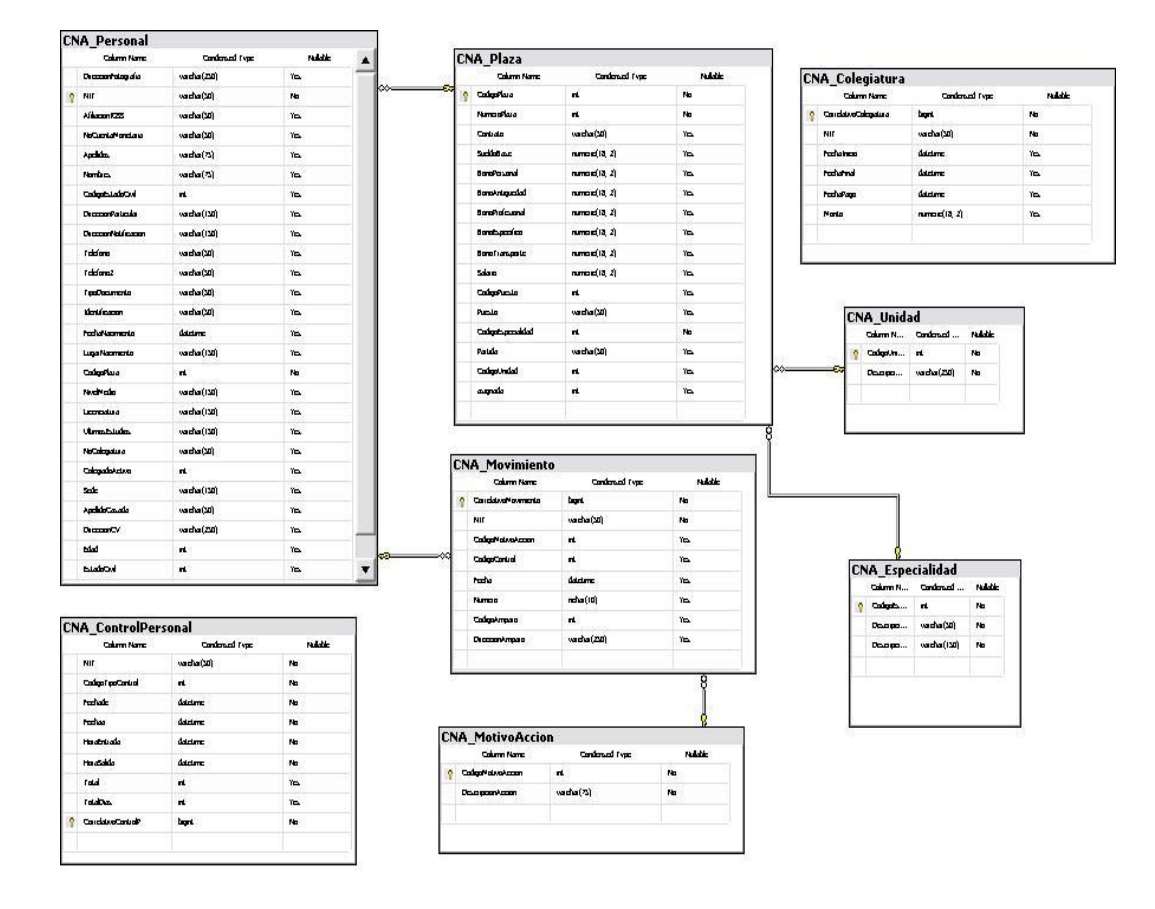

#### Figura 2. **Diagrama ER base de datos – operativo**

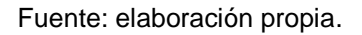

La siguiente ilustración muestra el modelo ER para la sección de seguridad del sistema:

Las entidades principales de esta sección son:

 Usuario: entidad encargada de llevar el control de los usuarios que pueden ingresar al sistema, un usuario solo puede ser dado de alta si existe su registro dentro de la entidad CNA\_personal.

- Rol: entidad encargada de definir los roles que se manejaran en el sistema.
- Rol\_usuario: entidad encargada de generar la relación entre un usuario y el rol que le pertenece.
- Rol\_menú: entidad encargada de indicar que Rol tiene acceso a que opciones del menú.
- Menú: entidad encargada de definir el orden y opciones disponibles en el menú.
- CNA\_usuario\_unidad: esta entidad sirve de mucho ya que en ella se registra que usuarios tienen asignadas determinadas unidades y dentro del funcionamiento del sistema servirá como seguridad porque delimitara la información que pueda ver el usuario.

# Figura 3. **Diagrama ER – sección seguridad**

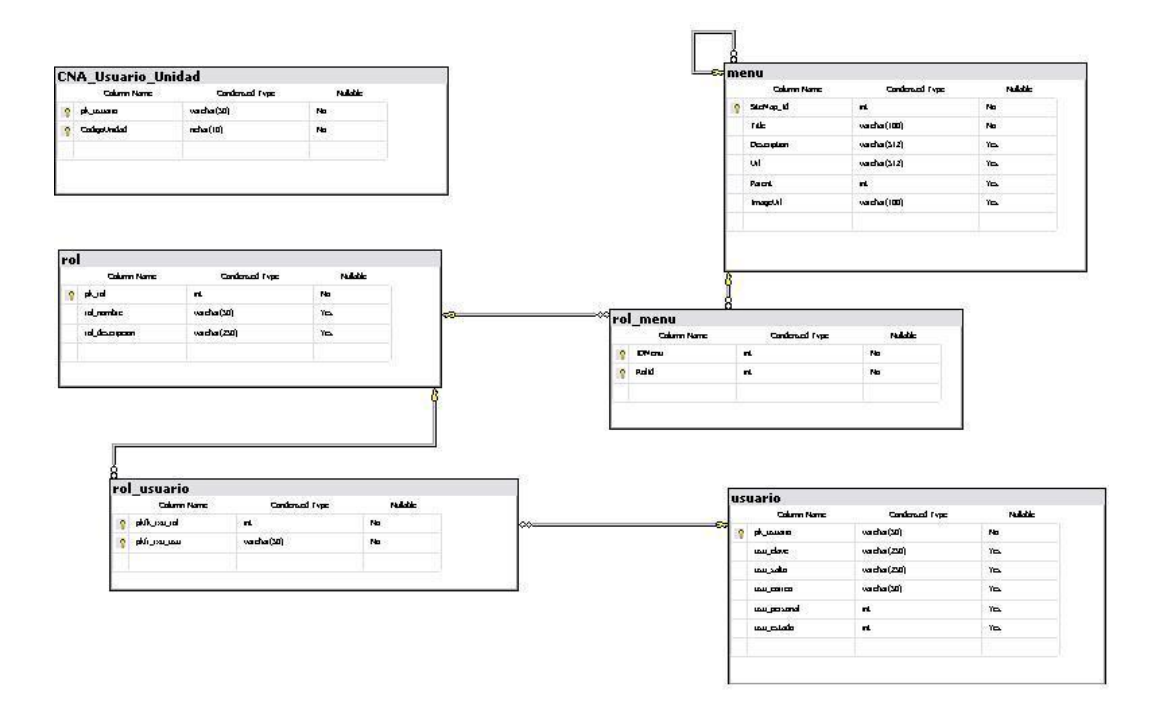

Fuente: elaboración propia

## Tabla II. **Diccionario de datos**

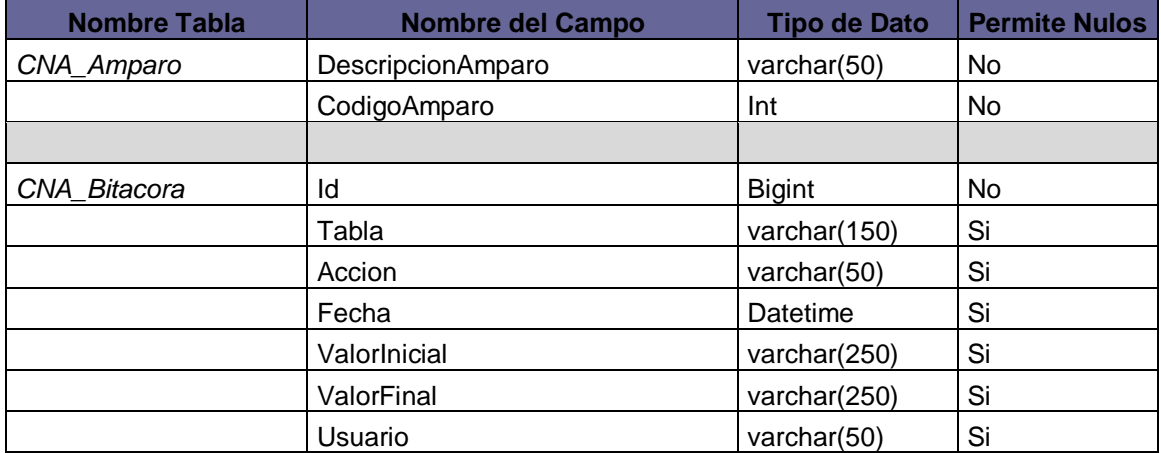

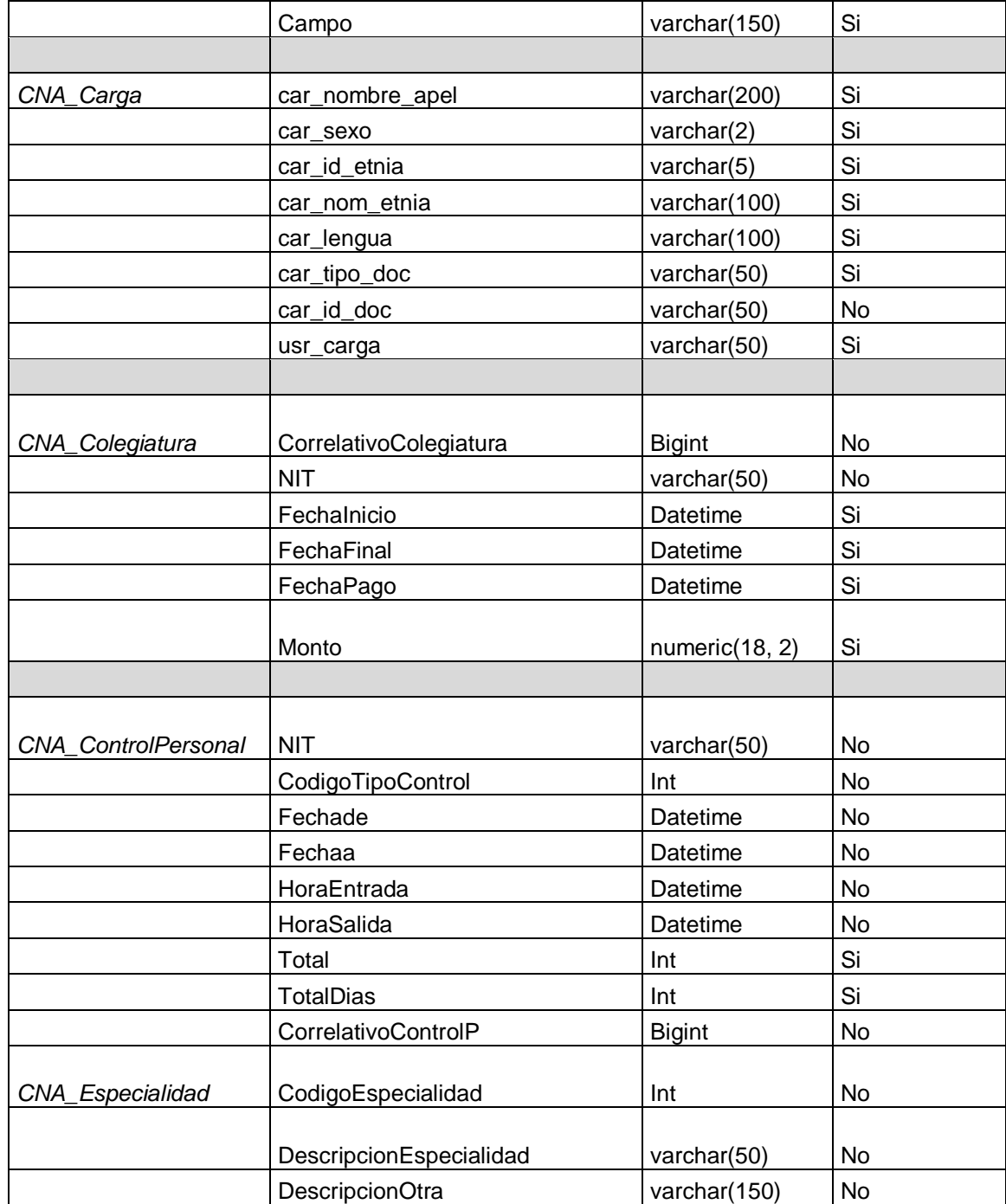

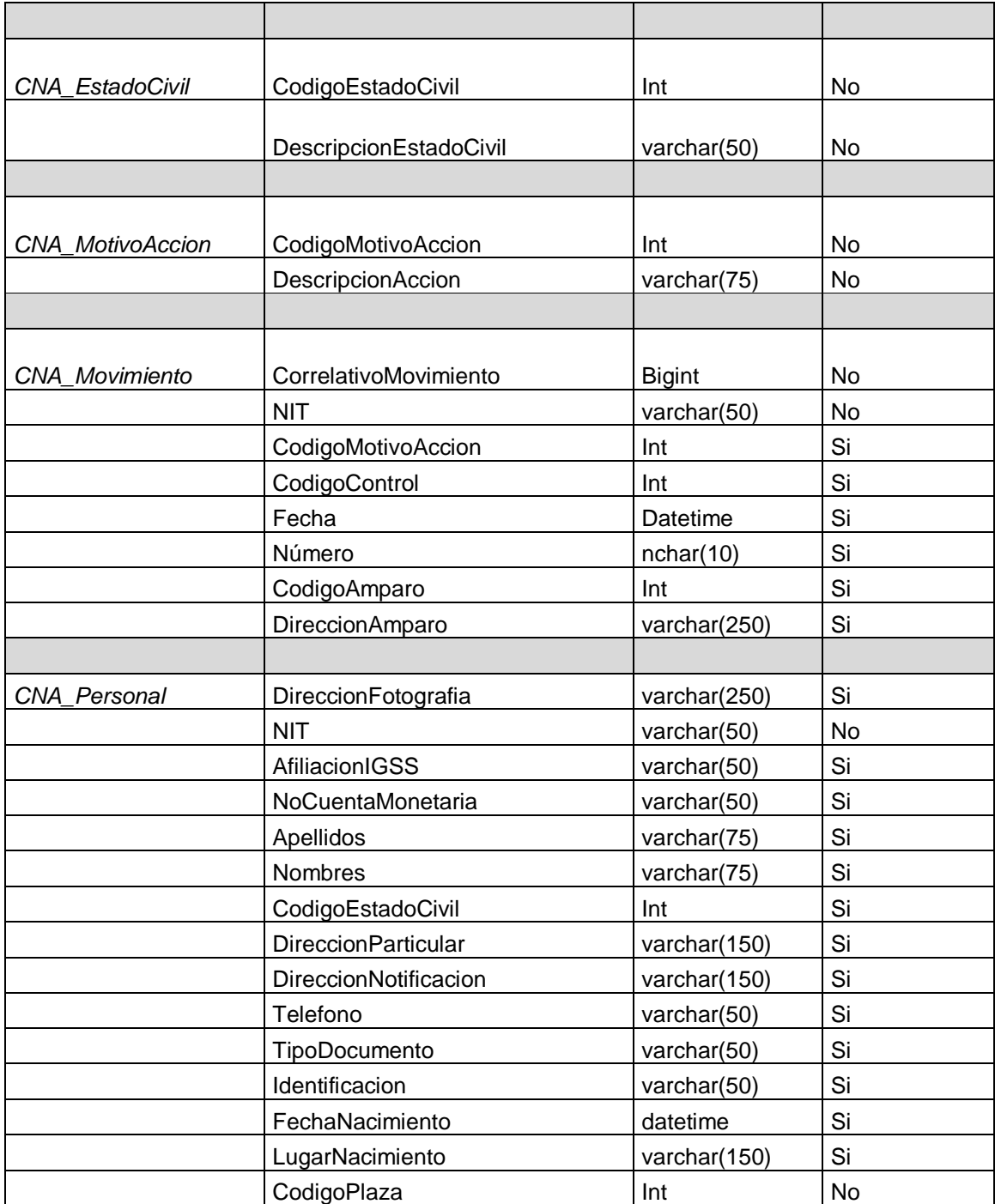

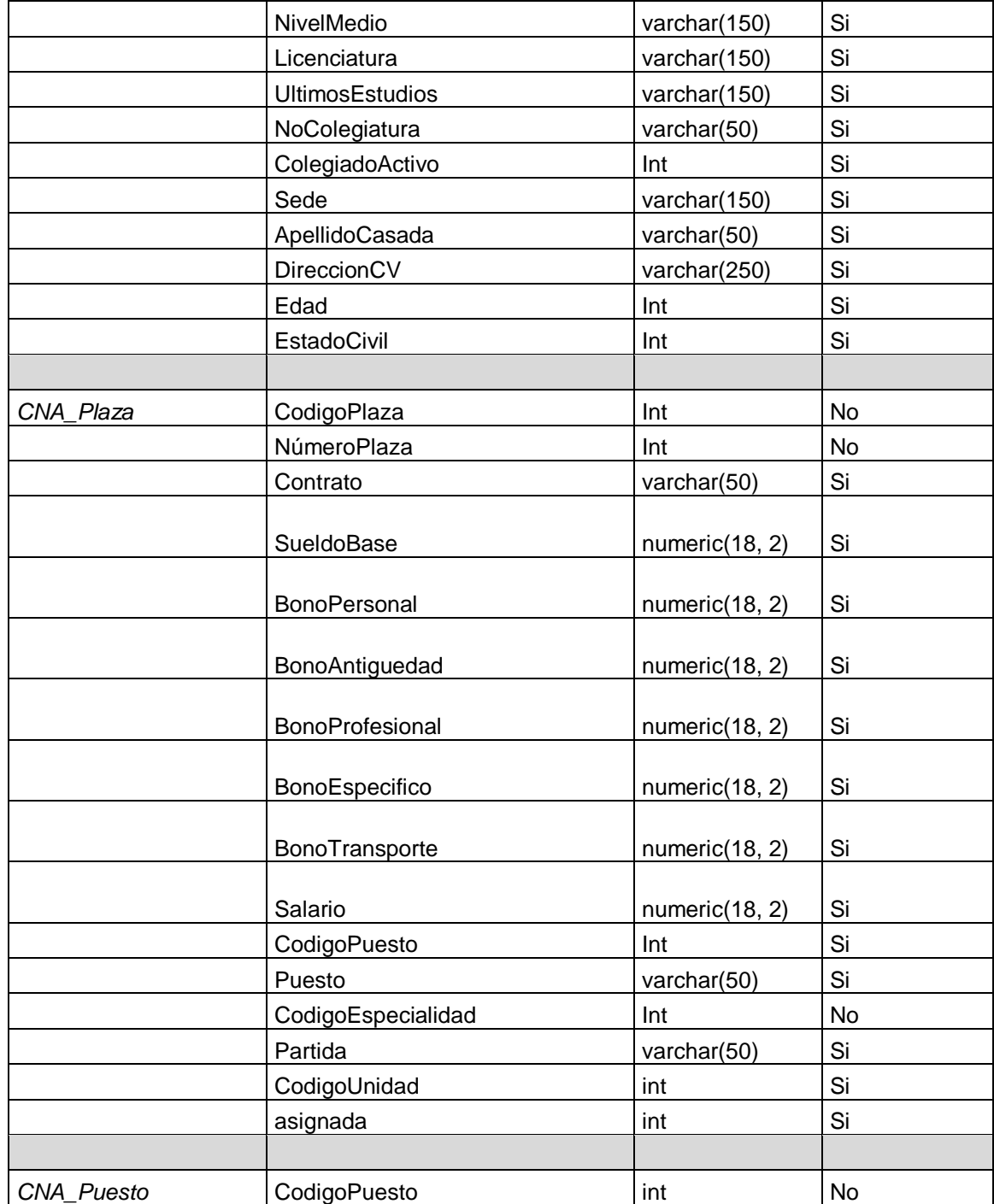

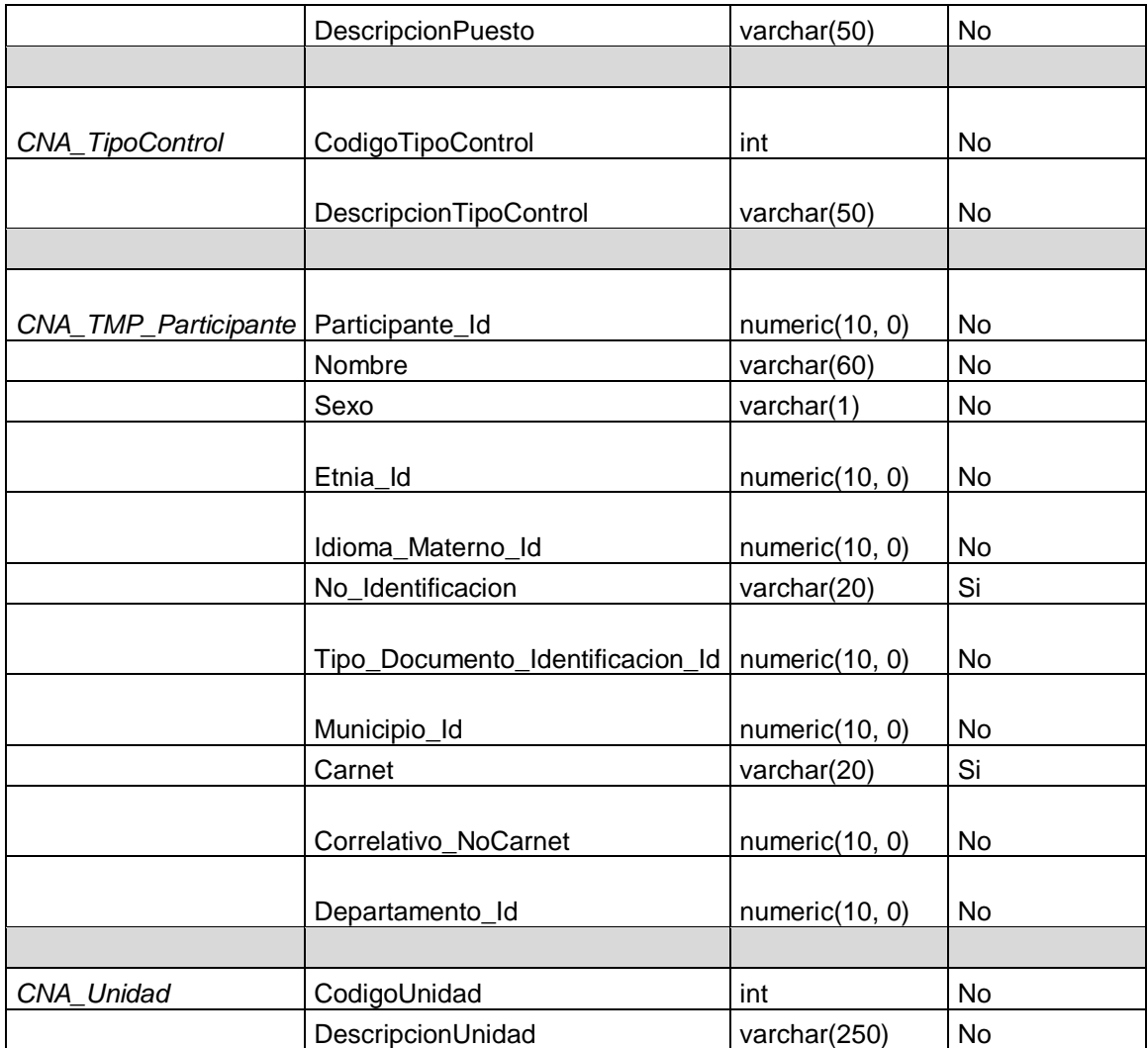

Fuente: elaboración propia.

# Tabla III. **Diccionario de datos seguridad**

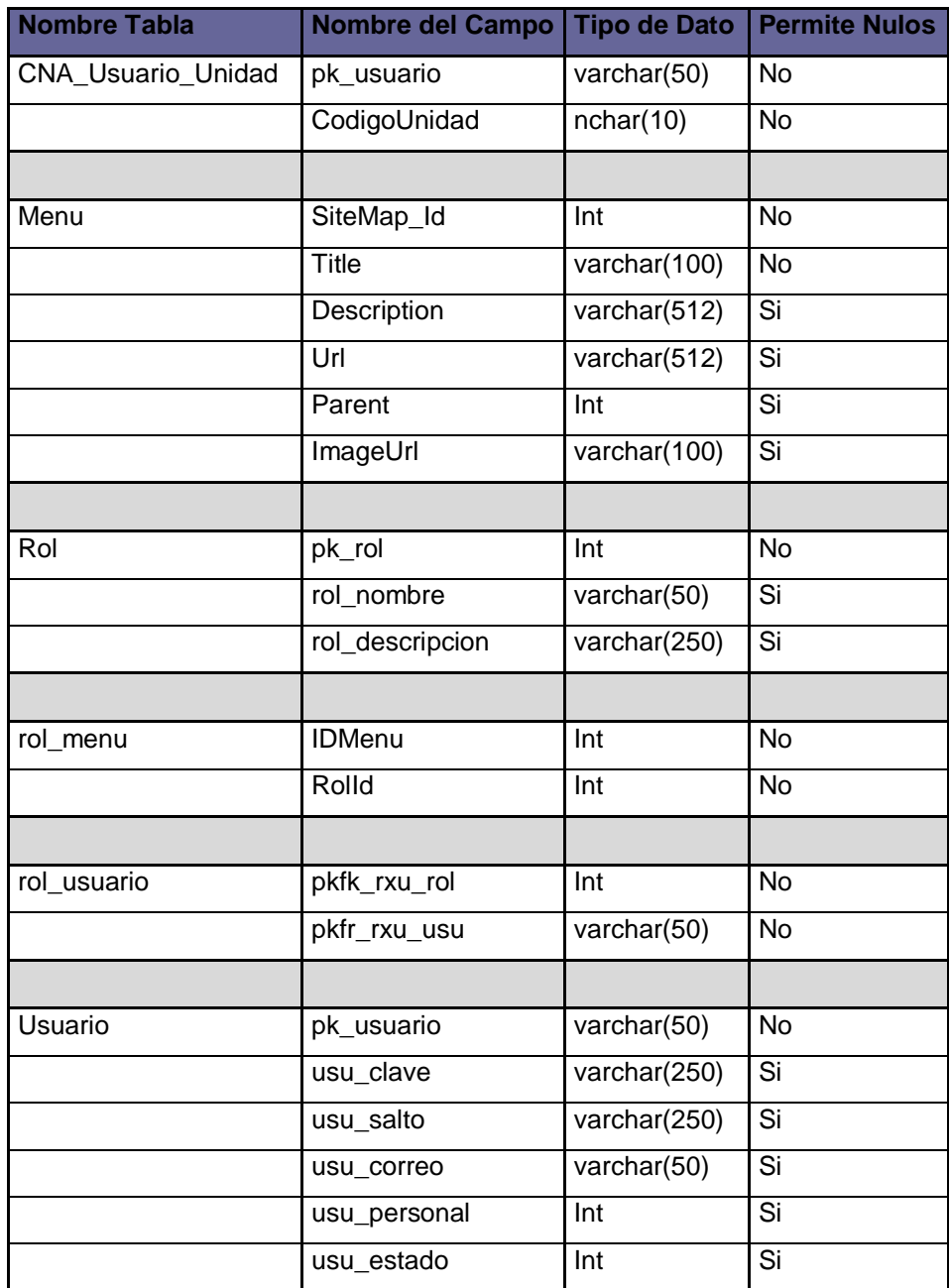

Fuente: elaboración propia.

#### **2.3.1.3. Diagrama de clases**

De acuerdo a la arquitectura la siguiente capa seria la capa del negocio, en esta capa es donde se definen todas las reglas del negocio. En el siguiente diagrama de clases se muestra a nivel general las clases que fueron definidas para el desarrollo del sistema. En este diagrama se muestran las clases principales para el funcionamiento del sistema y cuales interactúan entre sí.

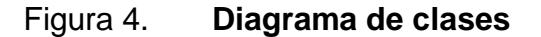

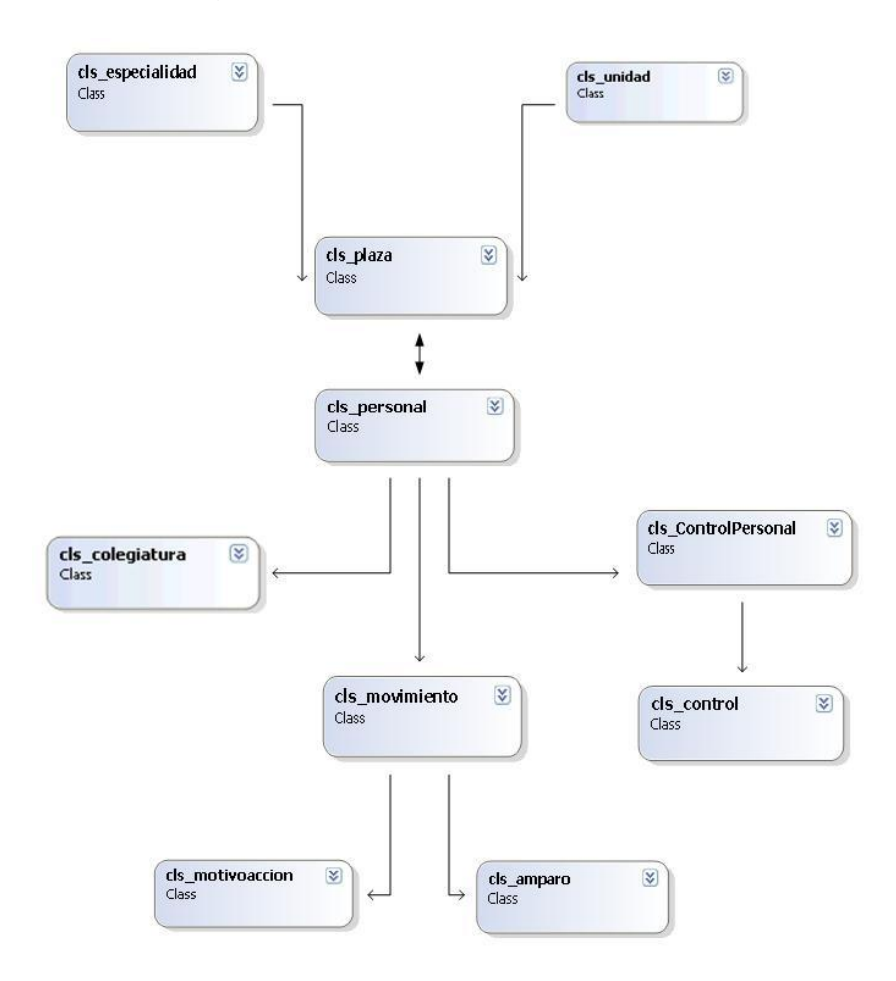

Fuente: elaboración propia.

En la siguiente ilustración se muestra las dos clases principales que son cls\_plaza y cls\_personal en ella se muestran los atributos de cada uno y sus respectivos métodos.

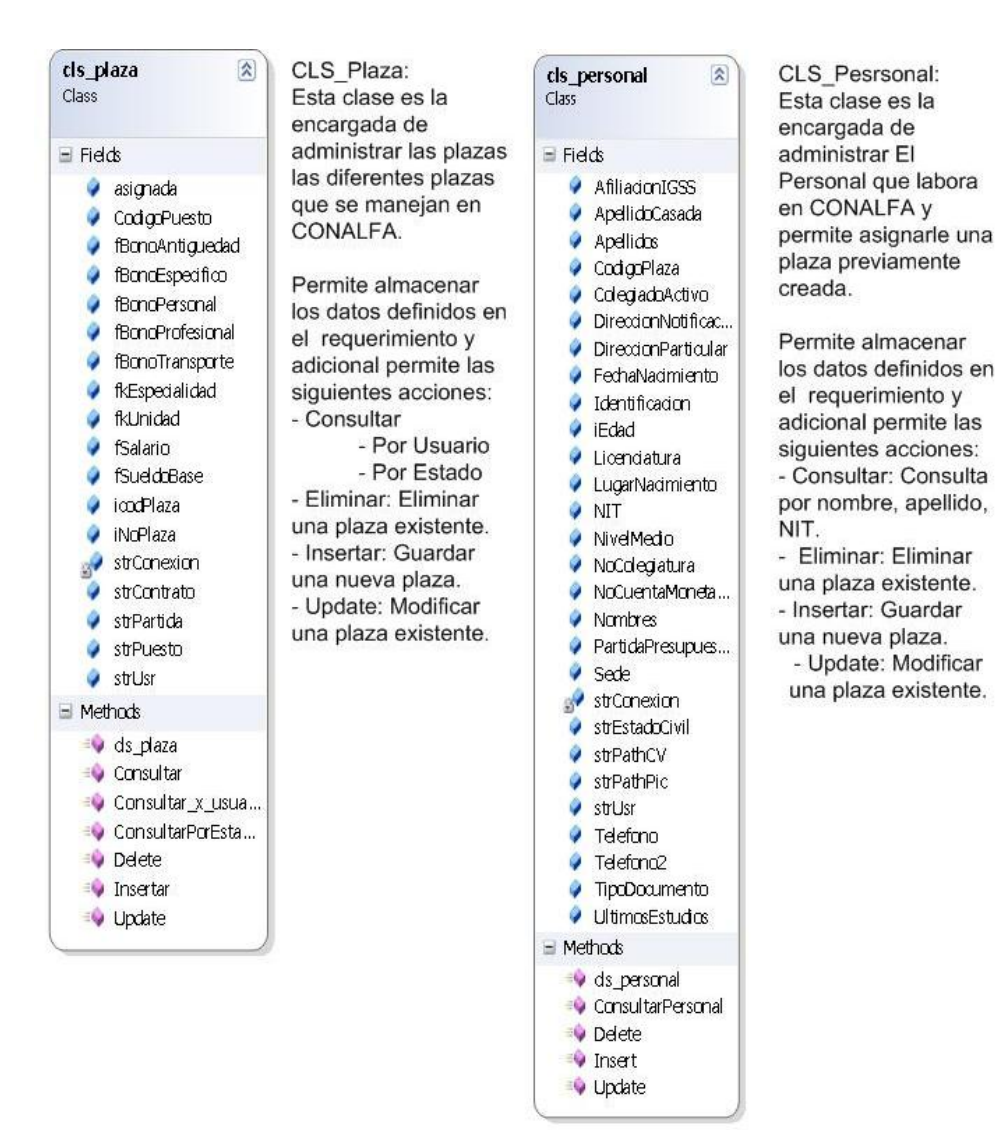

#### Figura 5. **Detalles principales clases**

Fuente: elaboración propia.

En la siguiente figura se muestra el diagrama de clases para la sección de seguridad del sistema.

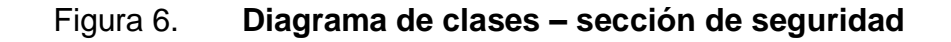

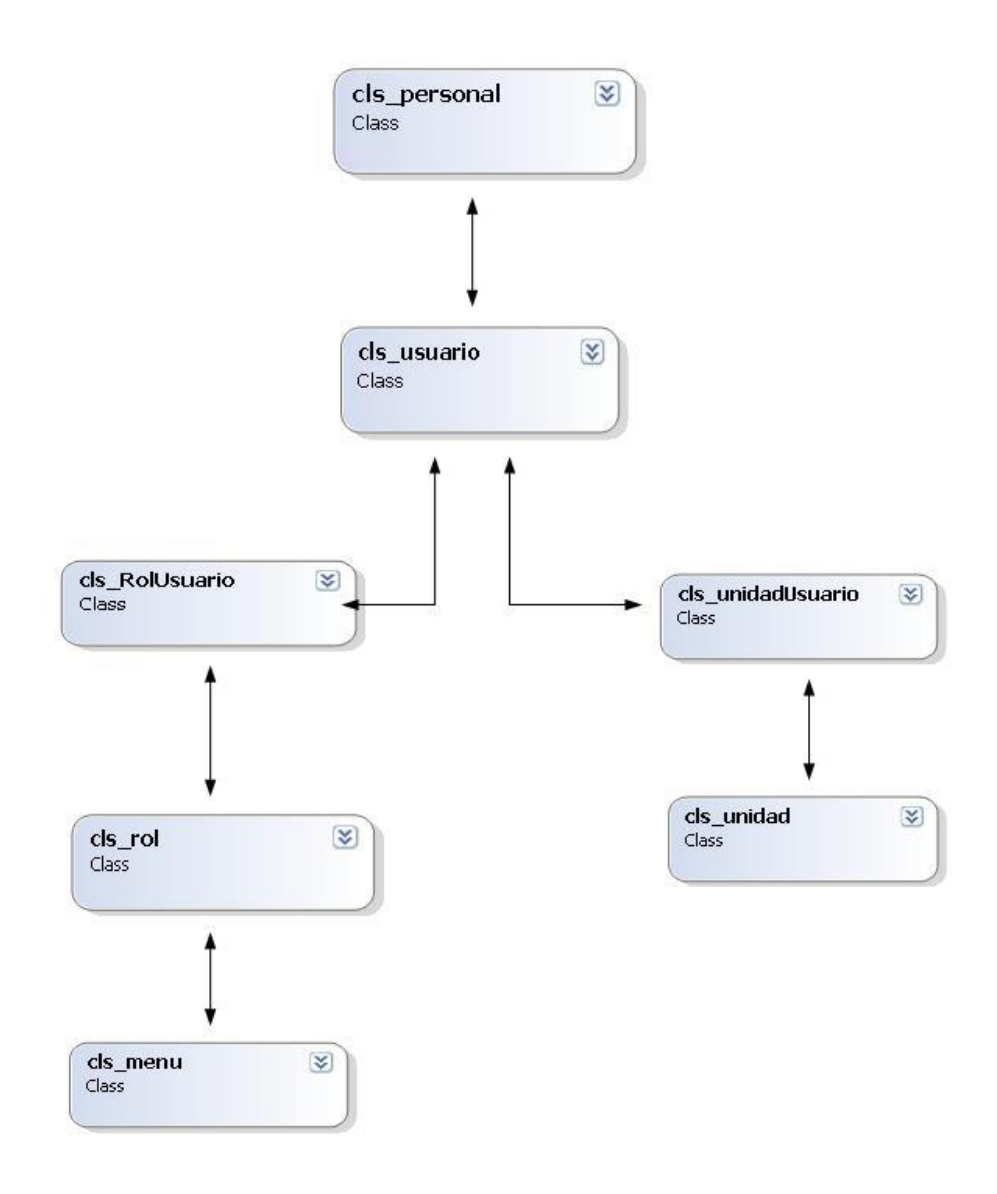

Fuente: elaboración propia.

### **2.3.1.4. Diagrama conceptual del sitio Web**

En la capa de presentación de la arquitectura se define como visualizara el usuario el sistema. La siguiente ilustración muestra un mapa conceptual del sitio web del sistema:

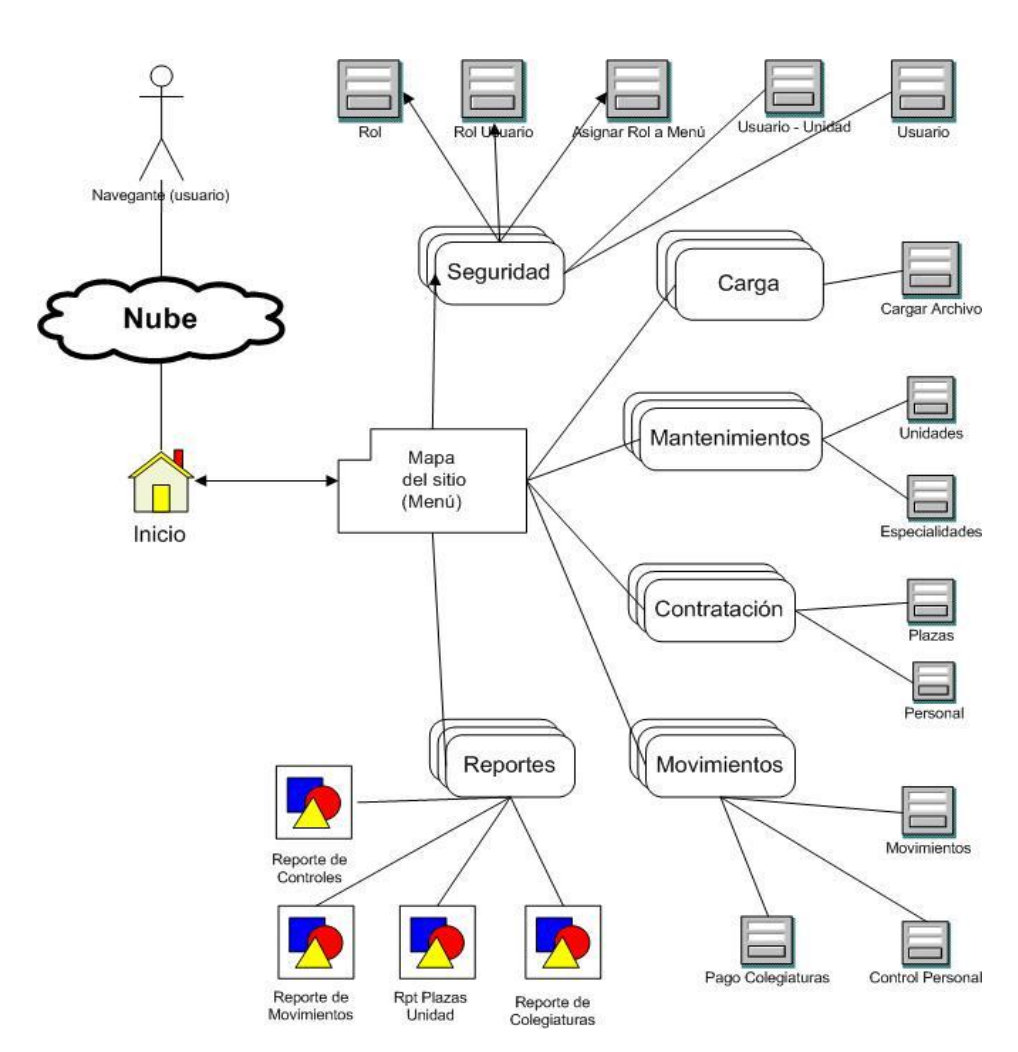

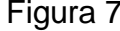

Figura 7. **Mapa conceptual sitio Web**

Fuente: elaboración propia.

En el diagrama anterior se puede observar como el usuario al ingresar al sistema se posiciona en el inicio y luego se muestra el mapa del sitio en forma de menú, para este sistema específico existen los siguientes módulos dentro del menú cada uno con sus respectivas opciones:

- Seguridad
	- o Usuario
	- o Rol
	- o Asignar rol a menú
	- o Rol usuario
	- o Usuario unidad
- Cargas
	- o Cargar archivo
- Mantenimiento
	- o Unidades
	- o Especialidades
- Contratación
	- o Plazas
	- o Personal
- Movimiento
	- o Pago colegiaturas
	- o Movimientos
	- o Control personal
- **Reportes** 
	- o Reporte de colegiaturas
	- o Reporte de controles
	- o Reportes de movimientos
	- o Reporte de plazas-unidad

#### **2.3.1.5. Caso de uso sistema Web**

La siguiente ilustración muestra el caso de uso para describir las actividades que deberán llevarse a cabo para cumplir con procesos que pueden realizar los diferentes actores del sistema Web.

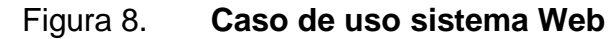

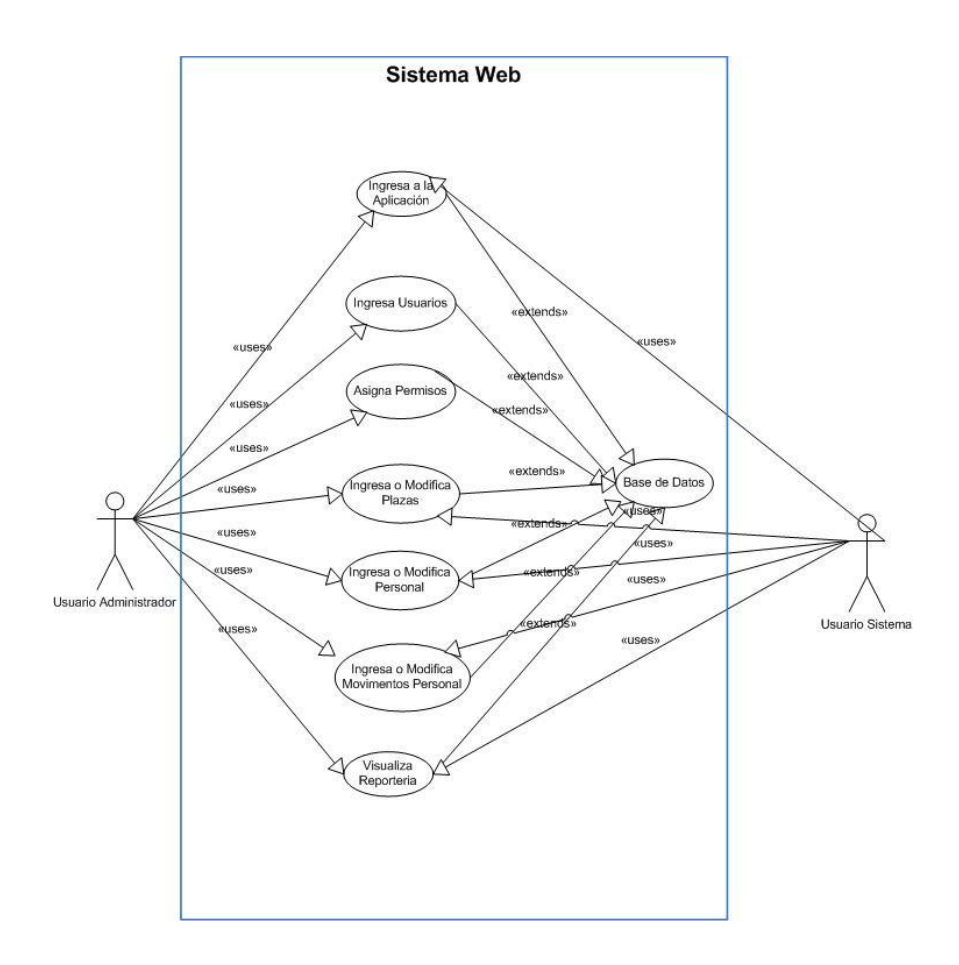

Fuente: elaboración propia.

Para el caso específico de este sistema se delimito a los siguientes actores:

- Usuario administrador: es el personal encargado del sistema y el tiene acceso a todas las opciones del mismo pero tiene la ventaja que el podrá crear usuario, asignar permisos por unidades, esto para mantener una buena política de seguridad que el sistema mismo le permite manejar.
- Usuario de sistema: es el personal que podrá realizar toda la parte operativa dentro del sistema, dentro de las acciones que podrá realizar son registro de plazas, personal, llevar también registro y control de movimientos, tipos de controles, pagos de colegiaturas, visualización de reportes.

Las acciones que se pueden realizar dentro del sistema se encuentran las siguientes:

- Ingresar a la aplicación: esta acción permite a un usuario valido ingresar al sistema.
- Ingresar usuario: el sistema permite dar de alta a usuarios y para ello solicita que el usuario sea personal que labora dentro de la institución y que esta persona este previamente registrada en el sistema en la opción de personal, esta opción es recomendable que solo la maneje el usuario administrador.
- Asignar permisos: el sistema permite asignar a los usuarios las unidades que tendrá a su cargo y que dentro del sistema solo podrá manipular y visualizar información en las diferentes opciones a las que tenga acceso. También tiene la facilidad de generar diferentes roles y con estos asignárselos a los usuarios para que puedan tener acceso a lo que el administrador decida.
- Ingresa o modifica plazas: esta acción permite manipular las plazas dentro del sistema, esta manipulación implica búsqueda, altas, bajas y cambios. Es parte de las opciones operativas.
- Ingresa o modifica personal: esta acción permite manipular el personal dentro del sistema, esta manipulación implica búsqueda, altas, bajas y cambios. Es parte de las opciones operativas.
- Ingresa o modifica movimientos de personal: esta acción permite Registrar sobre el personal de la institución los diferentes movimientos administrativos, Tipos de control y pago de colegiaturas. Es parte de las opciones operativas.
- Visualiza reportería: permite visualizar los reportes solicitados y cada uno se muestra en base a filtros o criterios definidos.

#### **2.4. Costos del proyecto**

Los costos de proyecto son una importante referencia para tener una idea del gasto en que se incurre para implementar un sistema. Cuando se realiza un proyecto hay que tomar en cuenta este gasto y hacer un análisis de retorno a la inversión esto para tomar la decisión si vale la pena o no realizar dicho proyecto.

Para este caso específico se tomas dos tipos de costos que se detallan a continuación:

# Tabla IV. **Costos de desarrollo del proyecto**

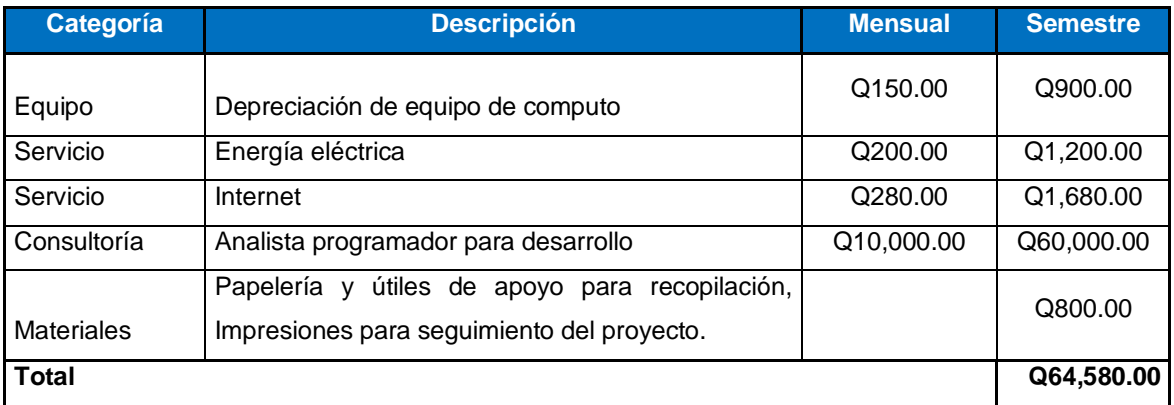

Fuente: elaboración propia.

La tabla anterior detalla los gastos que se tuvieron en la etapa de desarrollo del proyecto.

## Tabla V. **Costos de implementación**

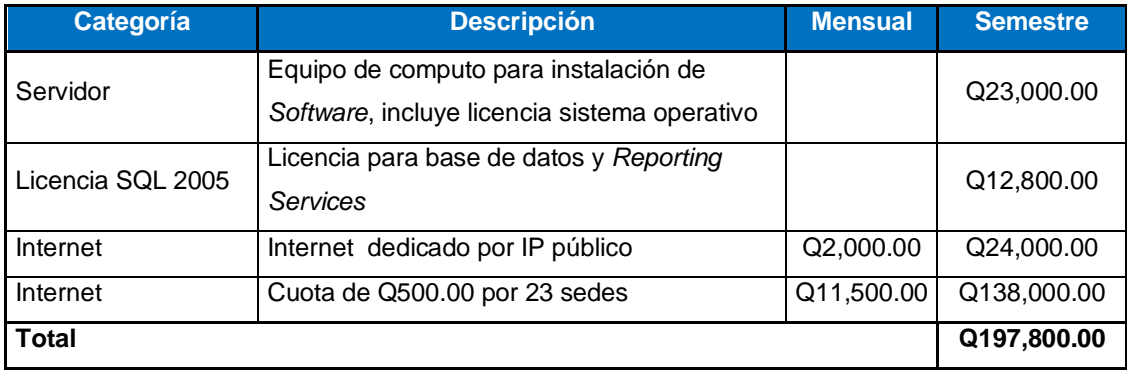

Fuente: elaboración propia.

La tabla anterior detalla los gastos que se realizaron para poder implementar el proyecto, básicamente es gasto a nivel de infraestructura (equipo e Internet) y licenciamiento.

#### **2.5. Beneficios del proyecto**

Los sistemas de información en la actualidad una herramienta que bien implementada se convierte en un arma competitiva, hoy en día es importantísimo que las empresas o instituciones integren este tipo de tecnología, eso de alguna manera genera beneficios y ventajas.

#### **2.5.1. Ventajas por ser aplicación Web**

Este apartado se enfocara en las ventajas o beneficios que se obtienen al implementar un sistema de información para aplicaciones web, se consideraron las más importantes y se listan a continuación:

- Ahorra tiempo: se pueden realizar tareas sencillas sin necesidad de descargar ni instalar ningún programa.
- No hay problemas de compatibilidad: basta tener un navegador actualizado para poder utilizarlas.
- No ocupan espacio en el disco duro.
- Actualizaciones inmediatas: como el software lo gestiona el propio desarrollador, cuando se conecta se está usando siempre la última versión que haya lanzado.
- Consumo de recursos bajo: dado que toda (o gran parte) de la aplicación no se encuentra en nuestro ordenador, muchas de las tareas que realiza el software no consumen recursos nuestros porque se realizan desde otro ordenador.
- Multiplataforma: se pueden usar desde cualquier sistema operativo porque sólo es necesario tener un navegador.
- Portables: es independiente del ordenador donde se utilice (computadora personal, un portátil...) porque se accede a través de una página web (sólo es necesario disponer de acceso a Internet).
- La disponibilidad suele ser alta porque el servicio se ofrece desde múltiples localizaciones para asegurar la continuidad del mismo.
- Los virus no dañan los datos porque éstos están guardados en el servidor de la aplicación.

#### **2.5.2. Ventajas de uso de base de datos centralizada**

Al igual que una aplicación, el uso o implementación de base de datos genera también una serie de ventajas, de estas se listan las más importantes respecto a la implementación de este sistema.

- Se evita la redundancia.
- Provee herramientas que garantizan evitar la duplicidad de registros.
- Se evita la inconsistencia. Ya que si un hecho específico se representa por una sola entrada, la no-concordancia de datos no puede ocurrir.
- Pueden aplicarse restricciones de seguridad.
- Se conserva la integridad.
- El procesamiento de los datos ofrece un mejor rendimiento y resulta más confiable.
- Favorece la normalización por ser más comprensible y aplicable.

# **3. FASE DE ENSEÑANZA APRENDIZAJE**

#### **3.1. Capacitación propuesta**

Existe una amplia variedad de métodos o técnicas para capacitar al personal que ocupa puestos no ejecutivos. Ninguna técnica es siempre la mejor, el mejor método depende de:

- La efectividad respecto al costo
- El contenido deseado del programa
- La idoneidad de las instalaciones con que se cuenta
- Las preferencias y la capacidad de las personas
- Las preferencias y la capacidad del capacitador
- Los principios de aprendizaje a emplear

Las técnicas de capacitación más comunes son las siguientes:

- Capacitación en el puesto: en este método la persona aprende una tarea o una destreza mediante su desempeño real. Consiste en asignar a nuevos empleados a los trabajadores o a los supervisores experimentados que se encargan de la capacitación real. Existe varios tipos de capacitación en el puesto los más conocidos son:
	- o Instrucción directa en el puesto: en la que el trabajador recibe la capacitación en el puesto de parte de un trabajador experimentado o el supervisor mismo en este caso el experto en el sistema. Se busca que los nuevos trabajadores adquieran la experiencia para

manejar la máquina o a ejecutar varias tareas observando al supervisor.

- o Conferencias: las conferencias o exposiciones constituyen métodos prácticos y fáciles de ejecutar, es una manera rápida y sencilla de proporcionar conocimientos a grupos grandes de personas, se puede acompañar de materiales impresos para facilitar el aprendizaje asimismo se pueden usar proyectores para presentar imágenes, gráficos, fotografías, grabaciones de videos o películas para facilitar el aprendizaje.
- o Técnicas audiovisuales: la presentación de información a los empleados mediante técnicas audiovisuales como películas, circuito cerrado de televisión, cintas de audio o de video puede resultar eficaz, en la actualidad estas técnicas se utilizan con mucha frecuencia. Los audiovisuales son más costosos que las conferencias convencionales.
- o Aprendizaje programado: es un método sistemático para enseñar habilidades para el puesto, consiste en presentar un conjunto de preguntas o hechos para que el personal responda luego revisa y compara con las respuestas y retoma a aquellas en las que se ha equivocado, hasta responder correctamente todas. Este método es efectivo porque permite al empleado una retroalimentación inmediata sobre la precisión de sus respuestas y sobre el aprendizaje que va logrando. Su ventaja principal es que reduce el tiempo de capacitación considerablemente y permite que las personas en capacitación aprendan a su propio ritmo, proporciona retroalimentación inmediata y reduce el riesgo de errores.
- o Simulaciones: es una técnica en la que los empleados aprenden en el equipo real o en equipos de simulación la ejecución de sus tareas por ejemplo simulación de manejo de máquinas, vehículos, aviones, que utilizaran en su puesto pero en realidad son instrumentos fuera del mismo. Esta capacitación busca obtener las ventajas de una simulación y corregir los errores sin colocar realmente en el puesto a la persona en capacitación ni arriesgar el deterioro o accidentes con las máquinas. Esta técnica es casi una necesidad en los puestos donde resulta demasiado costoso o peligros capacitar a los empleados directamente en el puesto.
- o Importancia de la capacitación y entrenamiento en la organización: la capacitación a todos los niveles constituye una de las mejores inversiones que hace la empresa que es fuente de ventajas competitivas a corto largo plazo y una de las principales fuentes de bienestar para el personal.

Como beneficia la capacitación a las organizaciones:

- Conduce rentabilidad más alta y actitudes más positivas
- Mejora el conocimiento del puesto a todos los niveles
- Crea mejor imagen ante los clientes
- Mejora la relación jefes-subordinados
- Se promueve la comunicación a nivel de toda la organización
- Reduce la tensión y permite el manejo de áreas de conflictos
- Se agiliza la toma de decisiones y la solución de problemas
- Promueve el desarrollo de las personas mediante la promoción
- Contribuye a la formación de líderes y dirigentes
- Como beneficia la capacitación al personal
- Ayuda al individuo para la toma de decisiones y solución de problemas
- Alimenta la confianza, la posición asertiva y el desarrollo
- Contribuye positivamente en el manejo de conflictos y tensiones
- Forja lideres y mejora las aptitudes comunicativas
- Sube el nivel de satisfacción con el puesto
- Permite el logro de metas individuales
- Desarrolla un sentido de progreso en muchos campos
- Elimina los temores a la incompetencia o la ignorancia individual

Expuesto lo anterior la capacitación propuesta para manipular este sistema en la institución se propone los siguientes puntos:

- Capacitación en el puesto e Instrucción directa en el puesto: estas van dirigidas al personal que será encargado del sistema y que se han mantenido pendientes y han sido informados de la evolución del sistema, se proponen ese tipo de capacitaciones porque estas personas tienen bastante claro el proceso.
- Simulación: también se propone esta técnica de capacitación a los administradores del sistema para que se vayan familiarizando con el funcionamiento de sistema, esto les ayudara mucho cuando se realicen la difusión del sistema y se capacite al personal que utilizara el sistema.
- Técnicas audiovisuales y conferencias: estas técnicas se sugieren para la implementación del sistema ya que se puede controlar de forma masiva la capacitación a todo el personal involucrado. Se podrán apoyar

con video conferencia y presentaciones para el personal que esta a distancia.

### **3.2. Material elaborado**

Como parte de la documentación que se debe entregar al usuario que administrará o utilizará la aplicación, se generó un manual de usuario, el cual viene integrado como apéndice de este documento.

## **4. PLAN DE RECUPERACIÓN DE DESASTRES**

#### **4.1. Análisis de riesgos**

Los riesgos, constituyen las situaciones adversas, cuyas consecuencias para una organización, es la pérdida de un activo, el cual puede ser tangible o intangible. Para un proyecto específico, el riesgo puede ser un producto terminado con menor calidad, costos más elevados, retrasos en el programa de actividades o no alcanzar en absoluto el propósito y la intención de un proyecto.

Todas las empresas, enfrentan riesgos y éstos ejercen efecto sobre la capacidad de la empresa para competir, mantener su vigor financiero y la calidad de sus productos o servicios. Como no existe ningún modo práctico para reducir el riesgo a cero, la administración debe hacer juicios continuos sobre el nivel de riesgo que esté dispuesta a aceptar.

El CONALFA no es una entidad que se encuentre libre del efecto negativo de los riesgos, y en especial su departamento de procesamiento de datos, ya que todo aspecto relacionado con la informática, corre un riesgo especial y que de concretarse un riesgo de esta índole, puede tener efectos tan simples o complicados que puedan causar un caos total en la entidad mencionada.

#### **4.1.1. Criterios a considerar para análisis de riesgos**

Para una adecuada evaluación del riesgo, se ha elaborado una breve guía a nivel global, para abarcar las distintas categorías que pueden afectar el departamento de Informática de CONALFA.

#### **4.1.1.1. Ambiente**

Involucra los aspectos relativos a la humedad, ventilación y temperatura adecuadas para que el equipo de cómputo trabaje con normalidad y a un nivel óptimo.

- **Temperatura** 
	- o Existencia de termómetros o algún medio de monitoreo de temperatura.
	- o Posible riesgo: posibilidad de mal funcionamiento de equipo e inclusive la pérdida de equipo por fundición de circuitos, al no tomar las medidas necesarias al momento de elevar la temperatura por afuera de límites de aceptación o recomendación del fabricante del *hardware*.
	- o Técnica a utilizar: observación.
- Humedad
	- o Verificar el nivel de humedad en el departamento de Procesamiento de Datos.
	- o Posible Riesgo: la inoperatividad del equipo por deficiencias electrónicas, e incurrir en costo adicional por reparaciones o remplazo de equipo.
	- o Técnica a utilizar: observación.

60

- Ventilación
	- o Existencia de ventiladores, aire acondicionado y ventanales, y verificar así una adecuada ventilación en el departamento.
	- o Posible riesgo: sobrecalentamiento de los circuitos eléctricos del hardware.
	- o Técnica a utilizar: observación.

## **4.1.1.2. Instalaciones**

Involucra la distribución de espacio en las instalaciones, así como el adecuado cableado eléctrico y de red, acá se plasma el análisis realizado sobre estos temas.

- Espacio físico
	- o Existencia de espacio suficiente para la instalación de equipo y una adecuada distancia entre ellos.
	- o Posible riesgo: golpes y caídas del equipo, a causa de tropiezos o movimientos bruscos del equipo.
	- o Técnica a utilizar: observación.
- Instalaciones eléctricas
	- o Existencia de cableado adecuado y tomacorrientes para evitar descargas eléctricas.
	- o Posible riesgo: causar una descarga eléctrica al *hardware* o personal, con una pérdida de equipo o personal.
	- o Técnica a utilizar: observación.
- Cableado de red
- o Existencia de cableado estructurado y adecuada categoría de cable de red.
- o Posible riesgo: pérdida de conexión y transmisión de datos.
- o Técnica a utilizar: observación.

## **4.1.1.3. Seguridad**

Compete las medidas de seguridad que la administración adopte respecto a proteger los activos dentro del departamento. Se realizó un análisis sobre la seguridad física y lógica para sistemas de información.

- Física
	- o Acceso a instalaciones: verificar cuantas entradas existen, si están vigiladas.
	- o Secciones restringidas: verificar si se restringe el acceso a las personas ajenas al departamento.
	- o Uso de gafetes: verificar la adecuada identificación del personal dentro de las instalaciones.
	- o Ubicación de las instalaciones y equipos: verificar que las instalaciones no corran riesgo de inundación, derrumbes, o posibles caídas.
	- o Existencia y ubicación de extintores: si se diera el surgimiento de un incendio, debe existir extintores cerca de las instalaciones, para evitar pérdidas mayores.
	- o Resguardo de copias de licencias y respaldo de base de datos.
	- o Existencia de lugares seguros y replicados para almacenar documentos e información importante.
	- o Existencia y uso de *UPS*, para protección de descargas al equipo.
	- o Planta eléctrica por posibles apagones.
- o Posible riesgo: pérdida de equipo por robo o desastre, robo de información relevante.
- o Técnica a utilizar: cuestionario, observación.
- Lógica
	- o Uso de roles.
	- o Uso de claves y usuarios para sistema operativo, sistema de administración de base de datos *(DBMS)*, y aplicaciones de uso delicado.
	- o Existencia de registros (sendas de auditoría -.log) en los sistemas que manejan la información.
	- o Existencia de *Back-up*, de datos y aplicaciones.
	- o Posible riesgo: accesos no autorizados al sistema, robo o pérdida de información.
	- o Técnica a utilizar: cuestionario.

# **4.1.1.4. Legal**

Es de suma importancia validar el tema legal en lo referente a informática, y la implementación de este proyecto no está exento, por lo que se sugiere validar la normativa legal vigente y tomar en cuenta lo siguiente:

- **Licencias** 
	- o Existencia de licencias.
	- o Copias de licencias e instaladores.
	- o Posible riesgo: demandas o juicios en contra de la entidad por violación de derechos de autor.
	- o Técnica a utilizar: cuestionario.

### **4.1.1.5. Desastres naturales**

La implementación de sistemas de información, requiere insumos físicos, los cuales pueden verse afectados por circunstancias externas y acá se cubre aspectos referentes a incertidumbres de fenómenos naturales.

- Incendio: verificar la existencia de ubicación de materiales inflamables, extintores, y zonas de prohibición de fumar.
- Inundación: verificar la ubicación de las instalaciones, y posibles fuentes de inundación (ríos, drenajes y tuberías).
- Terremoto: verificar la ubicación del equipo para que no sufra caídas en caso de temblores.
- Otros: observar otro tipo de riesgo no contemplado.
- Posible riesgo: pérdida de equipo e información.
- Técnica a utilizar: observación.

### **4.1.1.6. Administrativos**

Contempla la capacidad del personal, para operar y configurar el equipo y software, así como la existencia de documentos suficiente para realizar tal tarea.

- Capacitaciones: verificar si el personal posee conocimientos suficientes para operar el equipo y el software*,* así como determinar el apoyo en cuanto a capacitaciones del personal.
- Manual de procedimientos: si existe manual de procedimientos en lo que se refiere al entorno de informática y plan de contingencias, dejando así claro el actuar del personal en casos especiales.
- Posible riesgo: deterioro de equipo por mal manejo o configuración, mal funcionamiento de sistema.
- Técnica a utilizar: cuestionario.

## **4.1.2. Hallazgos**

Tomando como base el análisis realizado en la sección anterior y basado en las pruebas y evidencias recopiladas en el Departamento de Informática de CONALFA, se ha determinado lo siguiente:

## Tabla VI. **Riesgos de ambiente**

#### **RIESGO**

No se detectarón posibilidad de riesgos, ya que cuentan con sistema de ventilación, aislamiento de los servidores y sistema de control de temperatura y humedad.

Fuente: elaboración propia.

## Tabla VII. **Riesgos en instalaciones**

### **RIESGO**

Se detecto un cableado de red muy antiguo.

Fuente: elaboración propia.

# Tabla VIII. **Riesgos de seguridad**

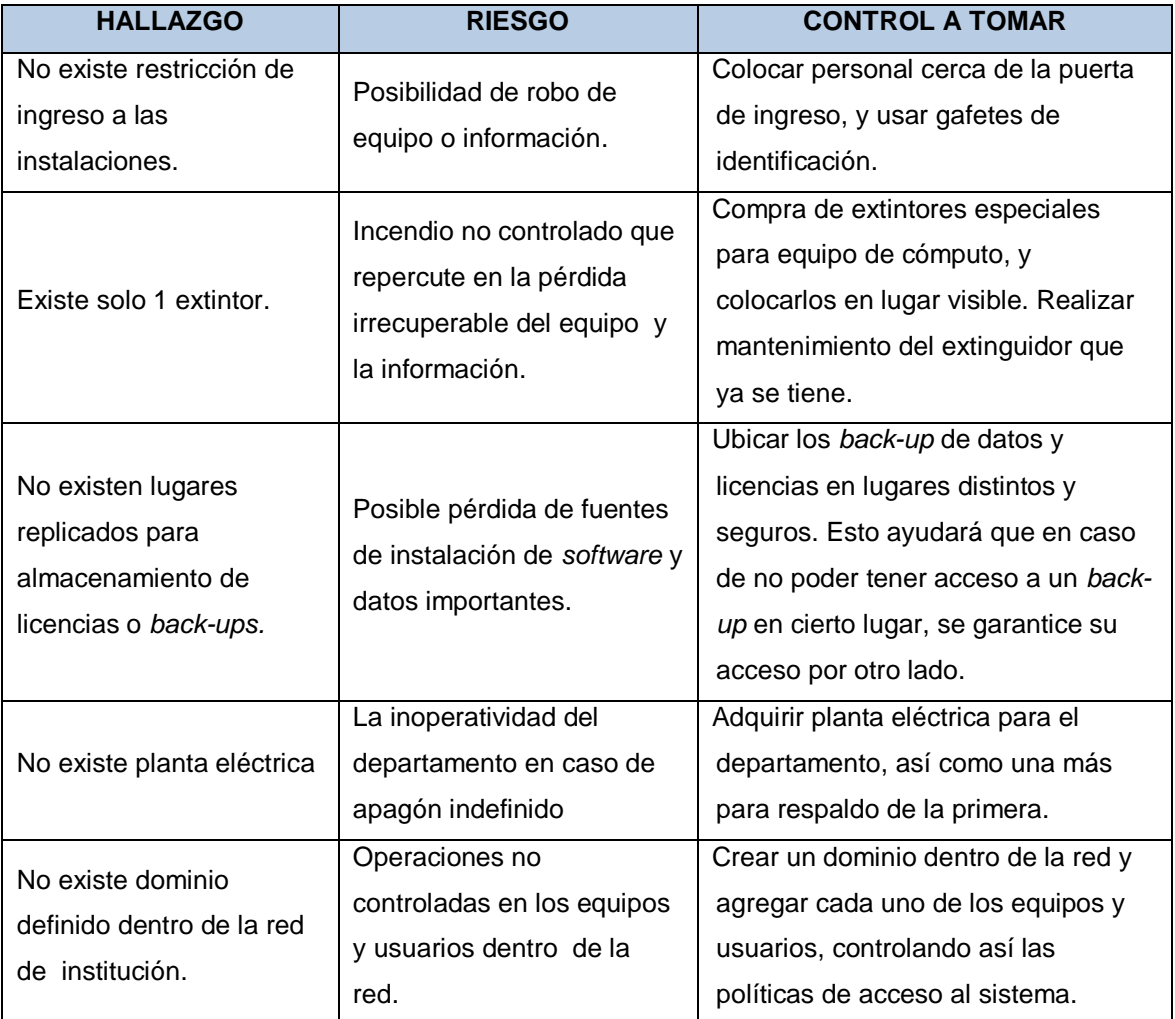

Fuente: elaboración propia.

# Tabla IX. **Riesgos administrativos**

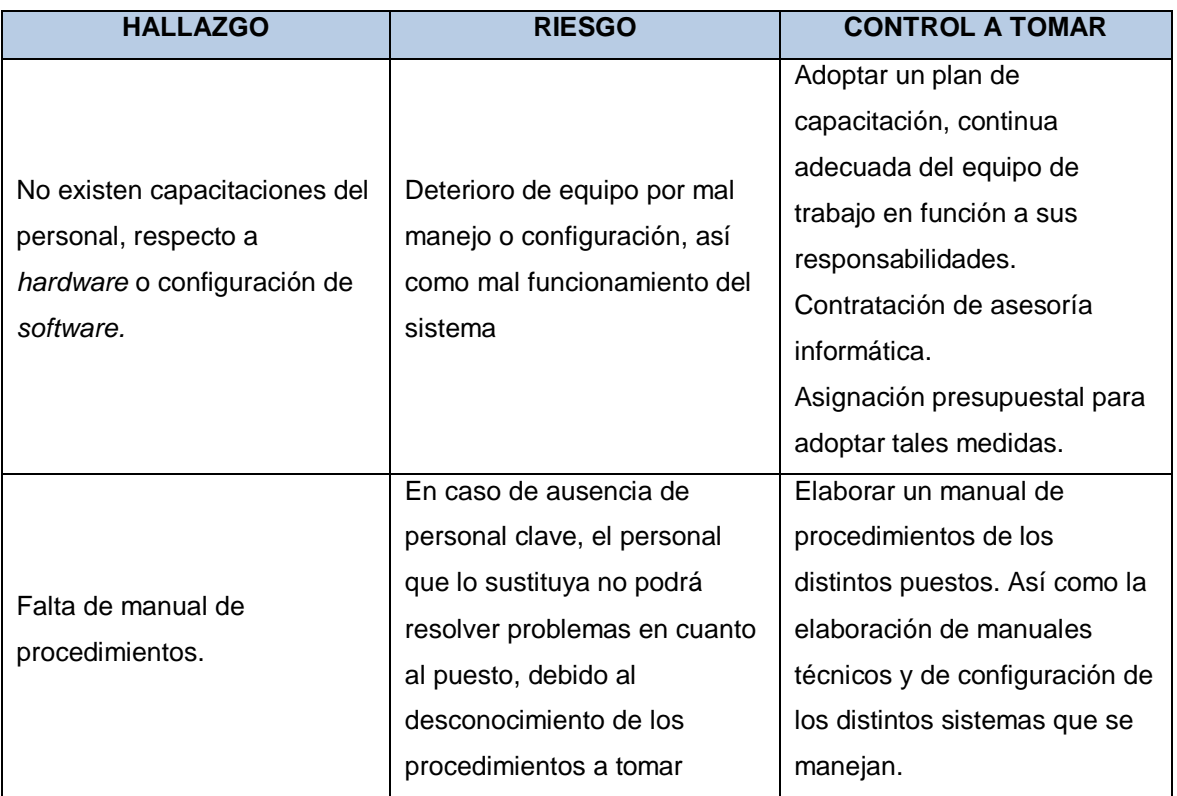

Fuente: elaboración propia.

# **CONCLUSIONES**

- 1. Definir una metodología para el desarrollo de proyectos fue importante ya que esta definió un marco de trabajo sobre el cual guiarse y realizar el desarrollo en un orden específico.
- 2. Definir una arquitectura sobre la cual desarrollar fue de mucho beneficio debido a que se puede fortalecer en un futuro con nuevas funcionalidades. La definición de esta arquitectura fue realizada con base a un estudio de factibilidades tomando en cuenta los insumos de la institución como la experiencia de quien lo implementó.
- 3. Fue buena práctica realizar sesiones de seguimiento sobre el desarrollo realizado, esto ayuda de gran manera para depurar inconsistencias o aclarar puntos ambiguos. Al llevar a cabo estas sesiones se aclaraban dudas y a la siguiente sesión se presentaban las correcciones para su validación, con este tipo de ejercicio se logro terminar una herramienta consistente, dicho sea de paso para esto se aplico el conocimiento del estudiante.
- 4. Una buena definición de requerimientos fue de gran apoyo para las fases de análisis y diseño del sistema, definir un requerimiento detallado y entendible sirve de mucho para el desarrollo de sistemas, con esta práctica se identificaron y/o definieron los procesos clave para esta sistematización.
- 5. Generar un cronograma de actividades desde su concepción hasta su implementación fue un gran aporte para cumplir con el plan definido.
- 6. El sistema desarrollado para llevar el control es de gran apoyo para la institución debido a que ya cuenta con una única herramienta para llevar estos registros, también ya cuenta con la información centralizada que era uno de los objetivos planteados esto fue definido al presentar en la propuesta un sistema web con arquitectura de tres capas.
- 7. Se definió que información se desea mantener en la aplicación con el aval de la institución, esto implica que la información que se está almacenando es la que la institución requiere y esto genera confianza para los usuarios, para la toma de decisiones se desarrollo una serie de informes solicitados al inicio del proyecto.

.

## **RECOMENDACIONES**

- 1. El CONALFA para futuros proyectos o personas que administren proyectos informáticos se recomienda incluir una metodología para desarrollo de proyectos, seleccionar la metodología que mejor se acople a su proyecto.
- 2. El CONALFA recomienda para nuevos proyectos o mejoras de este sistema utilizar las mismas herramientas de desarrollo y base de datos, esto les servirá en un futuro para minimizar el costo y aprovechar el conocimiento del personal de la institución y experiencia obtenida durante la implementación actual.
- 3. A los estudiantes documentarse bien sobre las buenas prácticas para desarrollo de proyectos, con el tiempo la misma experiencia ira dictando que será lo mejor para implementar un buen sistema, al personal se recomienda documentar los procesos que identificaron como beneficiosos para la institución y recomendarlos o aplicarlos en futuros proyectos.
- 4. A la institución identificar y documentar los procesos o acciones necesarios para que la aplicación pueda cubrir con todas las necesidades, es importante tanto para el solicitante como el implementador tener claro y delimitado lo que se desea realizar para que el proyecto pueda culminarse.

71

- 5. Definir un plan identificando tareas y fechas específicas es recomendable para poder llevar un buen control de proyectos, existen varias herramientas que se pueden utilizar para tener un cronograma general del proyecto, por lo que queda a discreción del administrador del proyecto cual utilizar.
- 6. Desarrollar sistemas web con base de datos centralizada es una buena opción para desarrollo de sistemas, desde la aplicación se puede tener un mejor control, seguridad y sobre quien puede ver o utilizar el sistema, en base de datos el tener centralizada la información es recomendable para tener consistencia e integridad de información.
- 7. A los usuarios se recomienda no registrar información incorrecta y si por error se ingreso utilizar los mantenimientos para borrarla o bien solicitar al área de cómputo que elimine esta información. Adicional se recomienda hacer mantenimientos a la base de datos de forma periódica para depurar los datos que dejan de ser necesarios para el sistema por ejemplo validar el ciclo de vida de la información y decidir cuándo deberá eliminarse del sistema esto hará un sistema con información confiable.

# **BIBLIOGRAFÍA**

- 1. ALEGSA. *Requerimientos* [Consulta: 03 de marzo de 2013]. [<http://www.alegsa.com.ar/Dic/requerimientos.php>](http://www.alegsa.com.ar/Dic/requerimientos.php).
- 2. CONALFA. *Información de CONALFA.* [Consulta: 02 de marzo de 2013]. [<http://www.conalfa.edu.gt/>](http://www.conalfa.edu.gt/).
- 3. EL GUILLE. *Configuración de aplicaciones ASP.NET en IIS.* [Consulta: 03 de marzo de 2013]. [<http://www.elguille.info/colabora/puntoNET/svalsse\\_configuracion](http://www.elguille.info/colabora/puntoNET/svalsse_configuracion_IIS.htm)  $I.S.htm$
- 4. INTERDATA LTDA. *Tutorial crear un reporte en reporting service* [Consulta: 06 de marzo de 2013]. [<http://interdata.cl/?p=1005>](http://interdata.cl/?p=1005).
- 5. JOYANES AGUILAR, Luis. *Programación en algoritmos, estructuras de datos y objetos.* 2a ed. España: McGraw Hill, 2001. 710 p.
- 6. KENDALL, Kenneth E., KENDALL, Julie E. *Análisis y Diseño de Sistemas.* 3a ed. México: Prentice Hall Hispanoamericana, 1997. 345 p.
- 7. MICROSFT SOPORTE. *Como instalar y configurar SQL Reporting Services.* [Consulta: 03 de marzo de 2013]. [<http://support.microsoft.com/kb/938245/es>](http://support.microsoft.com/kb/938245/es).
- 8. MSDN. *Tutorial configuraciones ASPNET en IIS 6.00.* [Consulta: 04 de marzo de 2013]. <[http://msdn.microsoft.com/es](http://msdn.microsoft.com/es-gt/library/cek8kw6e(v=vs.100).aspx)[gt/library/cek8kw6e\(v=vs.100\).aspx>](http://msdn.microsoft.com/es-gt/library/cek8kw6e(v=vs.100).aspx).
- 9. OFFICE. *Acerca de los diagramas de sitios Web conceptuales* [Consulta: 03 Marzo 2013]. [<http://office.microsoft.com/es](http://office.microsoft.com/es-mx/visio-help/acerca-de-los-diagramas-de-sitios-web-conceptuales-HP081750085.aspx)[mx/visio-help/acerca-de-los-diagramas-de-sitios-web](http://office.microsoft.com/es-mx/visio-help/acerca-de-los-diagramas-de-sitios-web-conceptuales-HP081750085.aspx)[conceptuales-HP081750085.aspx>](http://office.microsoft.com/es-mx/visio-help/acerca-de-los-diagramas-de-sitios-web-conceptuales-HP081750085.aspx).
- 10. SLIDESHARE. *Arquitectura 3 capas* [Consulta: 03 de marzo de 2013]. <http://es.slideshare.net/Decimo/arquitectura-3-capas>.
- 11. SLIDESHARE. *Modelado conceptual sitio Web* [Consulta: 07 de marzo de 2013]. <http://www.slideshare.net/grialusal/modeladoconceptual-de-aplicaciones-web>.
- 12. USERS. *Tutorial UML*. [Consulta: 04 de marzo de 2013]. <http://users.dcc.uchile.cl/~psalinas/uml/ejemplo/ejemplo.html>.
- 13. WIKIPEDIA. *Metodología desarrollo en cascada* [Consulta: 02 de marzo de 2013]. <http://es.wikipedia.org/wiki/Desarrollo\_en\_cascada>.
- 14. WIKIPEDIA. *Proceso para el desarrollo del Software*. [Consulta: 05 de marzo de 2013]. Disponible en Web: <http://es.wikipedia.org/wiki/Proceso\_para\_el\_desarrollo\_de\_softw are>.

**APÉNDICE** 

## **Manual de usuario**

# **Sistematización de procesos administrativos en CONALFA**

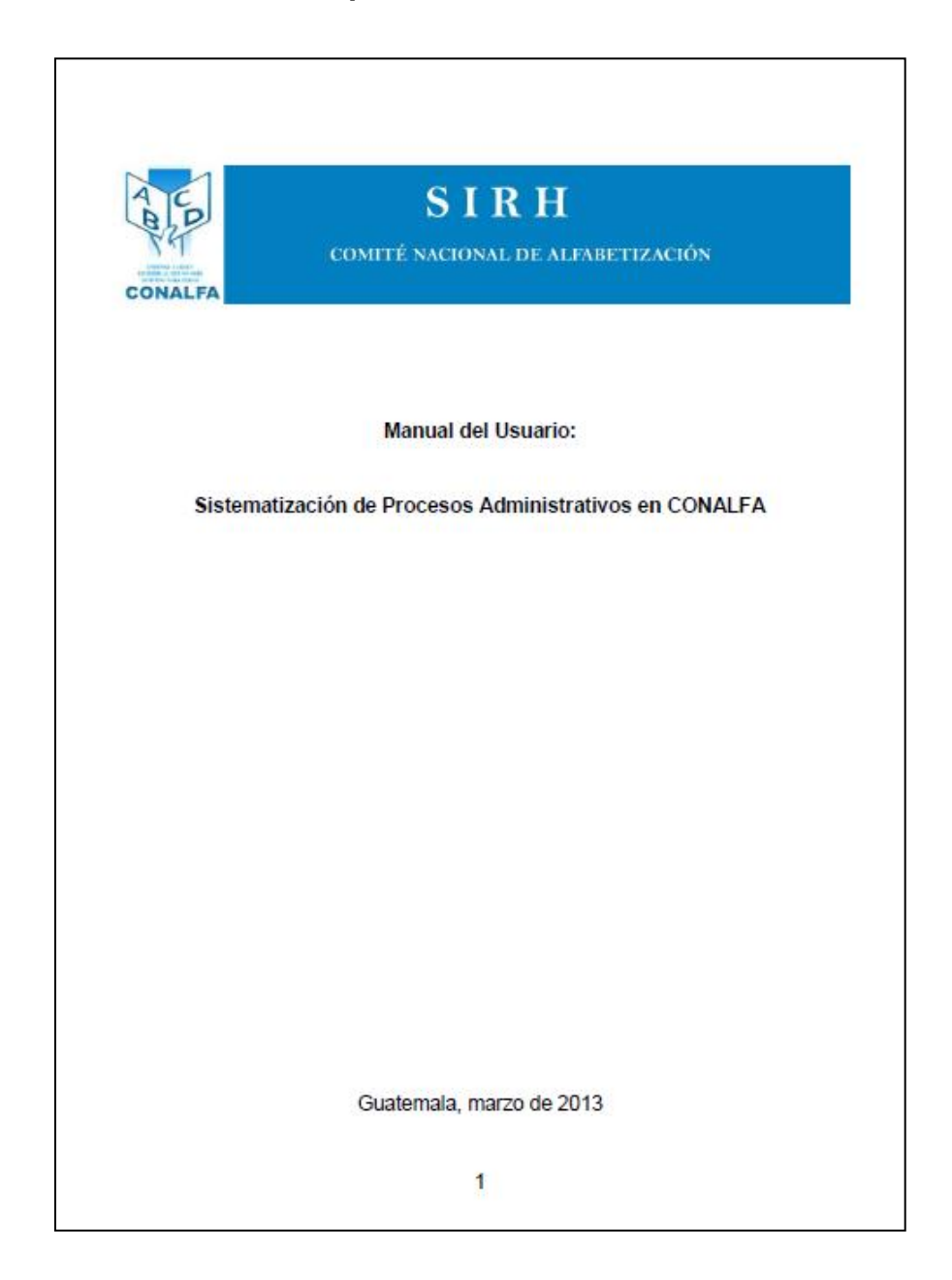

# **ÍNDICE**

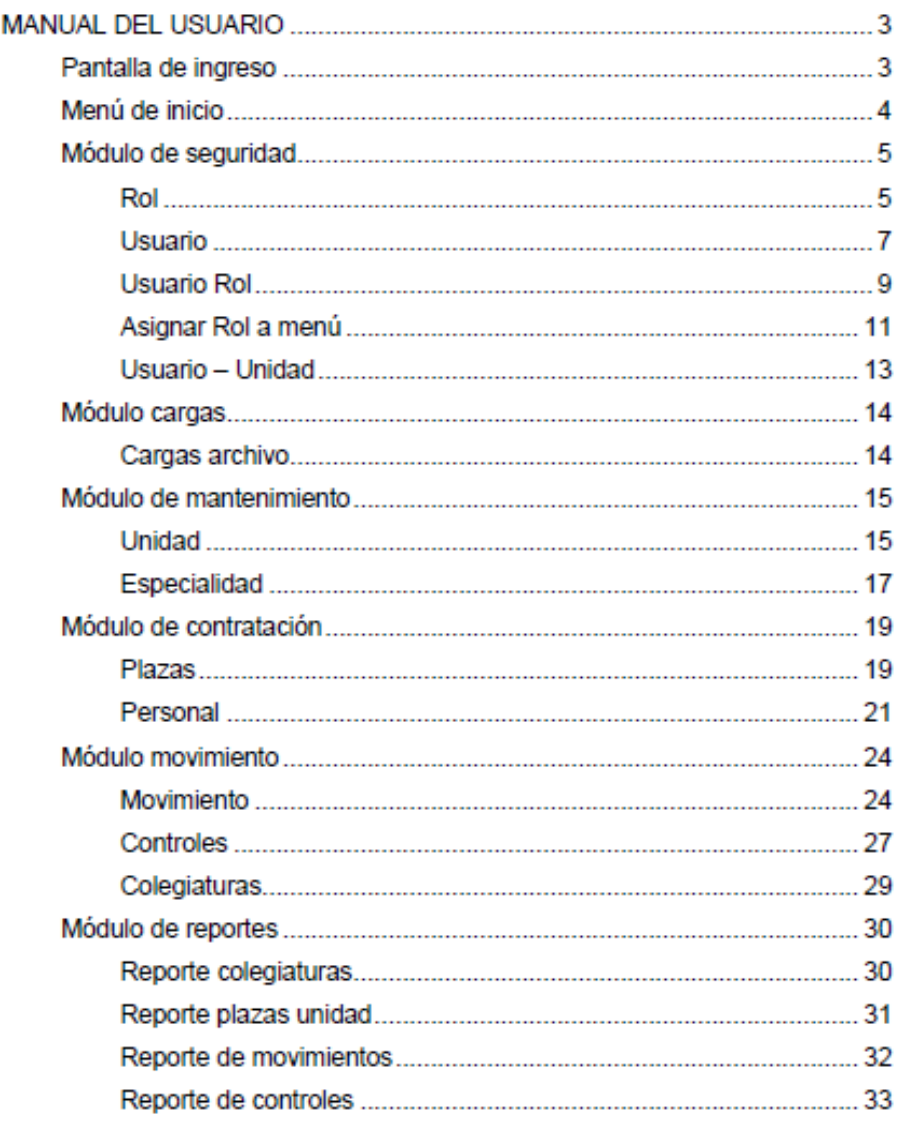

 $\overline{2}$ 

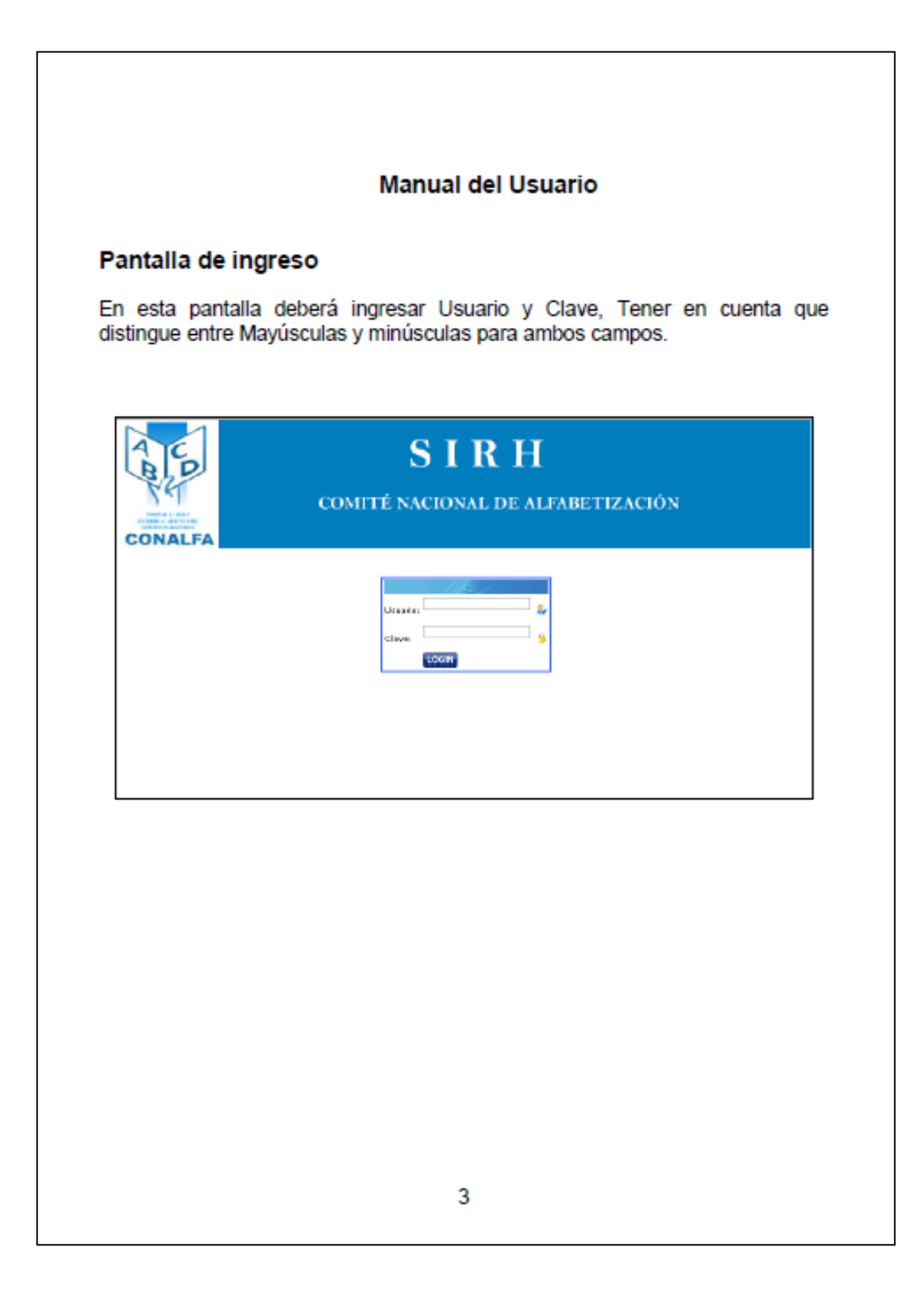

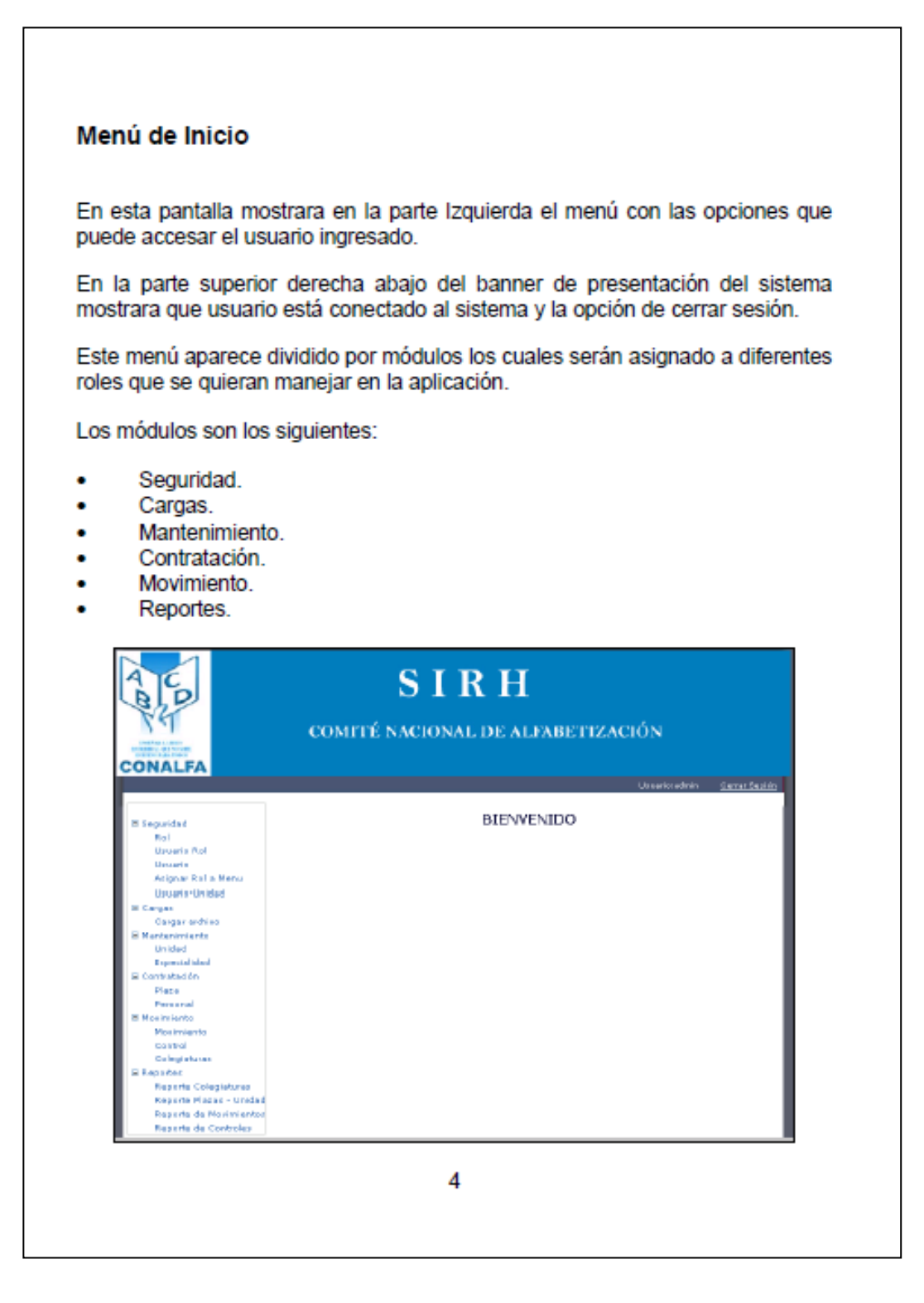

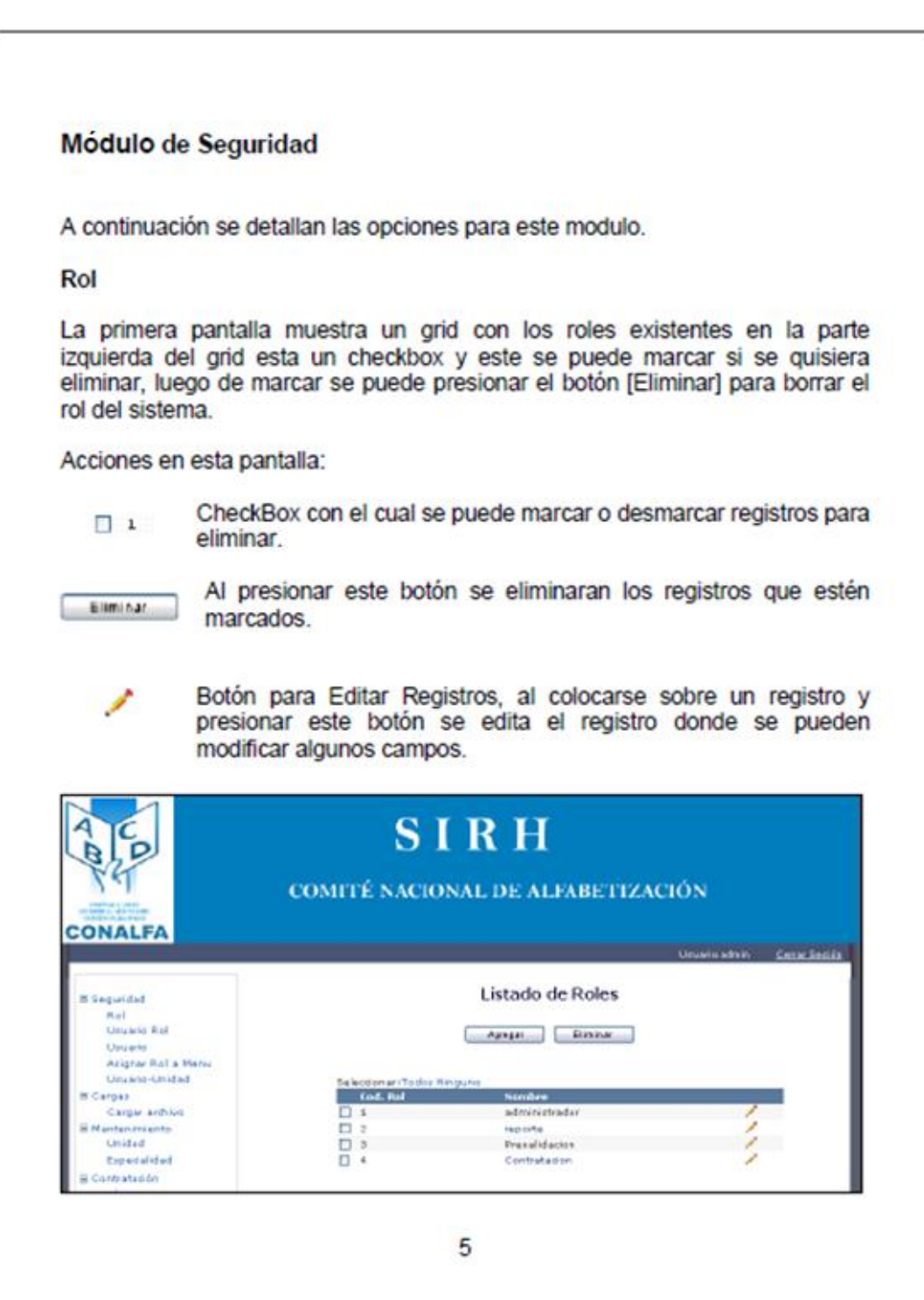

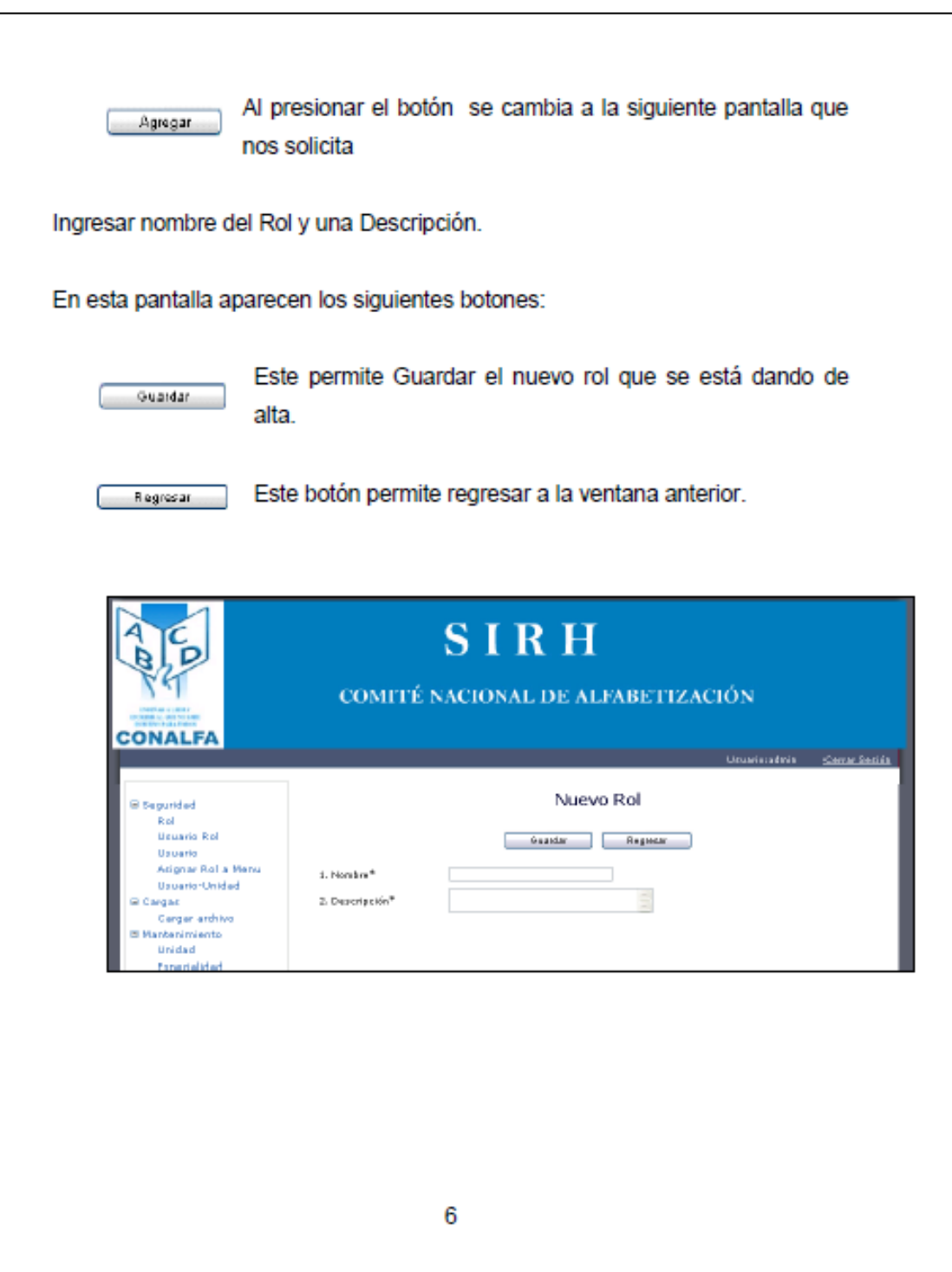
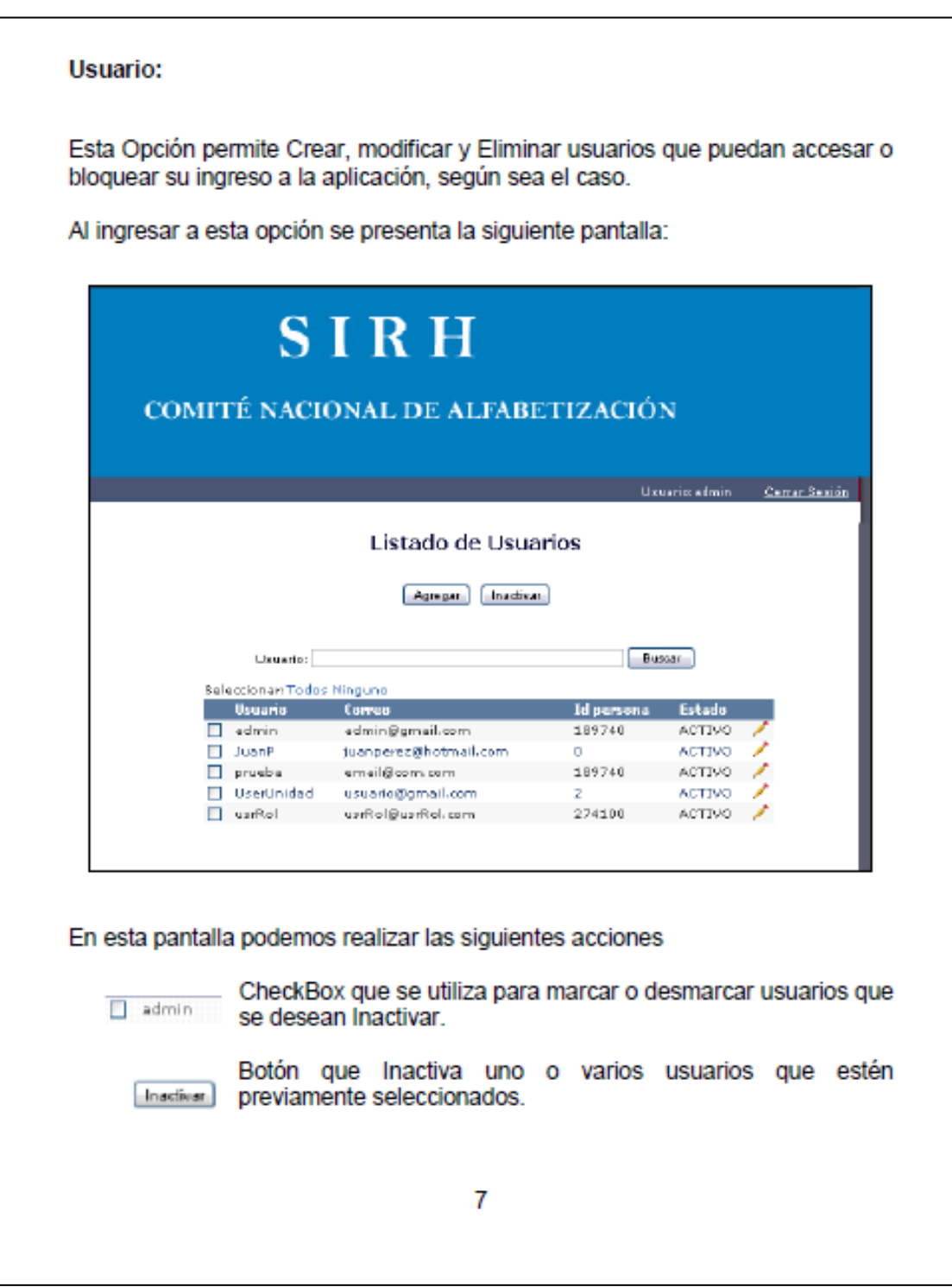

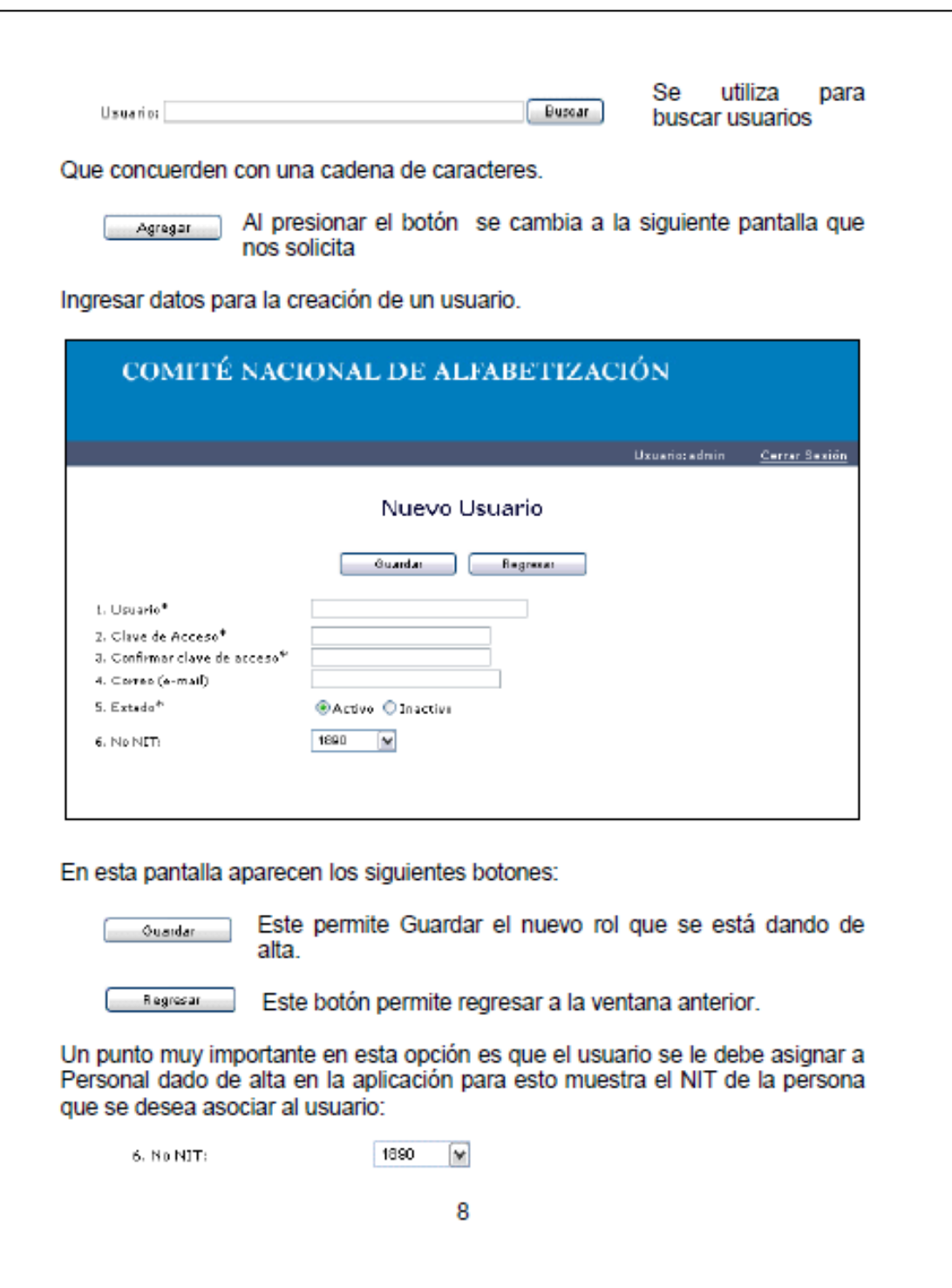

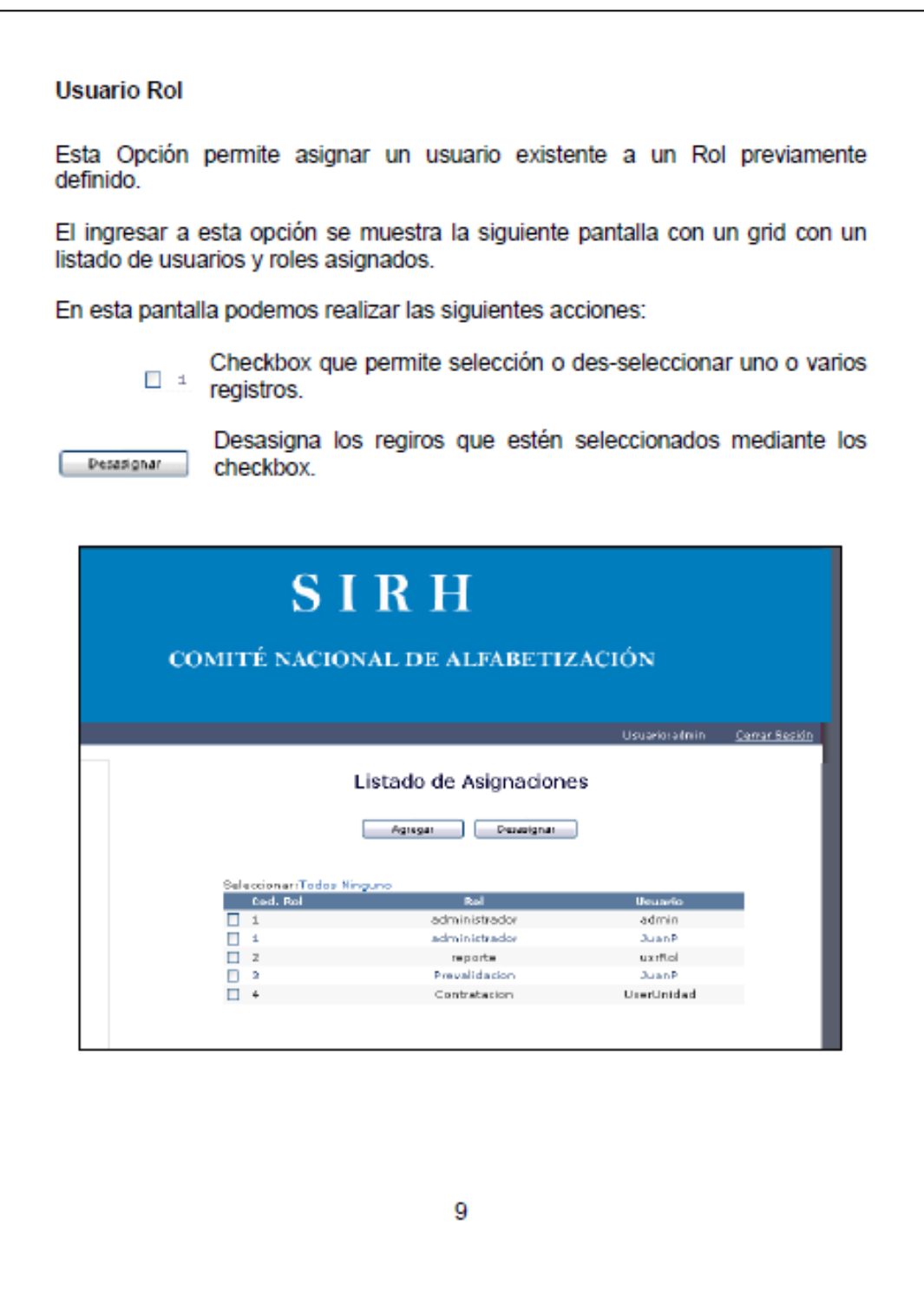

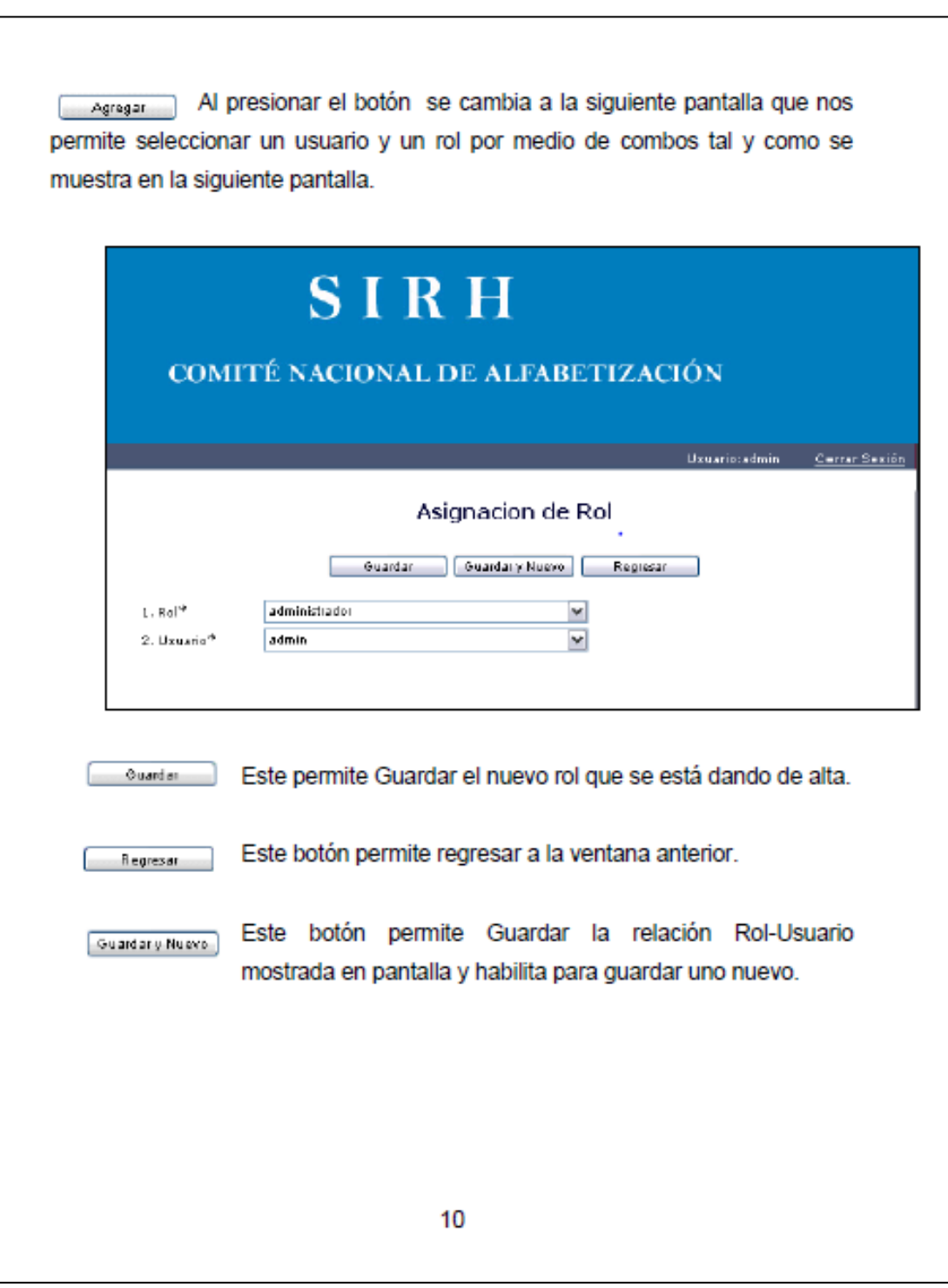

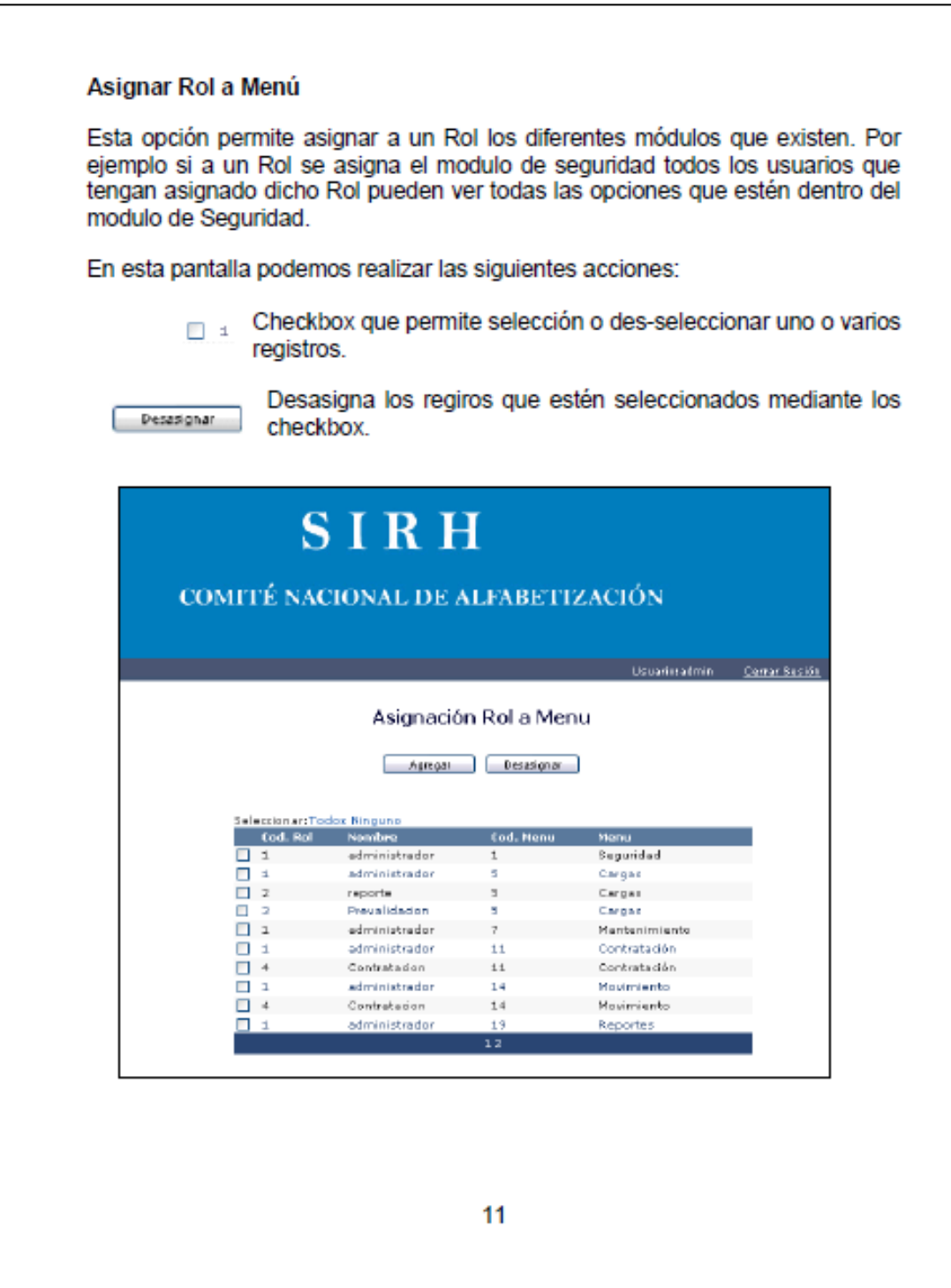

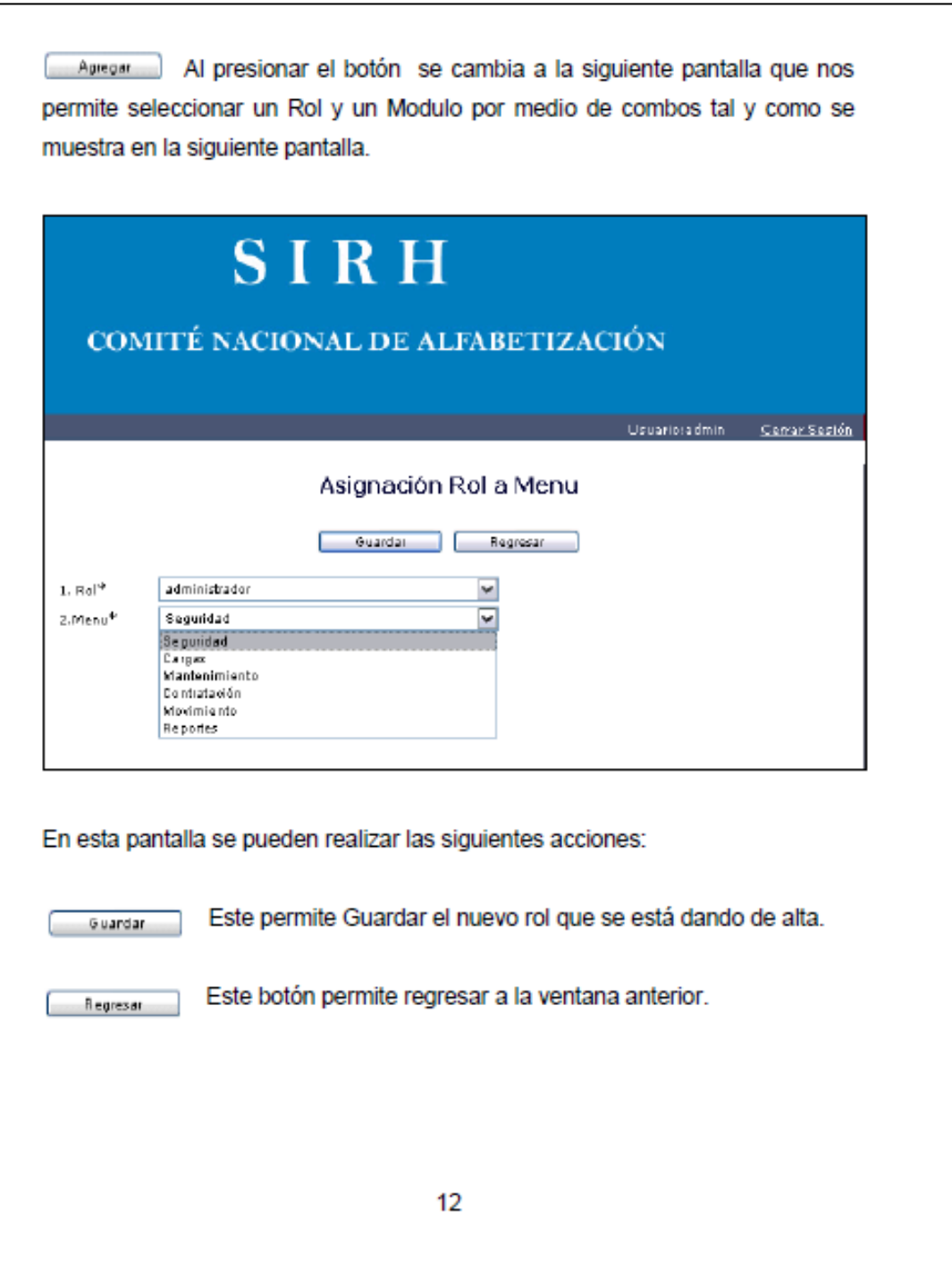

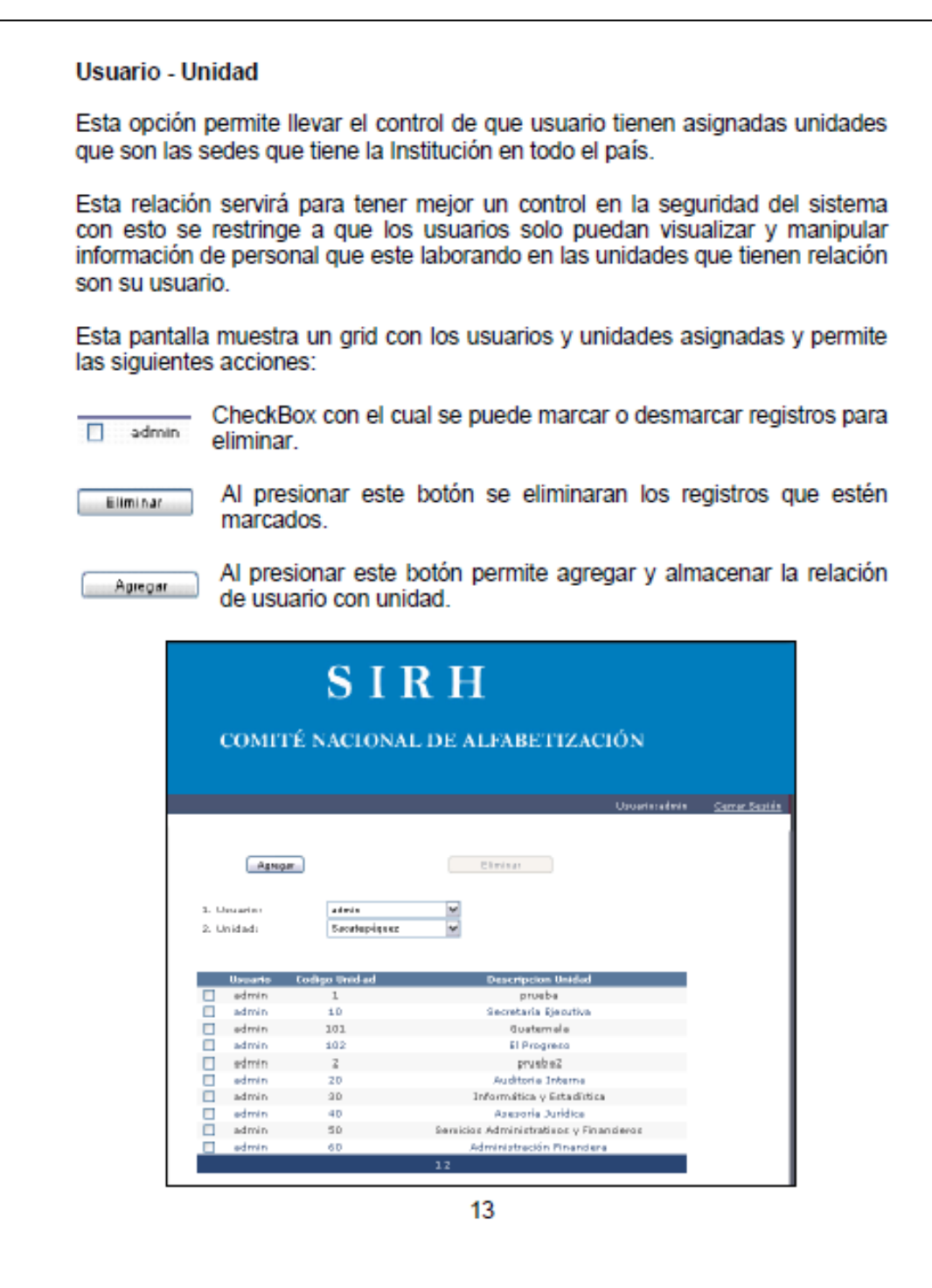

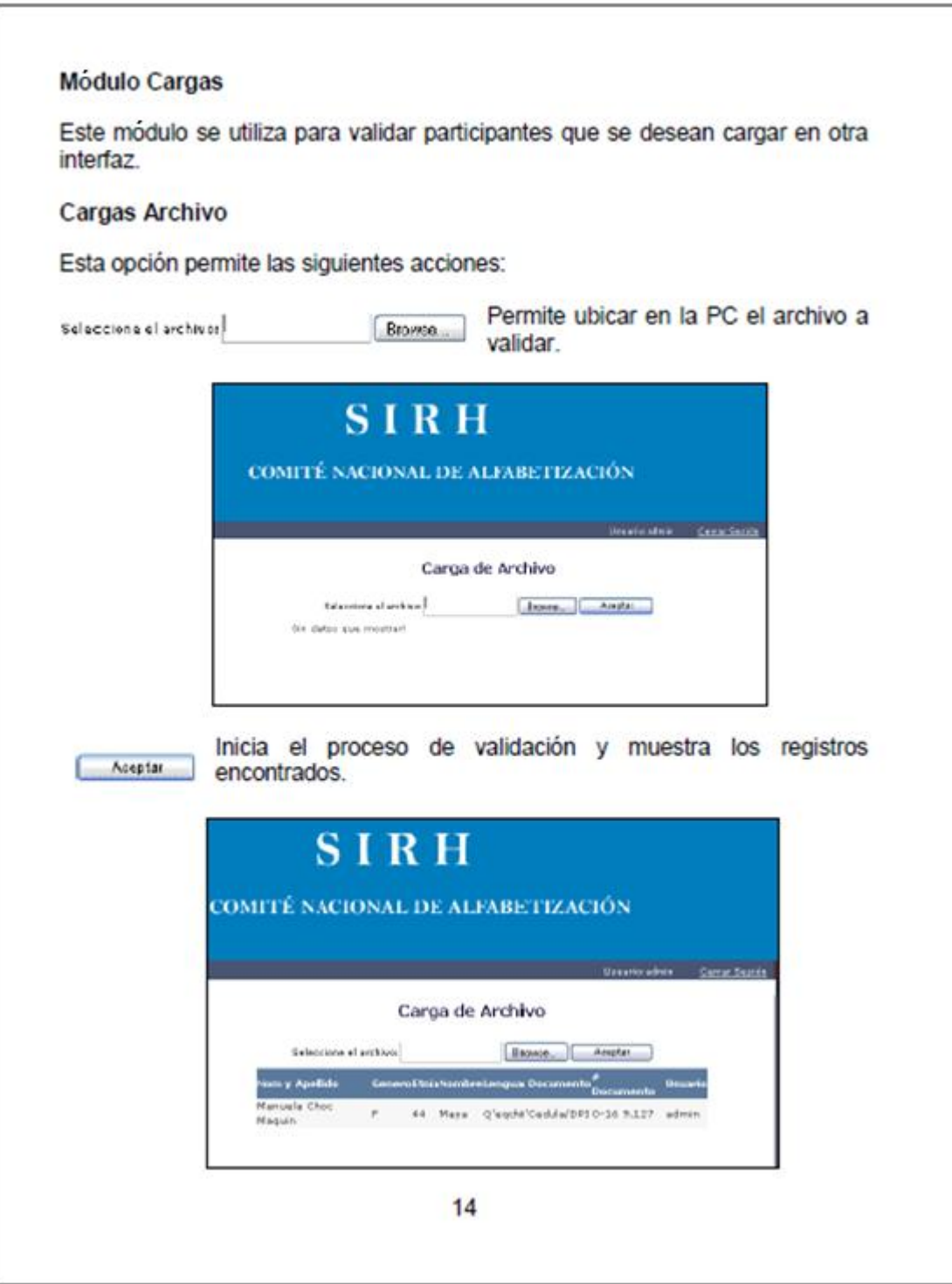

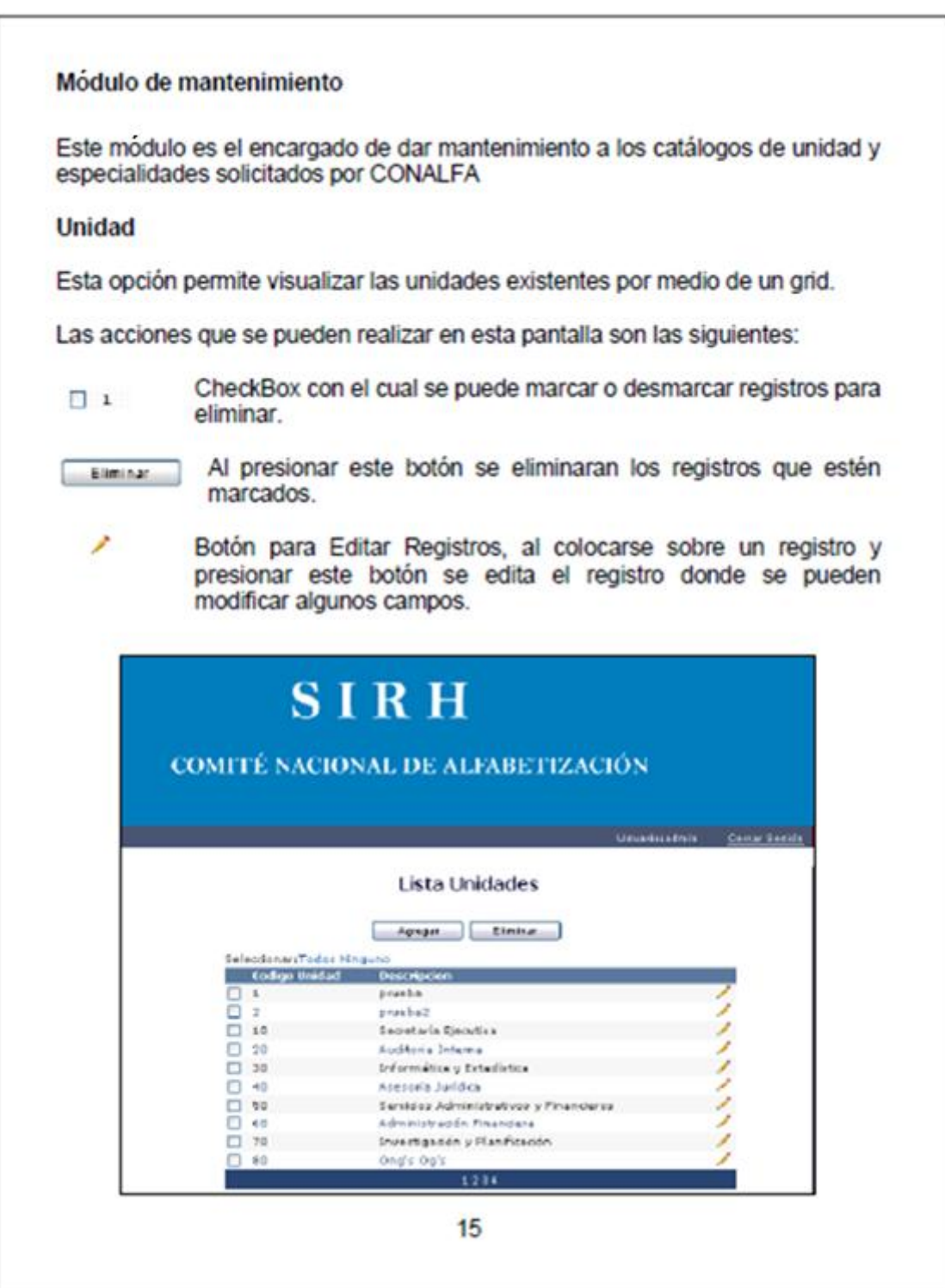

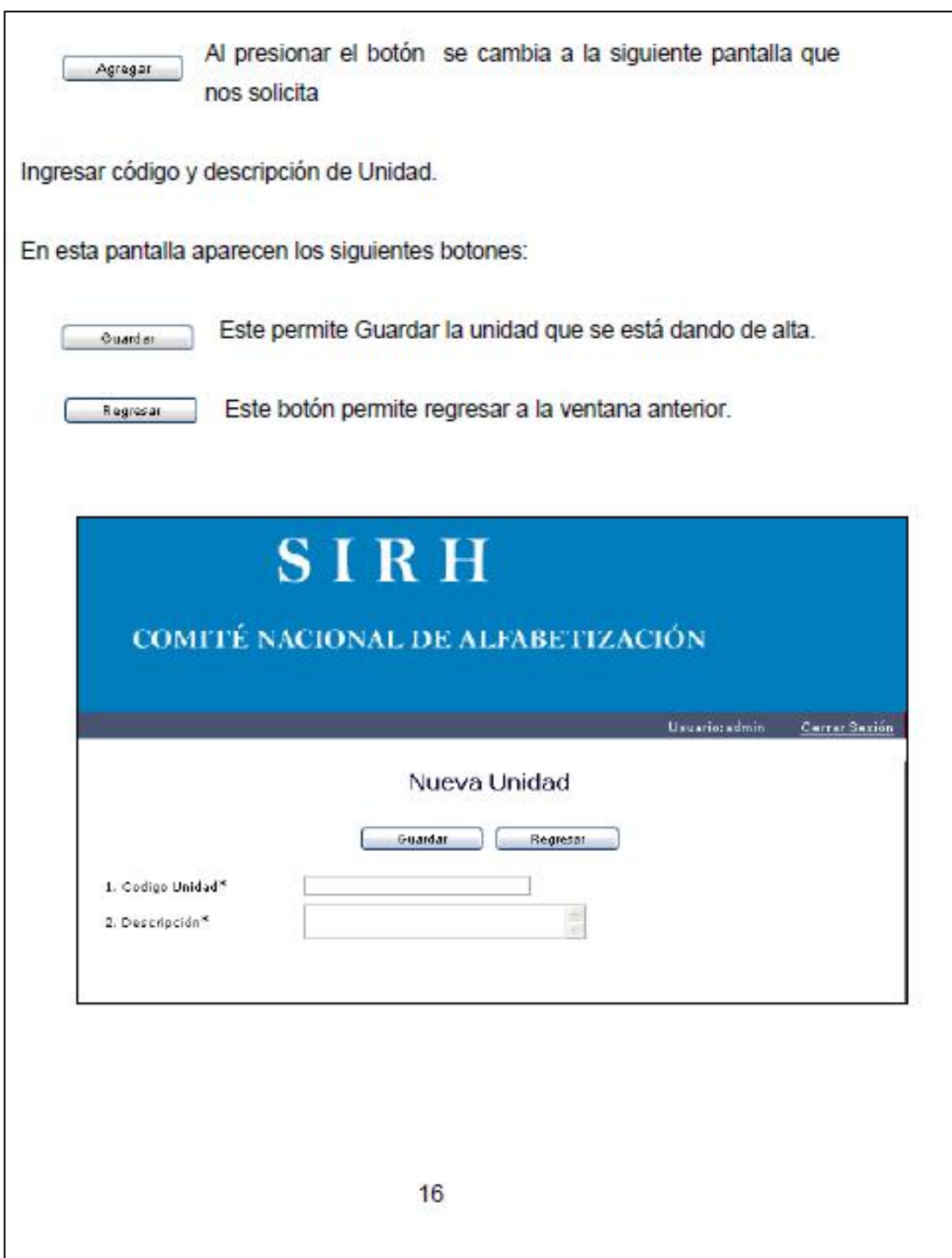

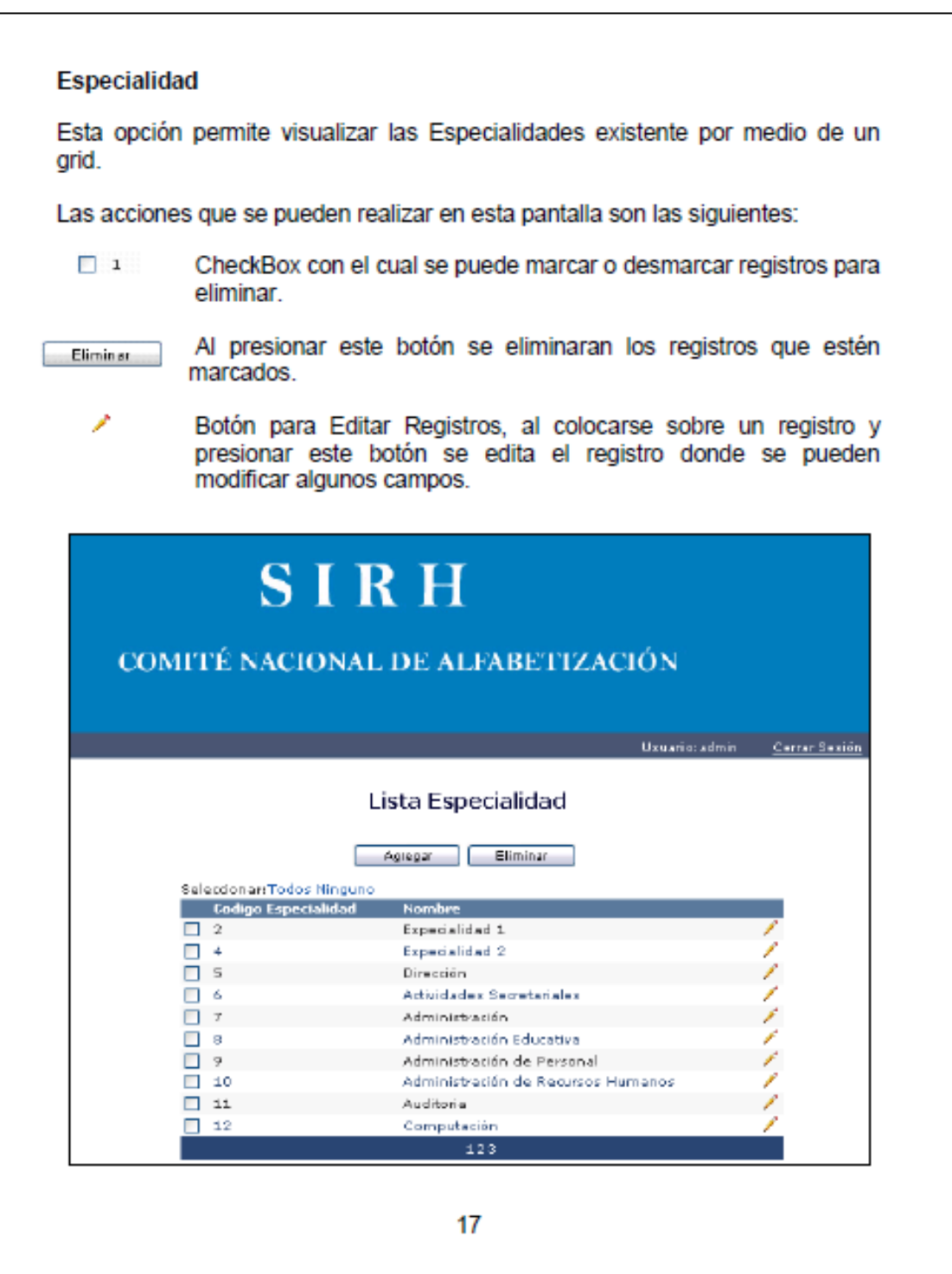

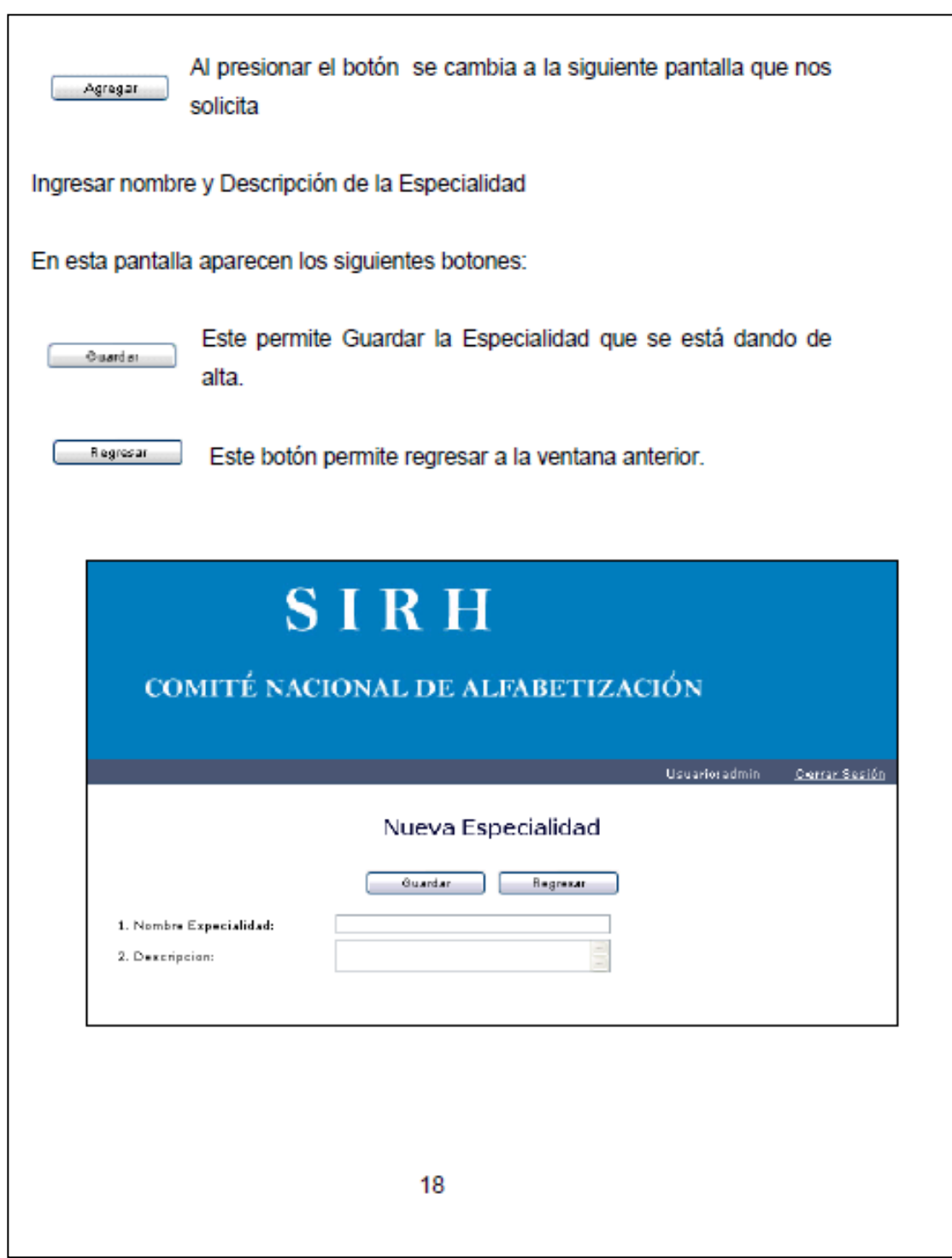

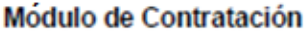

Este módulo es el encargado de llevar el control de Plazas y personal que labora en CONALFA.

Para este módulo existe la restricción de que los usuarios que trabajen sobre estas opciones solamente pueden ver datos de plazas y personal asignados a unidades que tienen relación con su usuario.

#### **Plazas**

Esta opción permite agregar, eliminar y modificar datos de las plazas autorizadas para CONALFA

La primera pantalla que aparece es la siguiente donde muestra un grid con las plazas dadas de alta. Las acciones que permita esta pantalla son las siguientes:

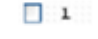

CheckBox con el cual se puede marcar o desmarcar registros para eliminar.

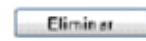

↗

Al presionar este botón se eliminaran los registros que estén marcados.

Botón para Editar Registros, al colocarse sobre un registro y presionar este botón se edita el registro donde se pueden modificar algunos campos.

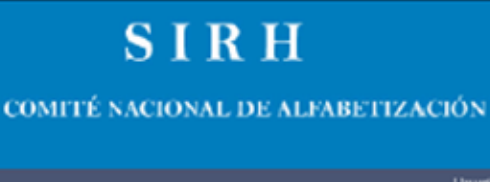

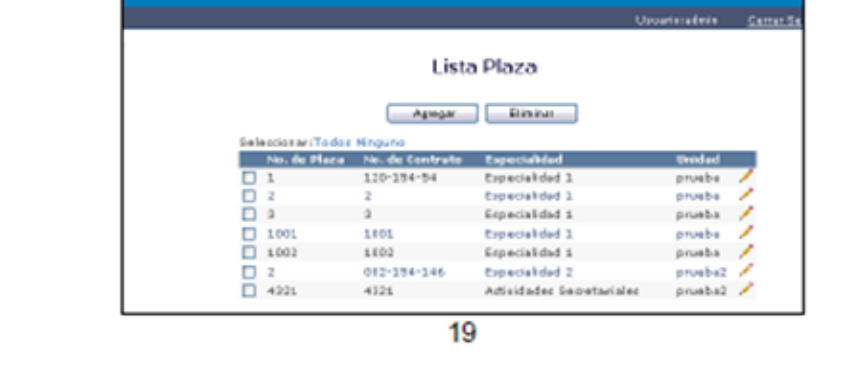

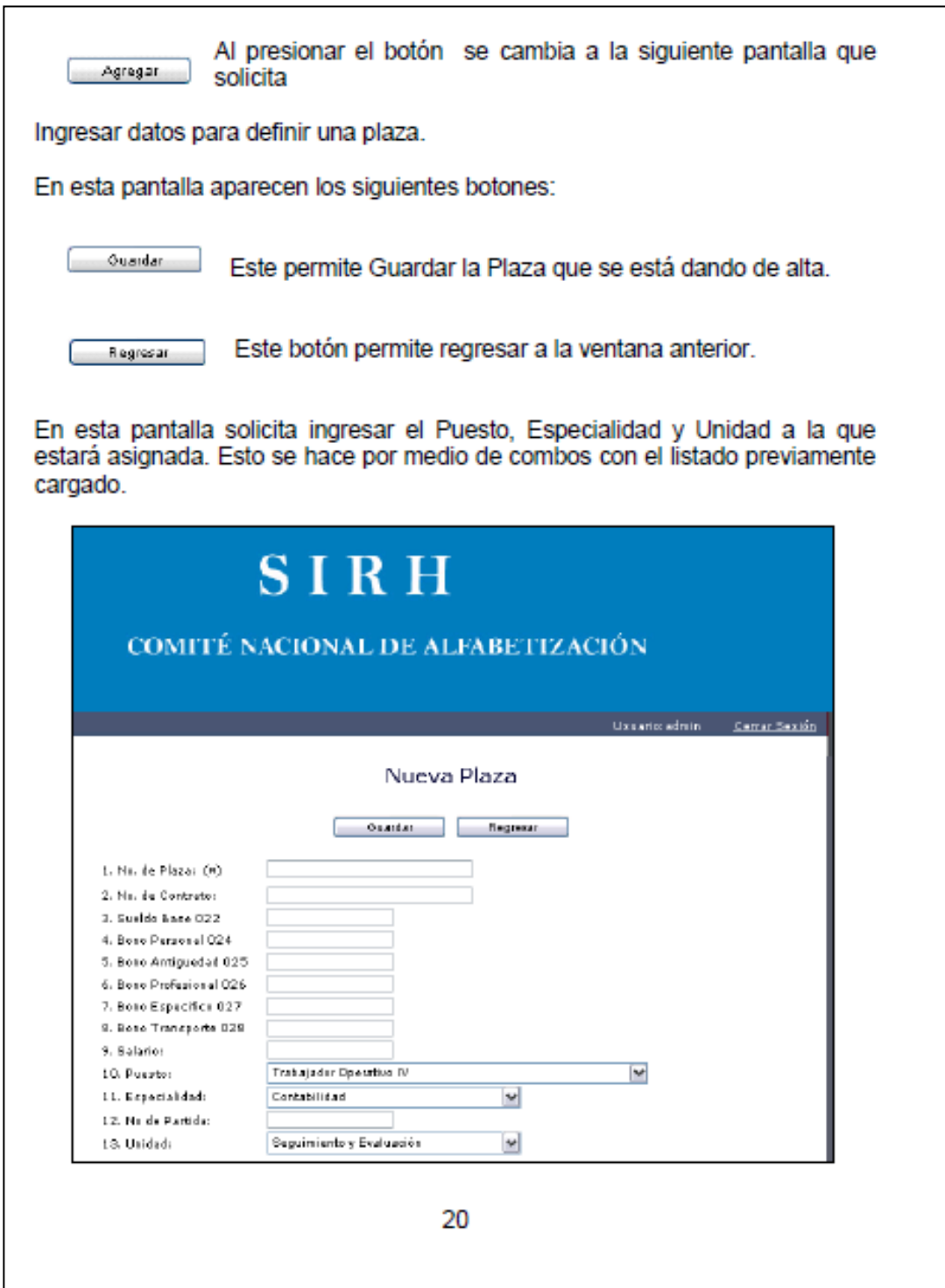

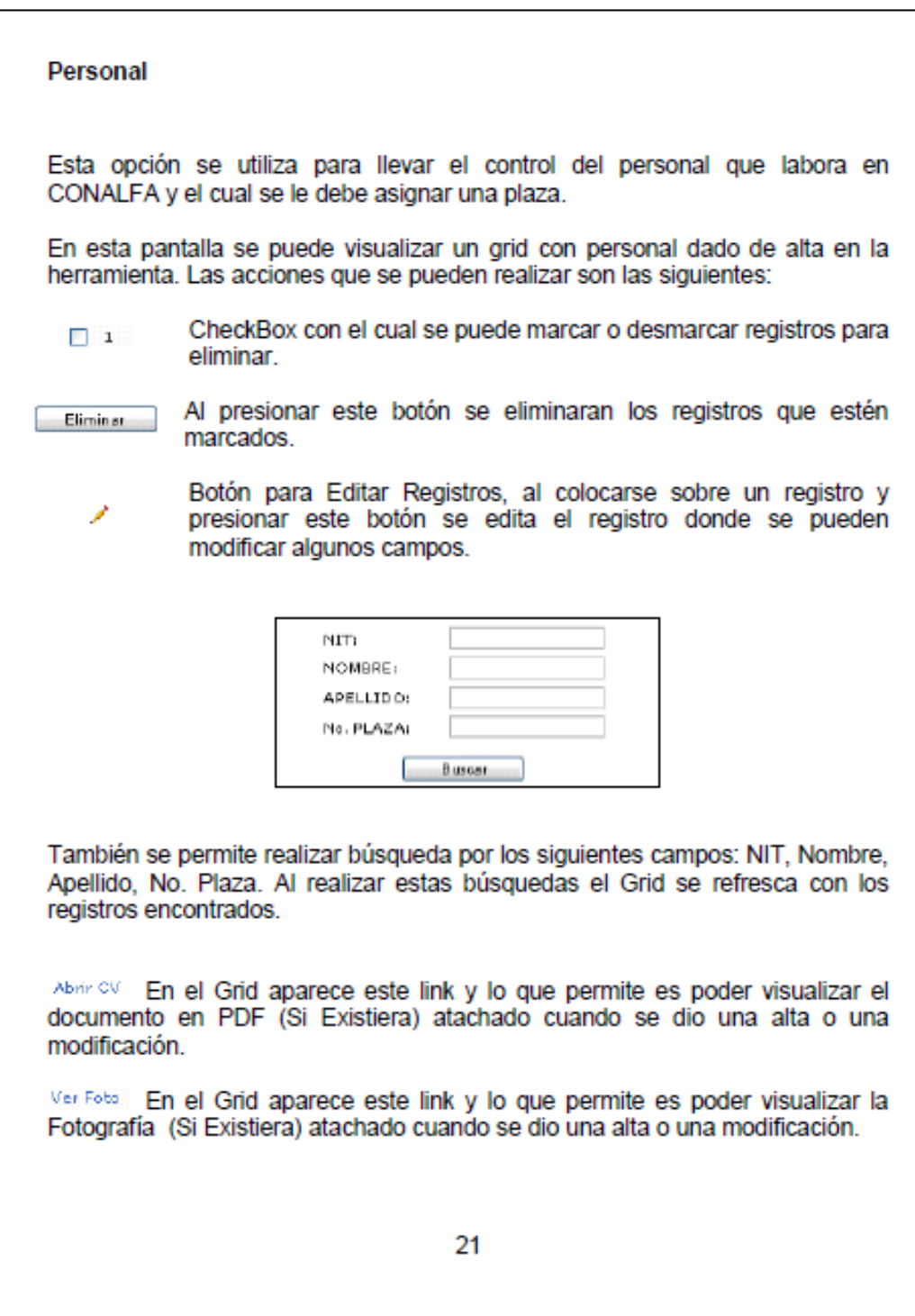

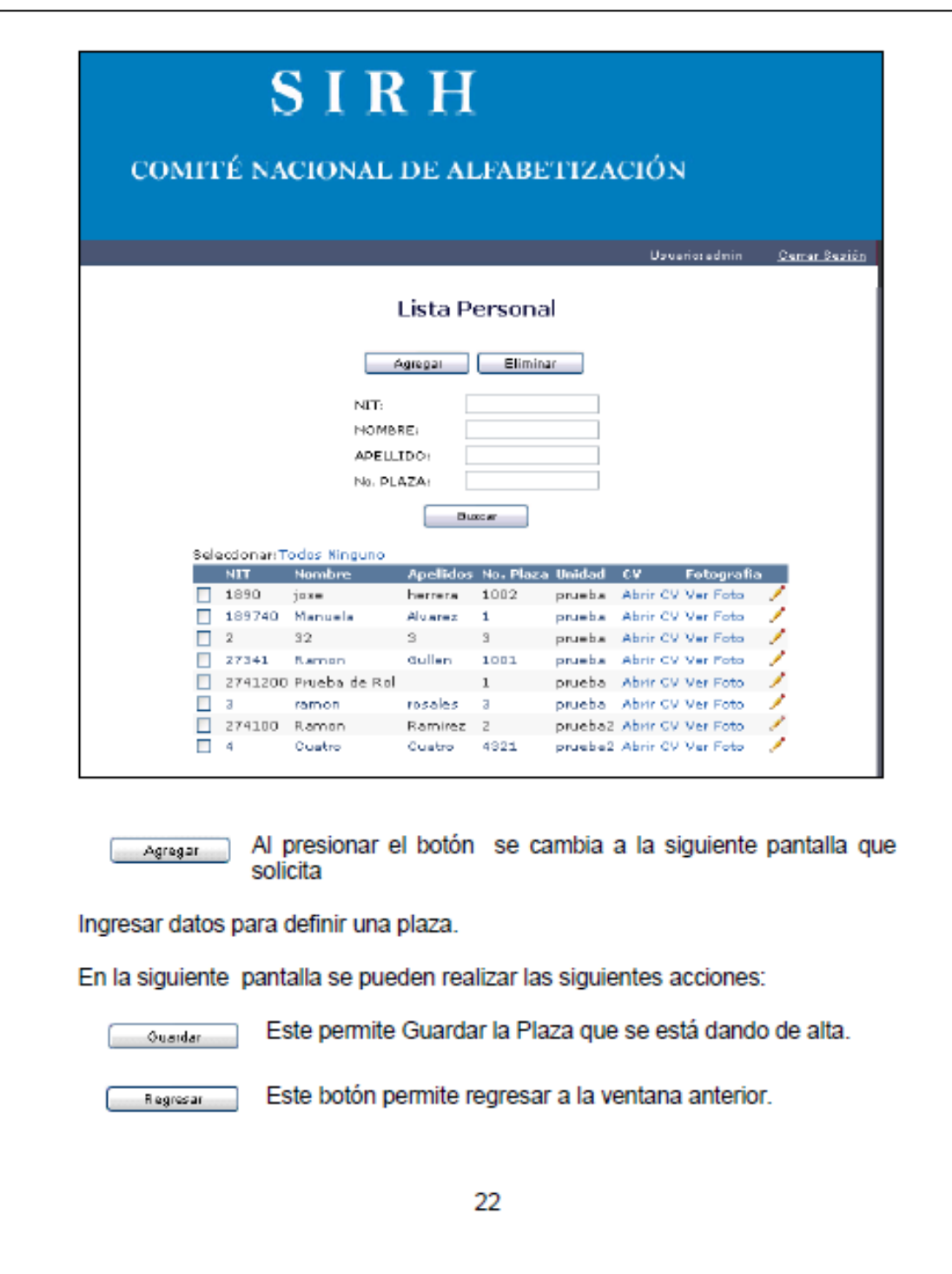

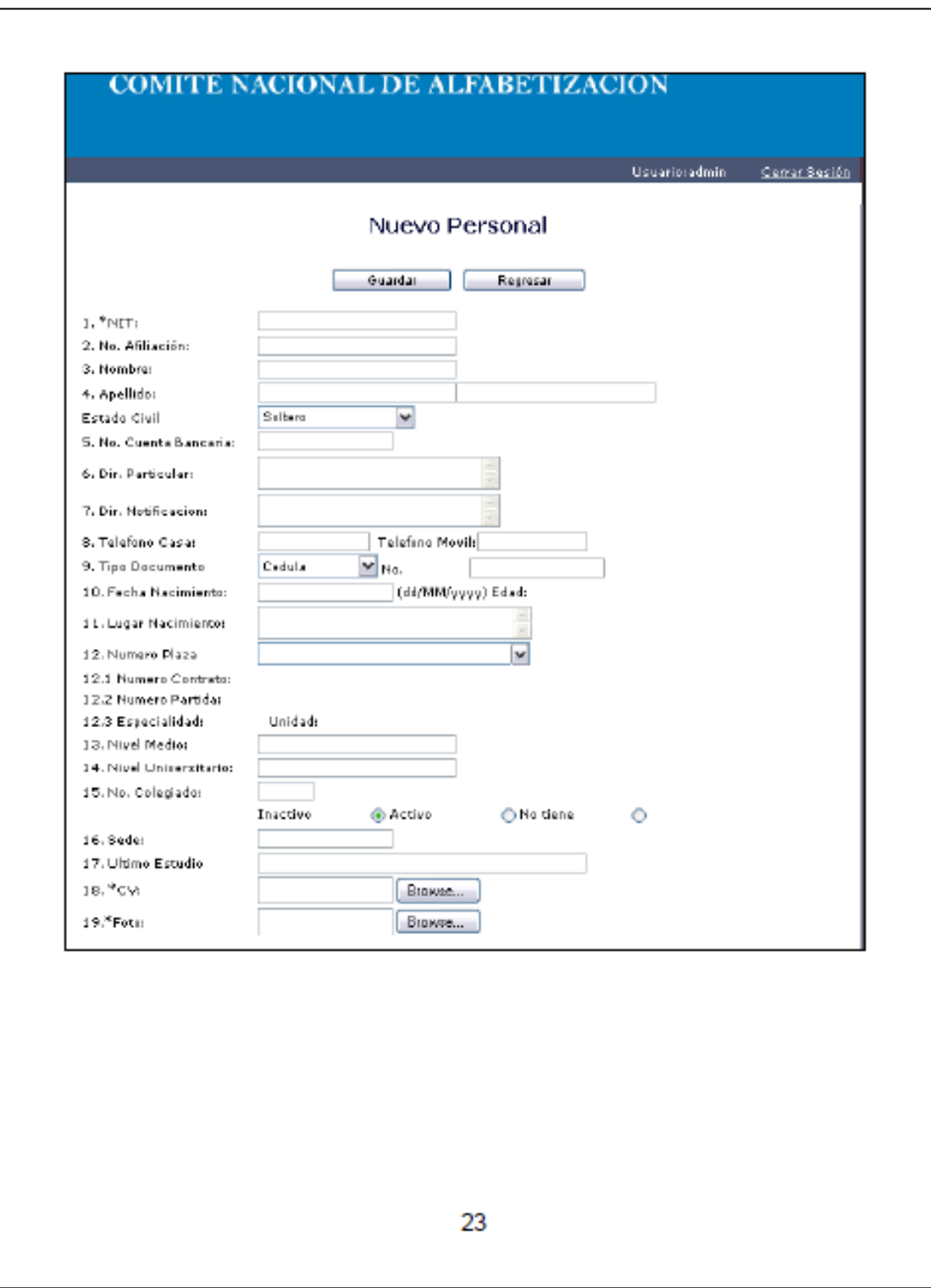

## **Modulo Movimiento**

Este módulo es el encargado de registrar los diferentes movimientos administrativos del personal de CONALFA, en las opciones de este modulo solo podrán ser visualizados registros del personal que este asignado a unidades que tengan relación con el usuario que está ingresado en la herramienta.

### Movimiento

Elimin at

IVer Doc.

Esta opción es la encargada de registrar los movimientos por tipo de acción y tipo de amparo del Personal.

En la siguiente pantalla se permite las siguientes acciones.

- $\Box$  1 CheckBox con el cual se puede marcar o desmarcar registros para eliminar.
	- Al presionar este botón se eliminaran los registros que estén marcados.
	- Botón para Editar Registros, al colocarse sobre un registro y presionar este botón se edita el registro donde se pueden modificar algunos campos.

Este link dentro del grid permite visualizar el documento del amparo que respalda dicho movimiento.

24

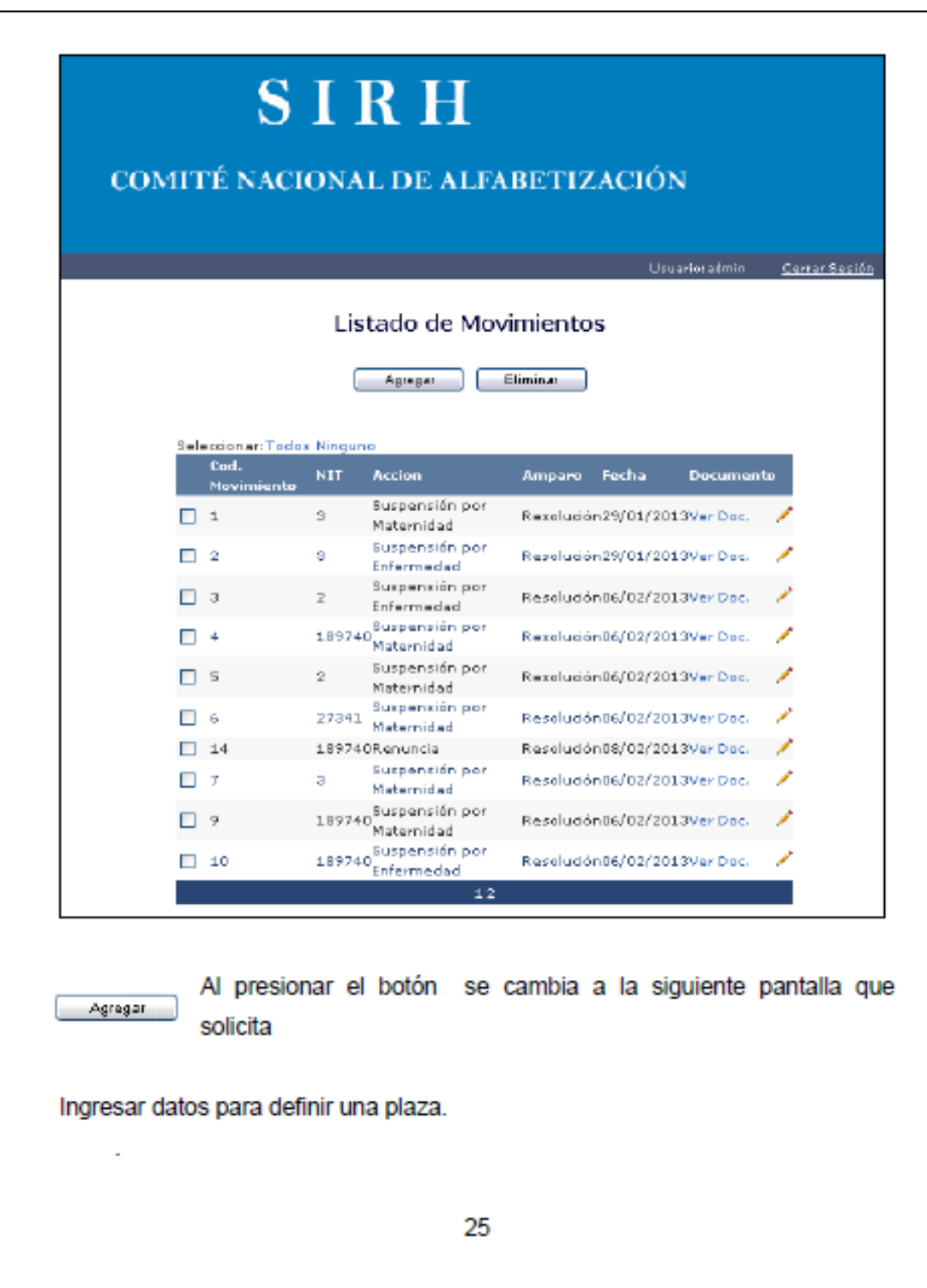

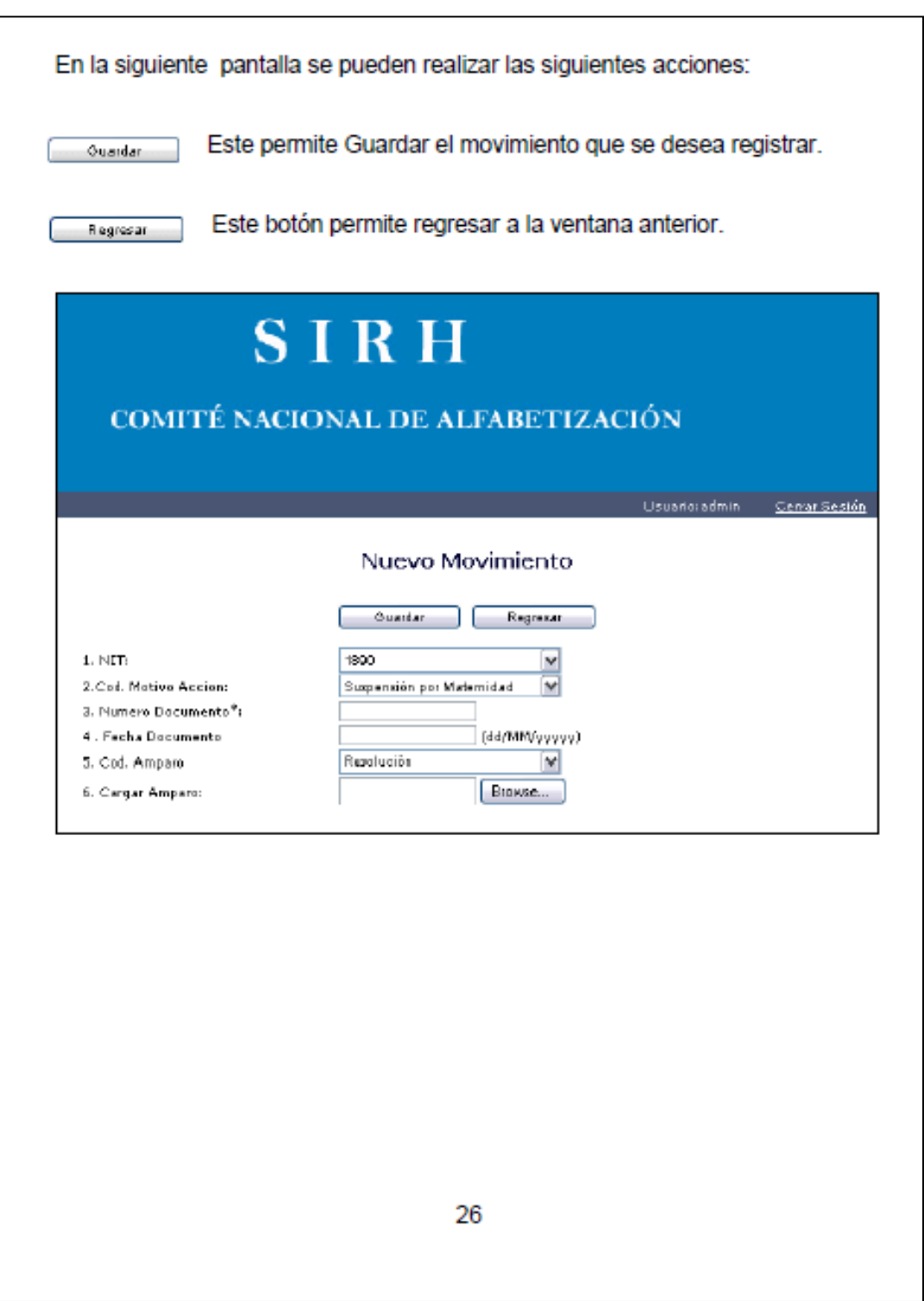

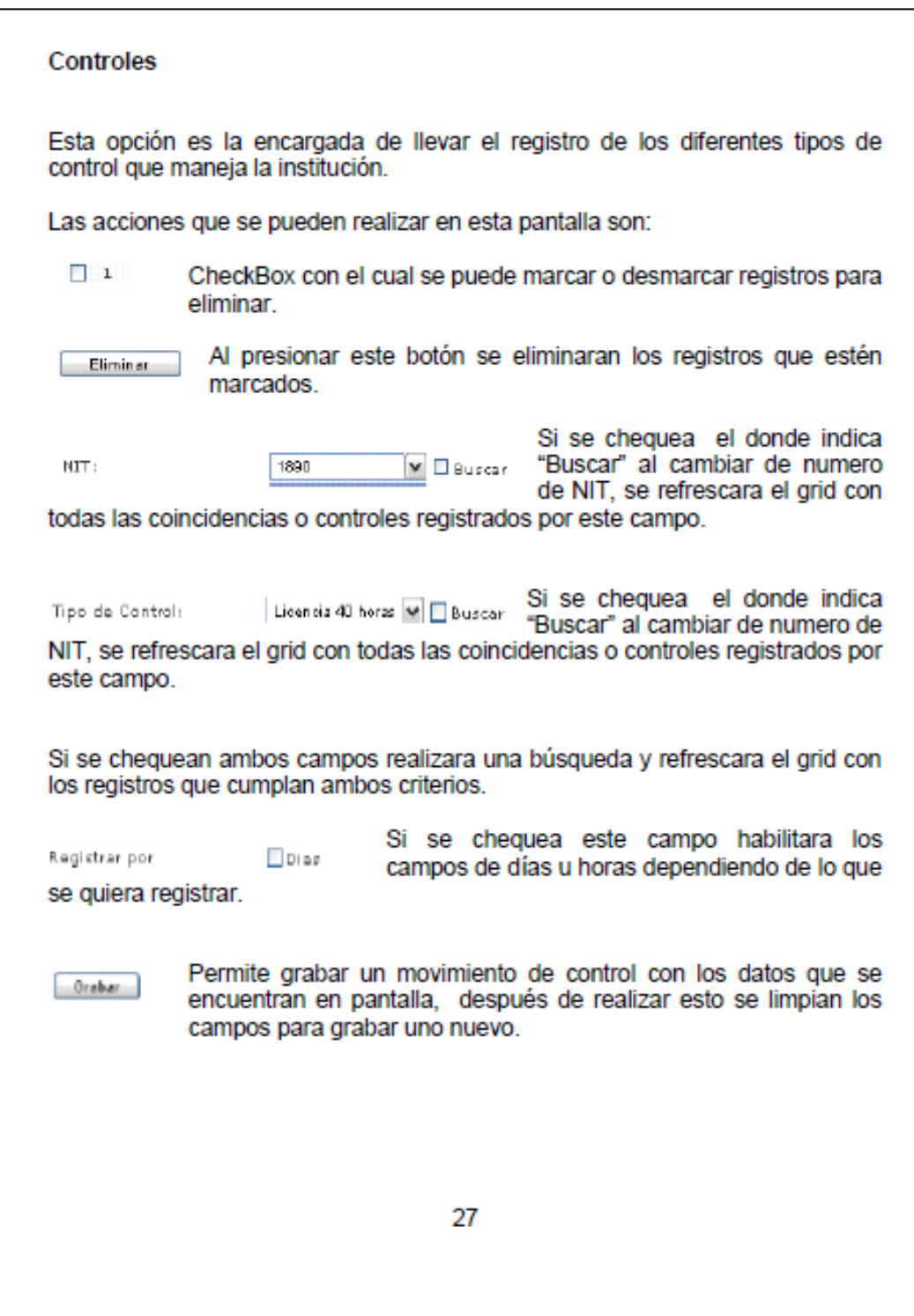

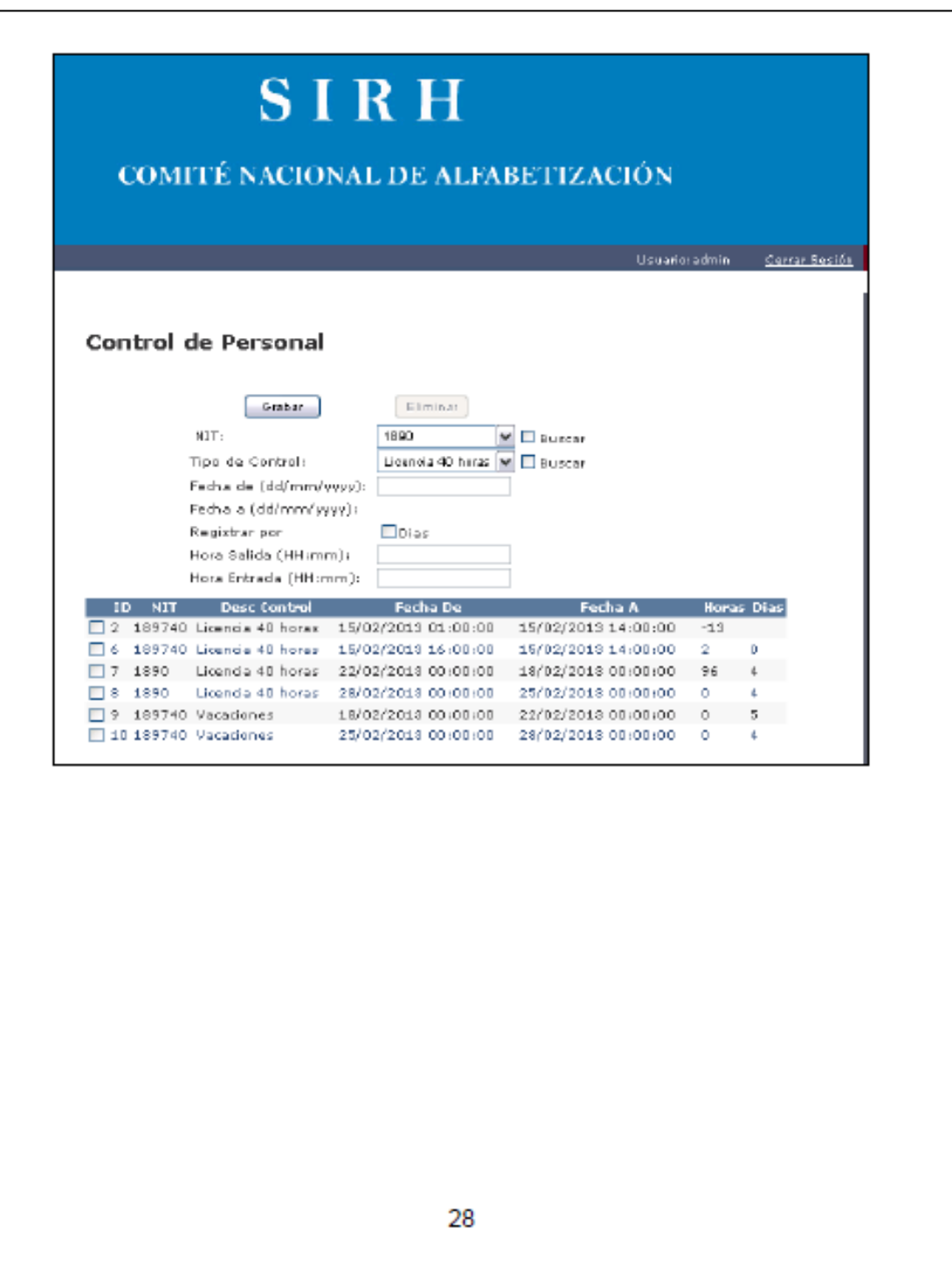

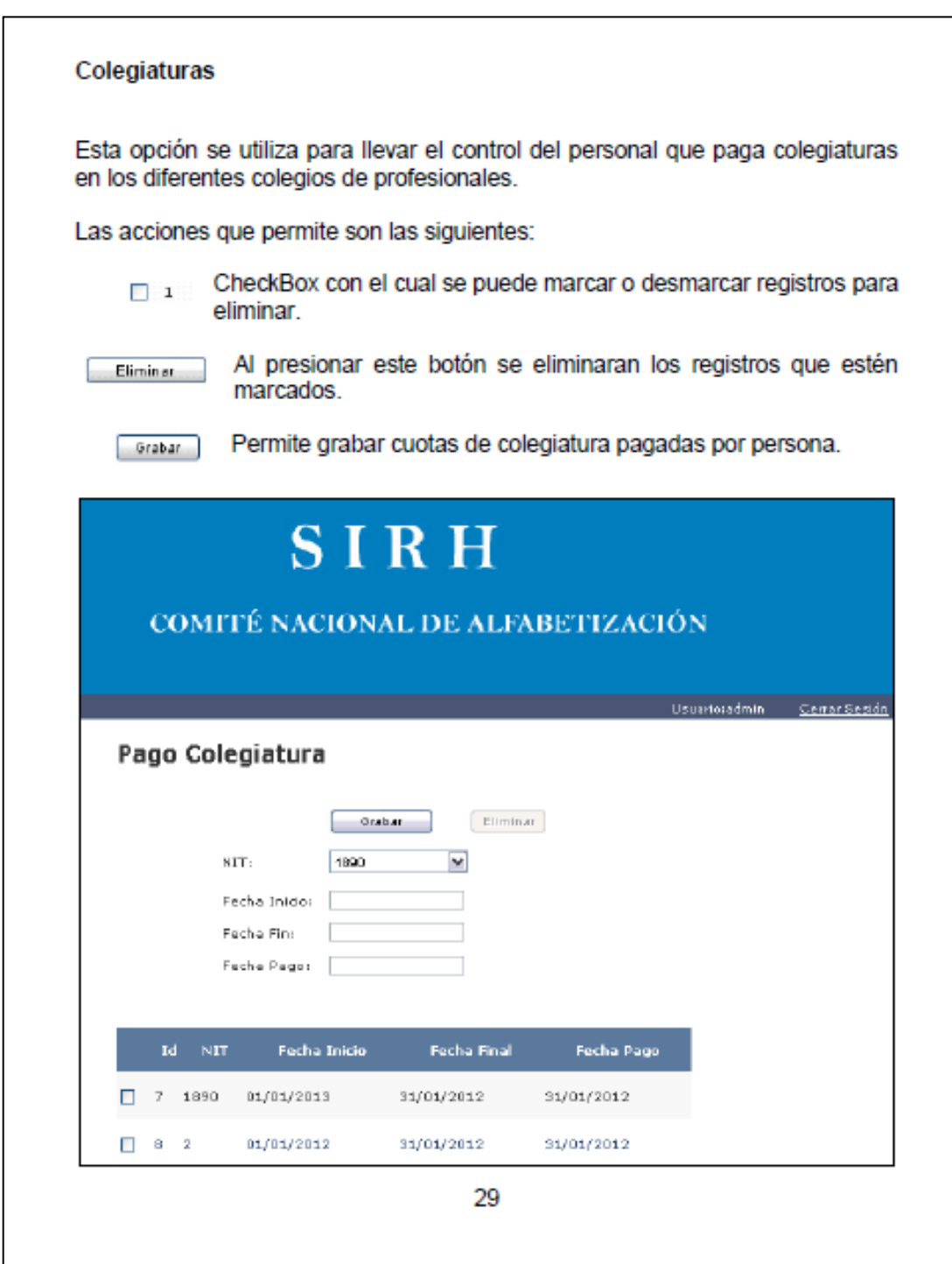

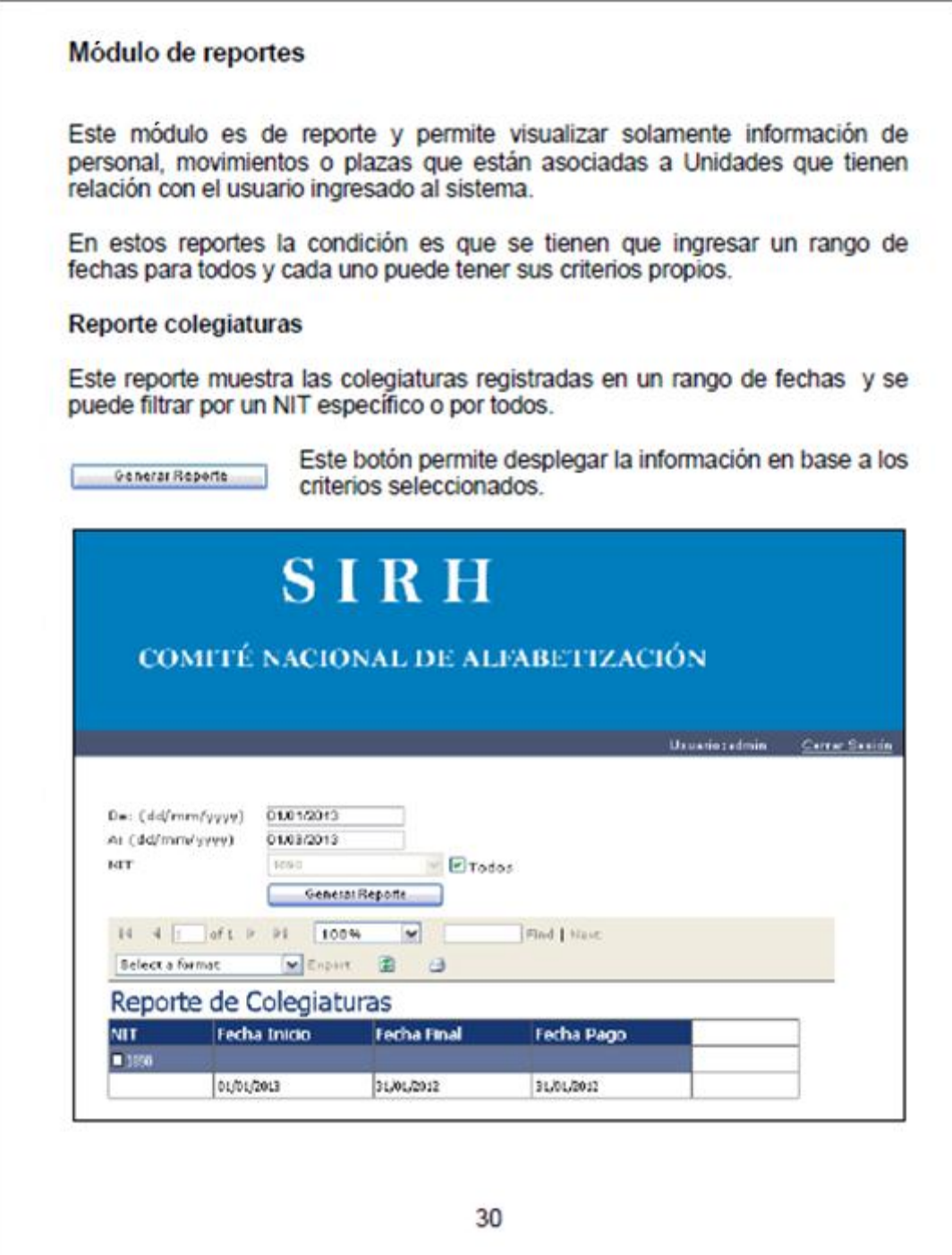

#### Reporte plazas unidad

Este reporte permite desplegar las plazas que están asignadas a cada unidad, En este reporte se puede filtrar por unidad específica o para todas.

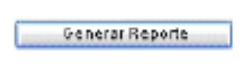

Este botón permite desplegar la información en base a los criterios seleccionados.

# **SIRH**

## COMITÉ NACIONAL DE ALFABETIZACIÓN

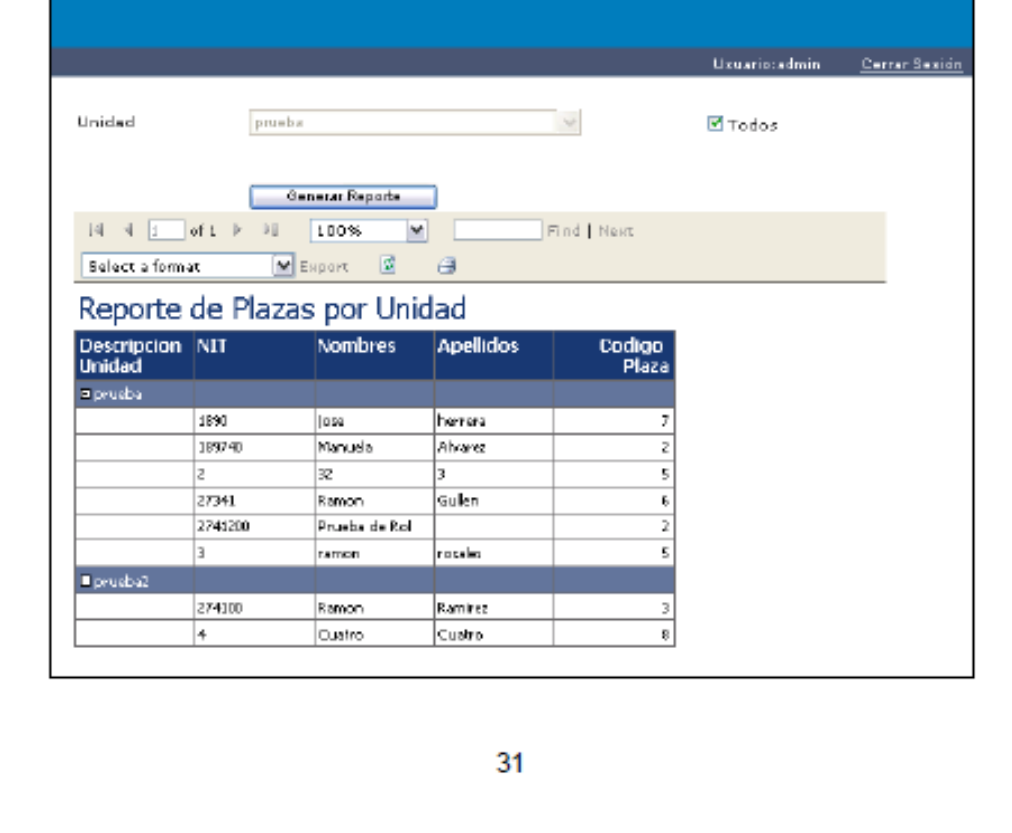

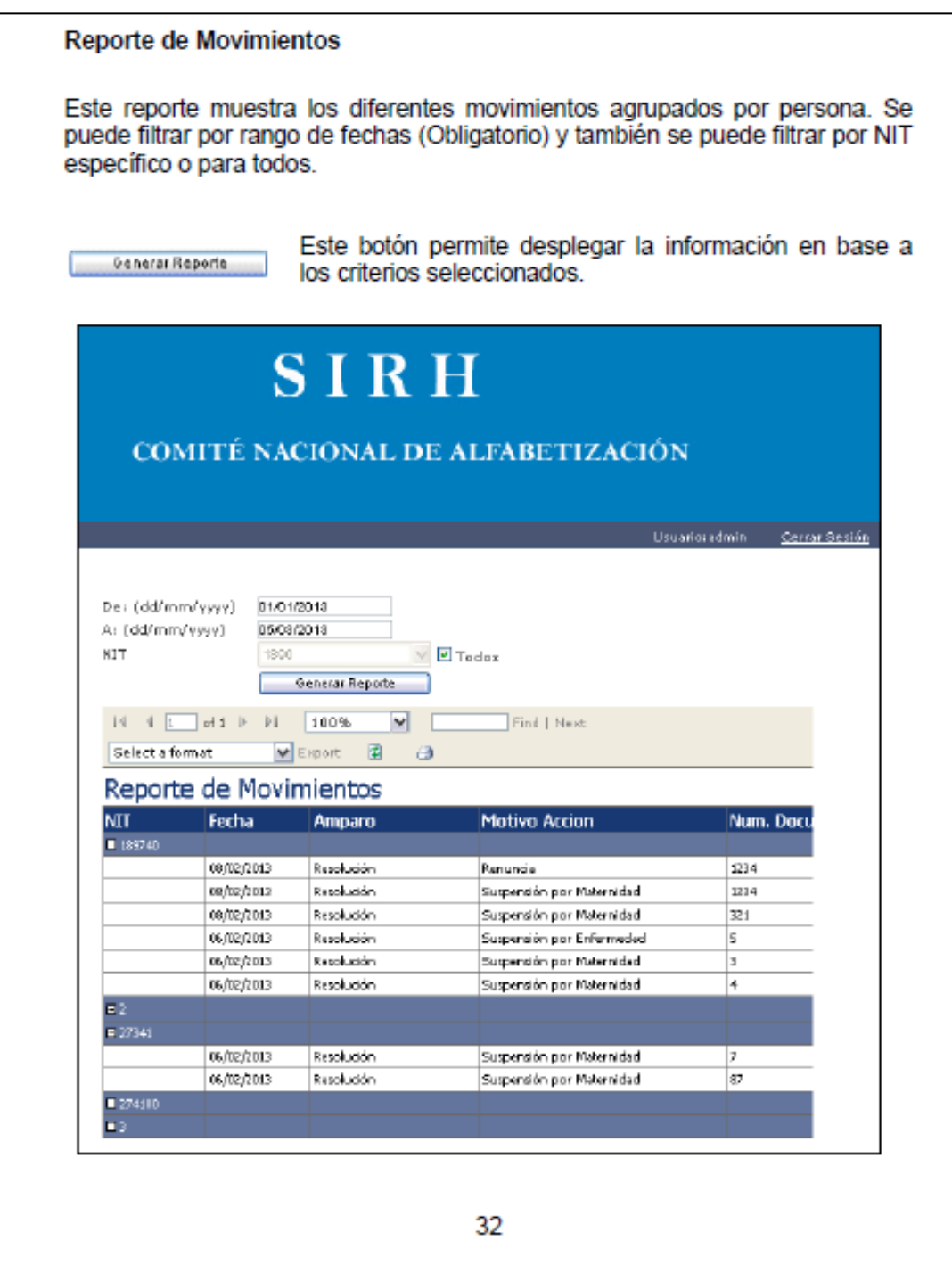

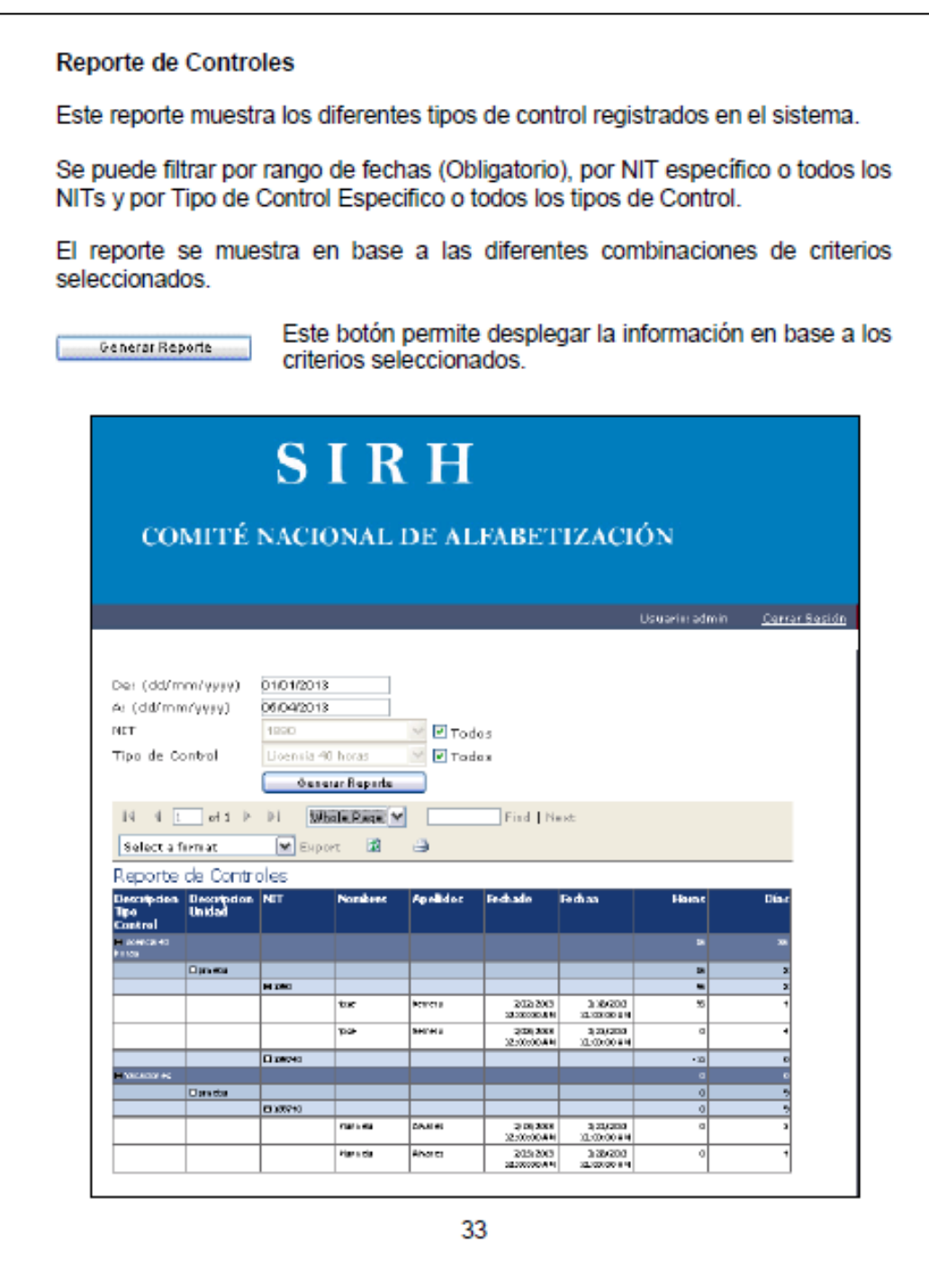

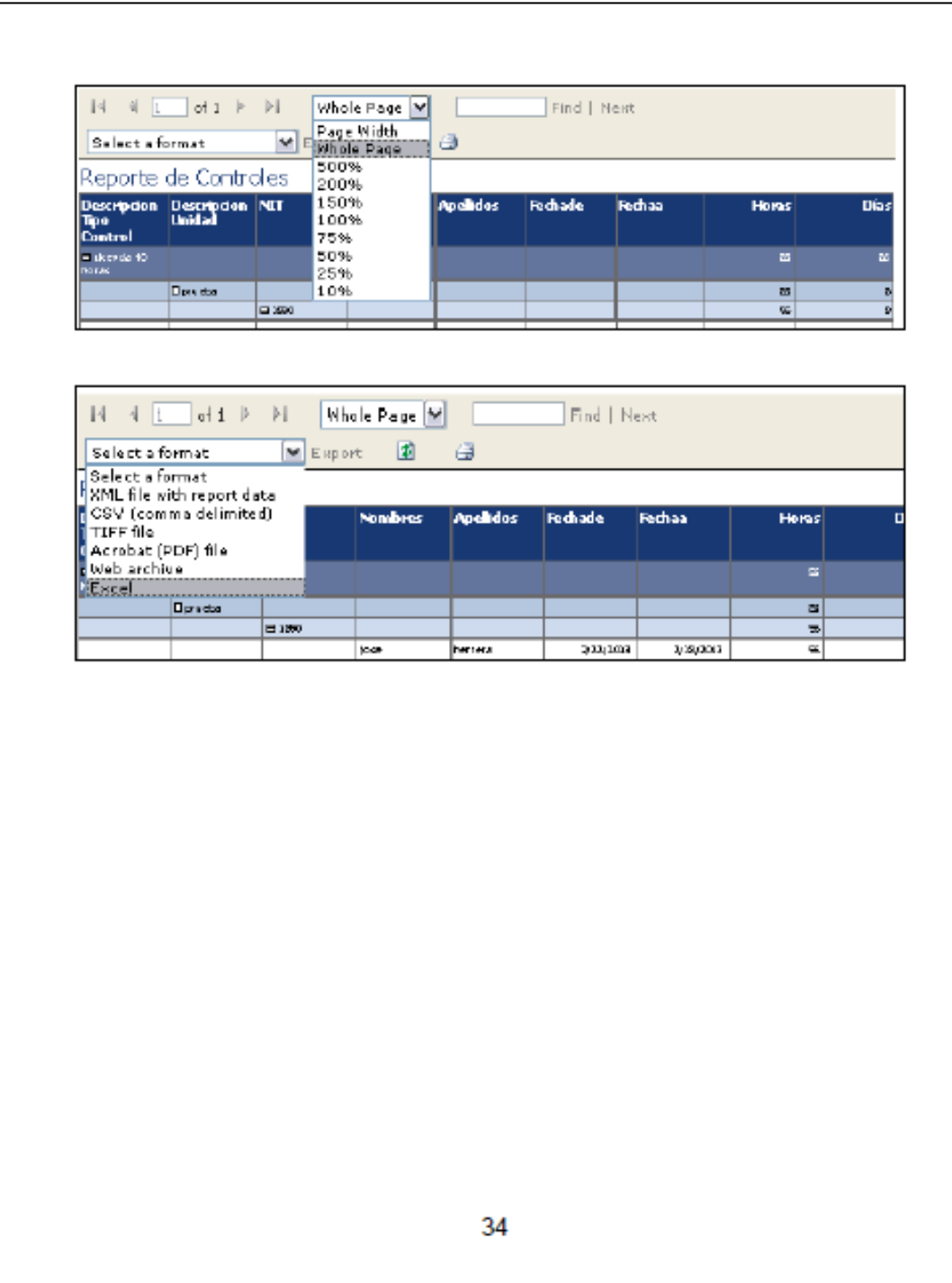